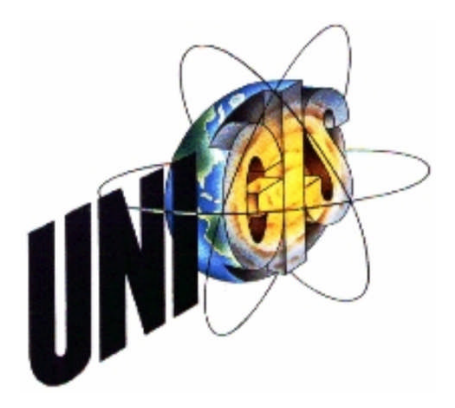

# Master Thesis

Im Rahmen des Universitätslehrganges »Geographical Information Science & Systems« (UNIGIS MSc) am Zentrum für GeoInformatik (Z\_GIS) der Paris Lodron- Universität Salzburg

zum Thema

# **SICHTBARKEITSANALYSE ALS ENTSCHEIDUNGSUNTERSTÜTZUNG BEI DER VARIANTENWAHL GROSSER INFRASTRUKTUROBJEKTE**

# **Am Beispiel des Pumpkraftwerks Kozjak**

vorgelegt von

**Dipl. Ing. Timotej Mišič** u1116, UNIGIS MSc Jahragang 2004

Zur Erlangung des Grades »Master od Science (Geographical Information Science & Systems) – MSc (GIS)«

> **Gutachter** Ao. Univ. Prof. Dr. Josef Strobl

> > Maribor, im Oktober 2006

# **Danksagung**

Der Führung von Vodnogospodarski biro Maribor d.o.o. gilt mein Dank für die Finanzierung meines UNIGIS Studiums

Mein Dankeschön gilt auch der Dravske elektrarne Maribor d.o.o. für Sponsoring dieser Arbeit

Staško Vešligaj von Magistratabteilung für Raumplanung in Maribor möchte ich danken für die Gemeindedaten, die er zur Verfügung gestellt

Danke zu Janja, daß Du mir bei Seite gestanden hast und geduldig auf so manches verzichtet hast

Schliesslich noch ein Dankeschön meinen Freunden, die ich um einige Monate beiseite lassen mußte, für Eure Unterstützung und Ermunterung

# **Erklärung**

Hiermit erkläre ich, dass die vorliegende Arbeit selbstständig und ohne jede unerlaubte fremde Hilfe und ohne Verwendung anderer als der angeführten Quellen angefertigt wurde. Alle Ausführungen der Arbeit, die wörtlich oder sinngemäss übernommen wurden sind entsprechend gekennzeichnet.

Maribor, im Oktober 2006 Timotej Mišič (UNIGIS MSc 2004, u1116)

#### **Kurzfassung**

Die vorliegende Arbeit wurde in Rahmen eines hydroenergetischen Grossprojekts angefertigt. Sie soll eine der fachlichen Unterlagen liefern, die zur raum- und umweltplanerischen Abschätzung der Einflüsse dienen und einen Variantenvergleich der zwei Trassen der Hochspannungsleitung ermöglichen. Zu diesem Zweck soll eine GIS-gestützte Sichtbarkeitsanalyse durchgeführt werden, um Gebiete auszuweisen, die am stärksten verwundbar sind.

Die Sichtbarkeitsanalyse wurde an drei verschiedenen Aufbereitungsstufen von digitalen Geländemodellen berechnet, um möglicht realitätsnahe Sichtbarkeitsverhältnisse zu bekommen. Das erste Geländemodell war blosses digitales Höhenmodell, beim zweiten wurden Waldflächen aufgehöht und beim dritten wurden zusätzlich zum Wald noch Gebäudegrundrisse aufgehöht. Die Ergebnisse wurden auf ihren Sichtbarkeitsgrad und Realitätasnähe untersucht und vergliechen.

Der Sichtbarkeitsraster, der auf Basis von digitalen Höhenmodell generiert wurde, zeigte den höchsten Sichtbarkeitgrad. Diese Tatsache ist auf Abwesenheit der Sichtbarrieren zurückzuführen. Umgekehrt zeigte der Sichtbarkeitsraster auf Basis von Geländemodell mit aufgehöhten Waldflächen und Gebäuden den niedrigsten Sichtbarkeitgrad, was auf Abschirmung durch Wälder und gegenseitige Abschirmung der Gebäude schliessen lässt. Von allen drei Sichtbarkeitsrastern hat dieser empirisch die am meisten realistische Darstellung von Sichtbarkeitsverhältnissen gezeigt.

Anschließend wurde die Verwundbarkeitskarte generiert, indem der Sichtbarkeitsraster in 5 Sichtbarkeitsstufen klassifiziert wurde. Es wurde gezeigt, dass die Variante–Nord der Trasse der Hochspannungsleitung, sowohl in ihren relativen als auch in absoluten Streckenanteilen in weniger verwundbaren Stufen verläuft. Die Variante-Süd, die in dichter besiedelten Gebiet des Drautals verläuft, liegt in erwartungsgemäss stärker verwundbaren Gebieten.

#### **Abstract**

The present master thesis is a part of an environmental documentation, issued for a major project of a storage power station and accompanying high-voltage transmission line. The main project is in his preliminary phase, determining the environmental impacts of the storage power station and the two proposed alternative corridors for the high-voltage transmission lines. The goal of this work is to identify and classify zones of vulnerability regarding the visual exposure to the urban areas for this alternative corridors, using viewshed analysis.

To accomplish a visibility model as realistic as possible, three different levels of digital terrain models were employed. On the simplest level (level 1) the triangulated regular square grid was used to calculate visibility. On the upper level forest areas were added and heightened from the basic triangulated regular square grid. On the highest, third level additionally buildings were added to the terrain model and extruded to their own heights. The three generated viewsheds were compared regarding their visibility and reality.

Viewshed based on level 1 terrain model showed the highest overall visibility due to the lack of any sight barriers except the terrain himself. By contrast, the level 3 terrain model generated the viewshed with the lowest overall visibility, showing the most realistic visibility situation, particullary in the urban areas.

Finally a vulnerability map was generated based on the viewshed of the level 3 terrain model. The original viewshed was classified in 5 degrees of visual vulnerability. The overlap with the transmission-line corridors showed, that the southern alternative of the corridor shows much higher vulnerability due to its location in the relatively dense populated area of the Drava river valley.

# **Inhaltsverzeichnis**

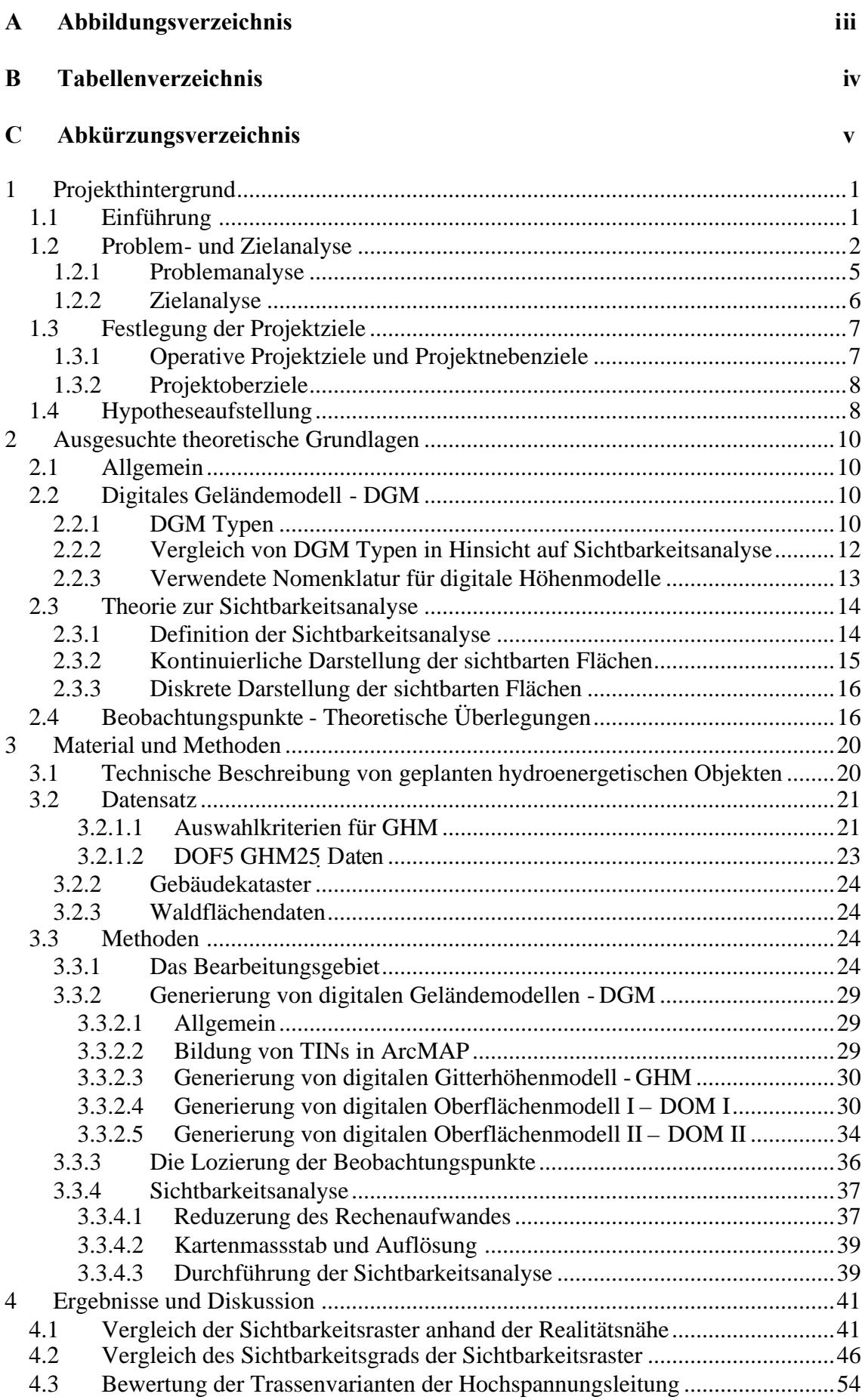

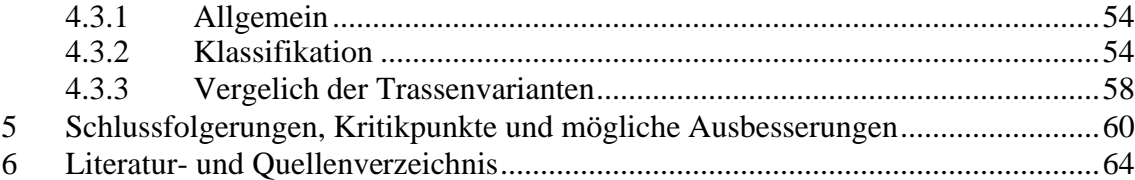

# **A Abbildungsverzeichnis**

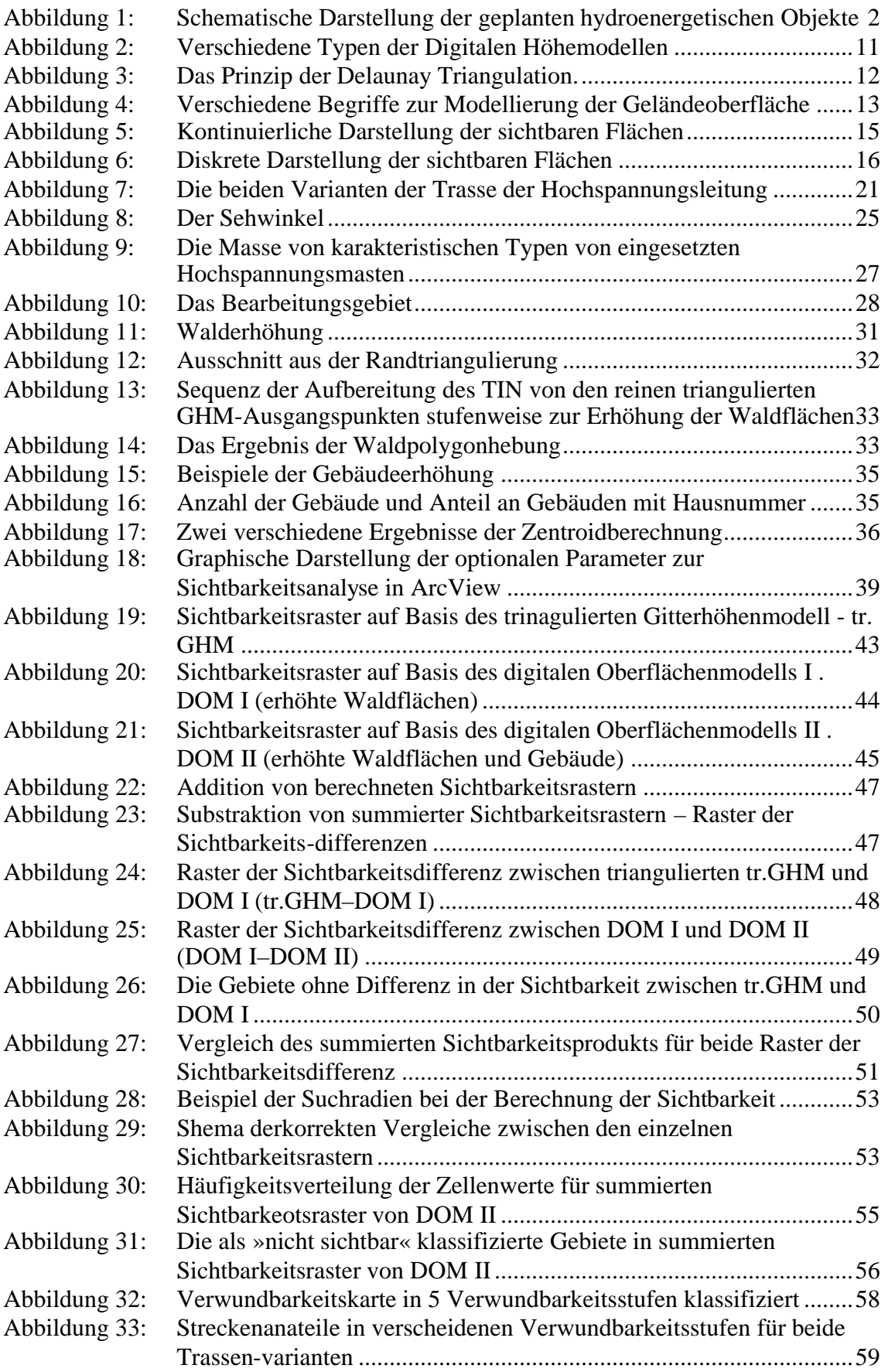

# **B Tabellenverzeichnis**

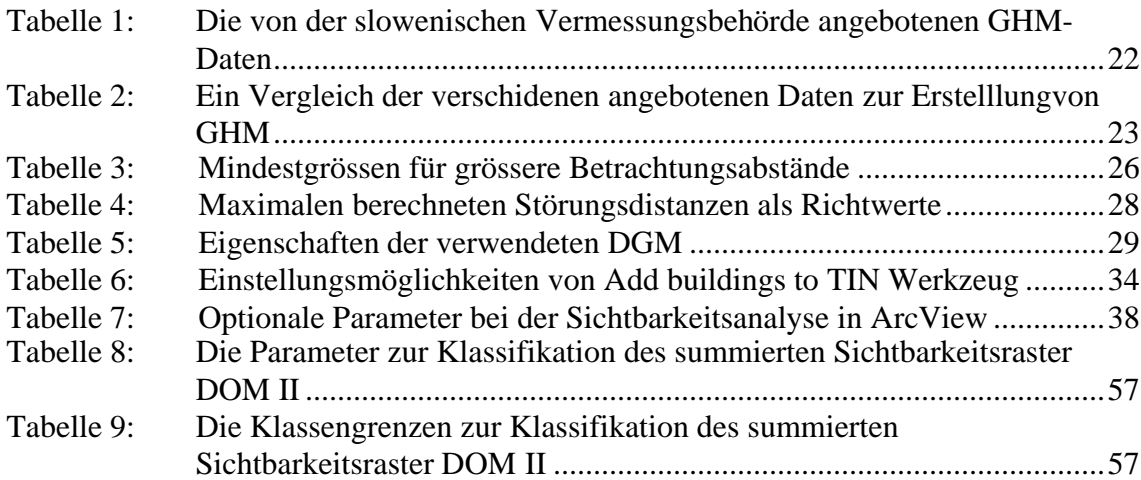

# **C Abkürzungsverzeichnis**

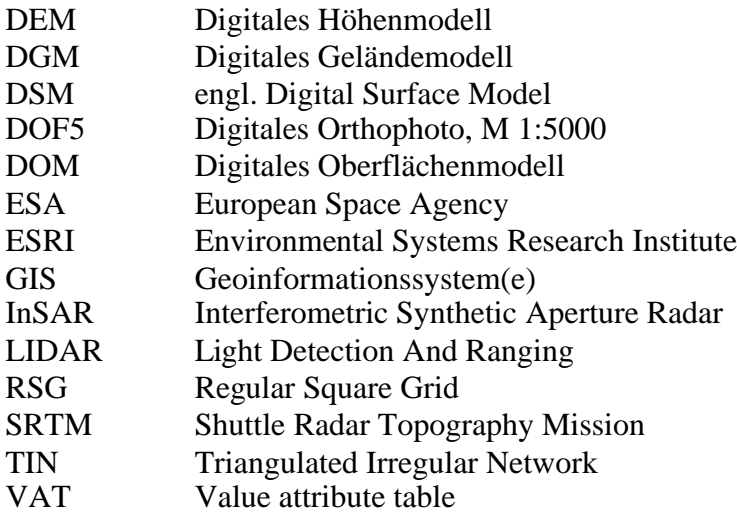

# **1 Projekthintergrund**

# **1.1 Einführung**

Diese Masterthesis ist im Rahmen eines hydroenergetischen Projektes erarbeitet worden. Der Auftraggeber, Dravske elektrarne Maribor d.o.o. (Draukraftwerke GmbH), plant ein Pumpkraftwerk (Pumpspeicherwerk) nördlich von Fluss Drau zu ebauen. Das Projekt befindet sich noch in der Vorentwurfphase.

Der Leiter der Projekts und gleichzeitig der Auftraggeber sind die Dravske elektrarne Maribor d.o.o. Sie sind auch der Investor des geplanten Baus.

Diese Arbeit stellt einen Teil der verschiedenen Fachunterlagen, die als Vorarbeit zum gesamten Projekt erstellt werden, um eine aus raum- und landschaftsplanerischer Sicht, wie auch aus der Sicht des Umwelschutzes optimale Projektausführung zu gewährleisten. Die in dieser Arbeit vorgestellte Sichtbarkeitsanalyse erhoft sich einen Teil dieser Fachgrundlagen zu liefern.

Die gesamte geplante Einrichtung besteht aus mehreren Objekten: das Oberbecken, das Unterbecken, der Maschinenraum und die Hochspannungsleitung. Unter den geplanten Objekten hat die Hochspannungsleitung zwei vorgeschlagene Alternativverläufe, Variante-Nord und Variante-Süd. Alle anderen Objekte haben grossräumig keine alternativen Lokalitäten. Ziele der Sichtbarkeitsanalyse ist an die beiden Trassenvarianten fokusiert und versucht, die günstigere in Hinsicht auf Sichtbarkeit zu festzulegen.

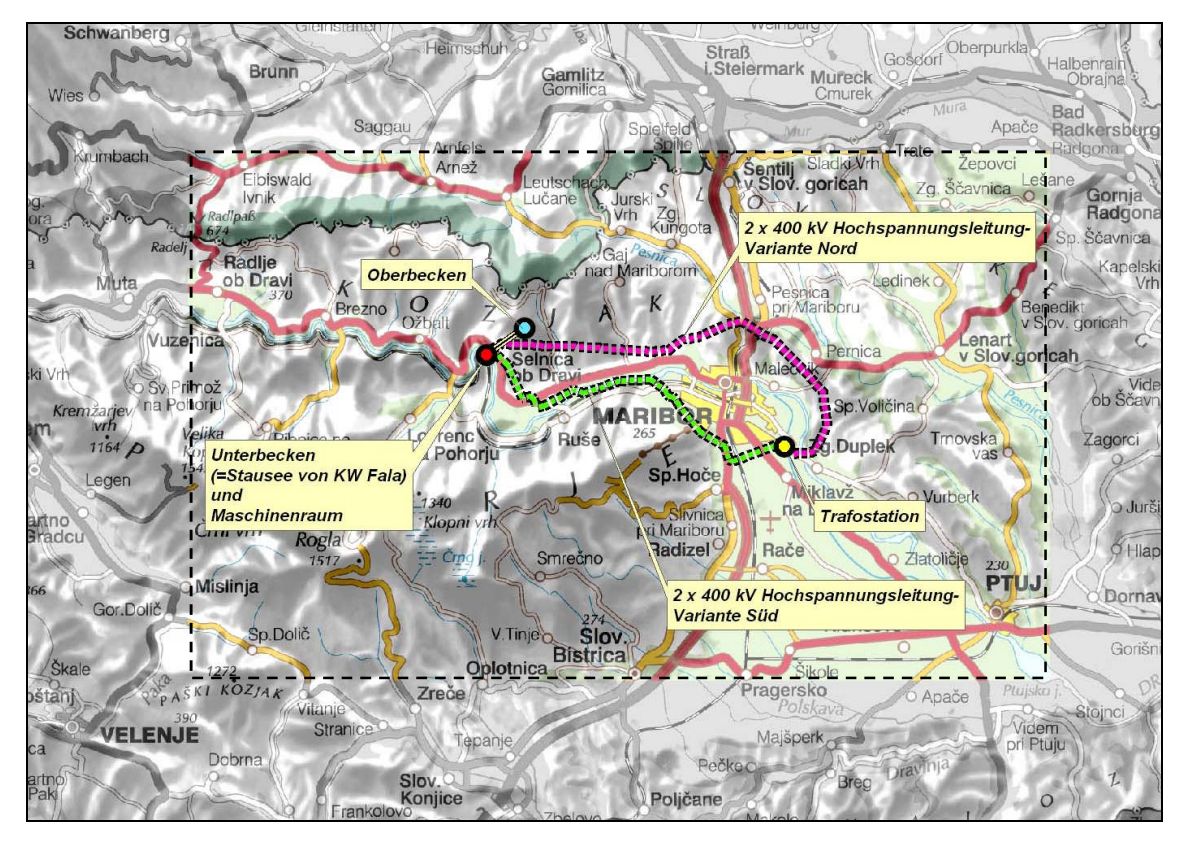

**Abbildung 1: Schematische Darstellung der geplanten hydroenergetischen Objekte**

# **1.2 Problem- und Zielanalyse**

Die hier vorgestellten Problem- und Zielanalyse sollen die Ursachen, die zu dieser Arbeit geführt haben, und die vorgeschlagene Lösungen anzuzeigen. Die Art der Darstellung ist aus dem Konzept der »Logical framework approach« entnommen worden, der Ende der Sechzigerjahren des vorigen Jahrhunderts von Leon J. Rosenberg entwickelt war. Sowohl die Problem- als auch die Zielanalyse sind im breiteren Kontext vorgestellt, um die breitere Problematik des Projektumfelds zu verdeutlichen. Die Ziele im engeren Sinn sind anschliessend als *operative Ziele* dargestellt. Es ist zu betonnen, dass die hier vorgestellte Problemanalyse nur eine der vielen möglichen Perspektiven darstellt und nähert sich der Problematik logischer Weise aus der Sicht des Auftraggebers.

Die Problemanalyse ist hierarchisch strukturiert von den Ebene der Ursachen, über die logisch folgende Ebene der Wirkungen und aus den Wirkungen hervorgehendes Kernproblem, der Kulmination der Wikungen. Das Kernproblem is sozusagen das schwarze Szenarium des Projekts und stellt eine mögliche Scheiterung des Projekts dar. Als Projekt ist in diesem Kontext nicht diese Arbeit gemeint, sondern das ganze

geplante Bau der hydroenergetischen Objekte. Diese Arbeit sollte eine fachliche Unterstützung dem Gesamtprojekt bieten.

Die Öffentlichkeit und vor allem die betroffene lokale Bevölkerung steht dem Bau neuer hydroenergetischer Objekte und/oder den begleitenden Infrastrukturobjekten sehr kritisch gegenüber. Der erste Grund dafür im Vergleich zu vergangenen Jahrzenten sind das gestiegene Umweltbewusstsein und Umweltverständnis. Die Eingriffe in die Landschaft werden von den Bürgern nicht mehr unkritisch toleriert, im Gegenteil, sie beteiligen sich aktiv bei den Planungsprozessen, schliessen sich zu Bürgerinitiativen usw. In Westeuropa wurden diese Prozesse schon viel früher geboren, in Ländern wie Slowenien, mit langer Epoche von Planwirtschaft, entstehen sie mit einigen Jahrzenten Verspätung.

Hochspannungsleitungen zeigen einige Specifika in Hinsicht auf die Akzeptanz der betroffenen Bevölkerung. Dieses Spezifikum liegt beim (empfundenen) Kosten/Nutzen Verhälnis für betroffene Öffentlichkeit. Bei der Abwägung des direkten Nutzens (Motivation) und der anfallenden »Kosten« (in unserem Fall die Verschlechterung der Wohnqualität anhand visueller Beeinträchtigung) bringen Hochspannungsleitungen viele weniger direkten Vorteile im Vergleich zu anderen grossen Infrastrukturobjekten. Die betroffene Bevölkerung empfindet den Nutzen, bei der Tatsache, dass die meisten Haushalte schon jahrzehntelang elektrifiziert sind, als sehr gering, praktisch gleich Null. Dabei sind dagegen die Eingriffe in die Landschaft gross und bringen den Bürgern lediglich eine negative Veränderung der Wohnqualität, die auch aus Verschlechterung des Landschaftsbildes hervorgeht.

Noch ein Grund für die reaktive Stellung der Bürger sind oft mangelhaft vorbereitete Fachunterlagen, die die Frage was wird wo und von wem sichtbar, nicht behandeln. Somit bleibt die Frage, welche Variante der Einbindung des Objekts in die Landschaft diesbezüglich günstiger ist, unbeantwortet. Folglich verläuft die Diskussion zu diesem Thema ohne fundierten Fachargumentation, es wird spekuliert und geraten. Die Leute können von den Fachleuten keine eindeutigen Antworten bekommen und verlieren Vertrauen in das Projekt und in die Projektgruppe.

Durch die oben genannte Gründe (in der unteren Schema als »Faktoren« genannt) können die betroffenen Personen oder Personengruppen sich gezwungen sehen,

Berufungsverfahren einzuleiten, die dann zu Verzögerungen und möglichen scheitern des Projekts führen können.

Nachstehend sind schematisch die Problem- und Zielanalyse dargestellt.

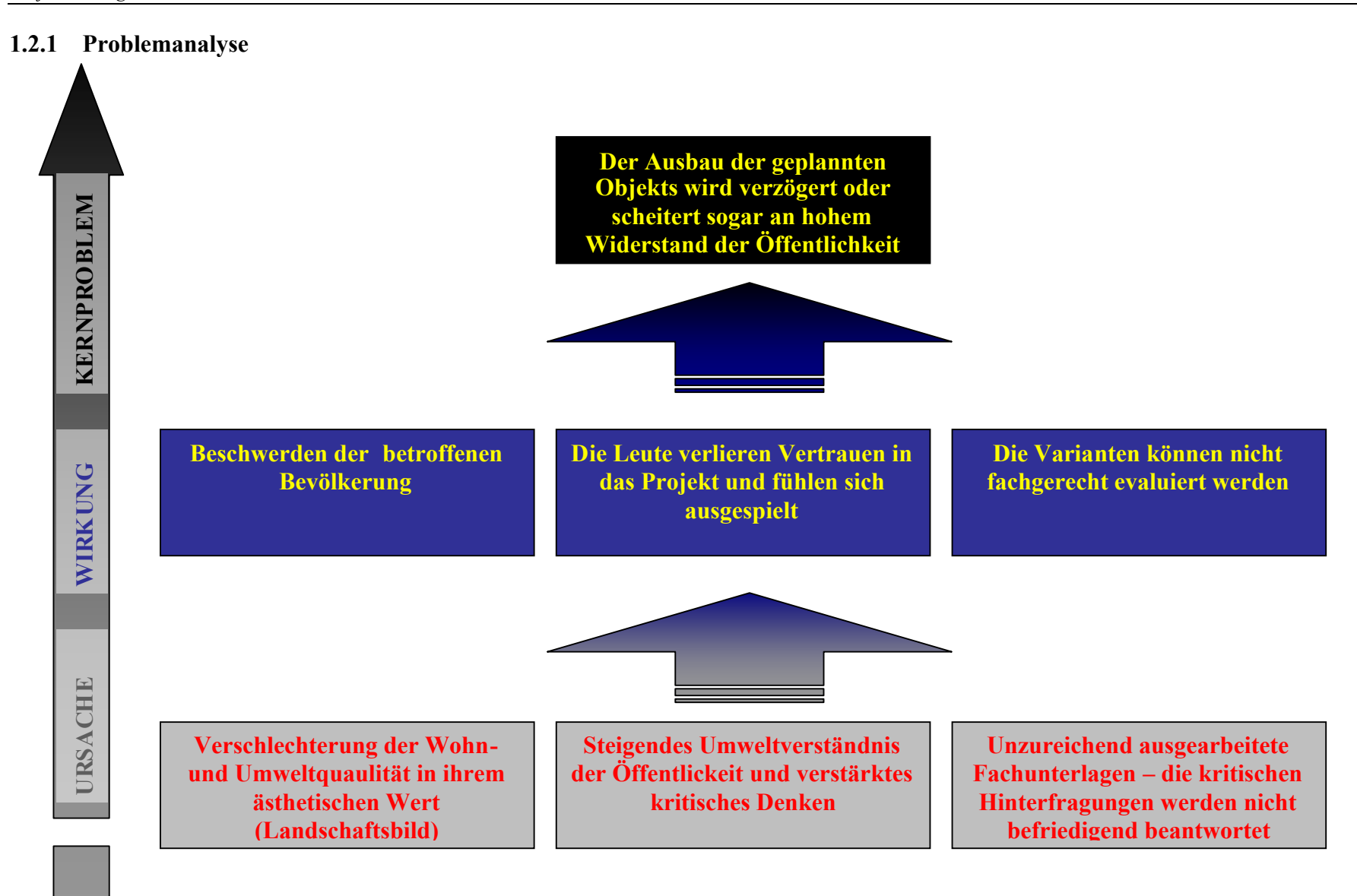

# **1.2.2 Zielanalyse**

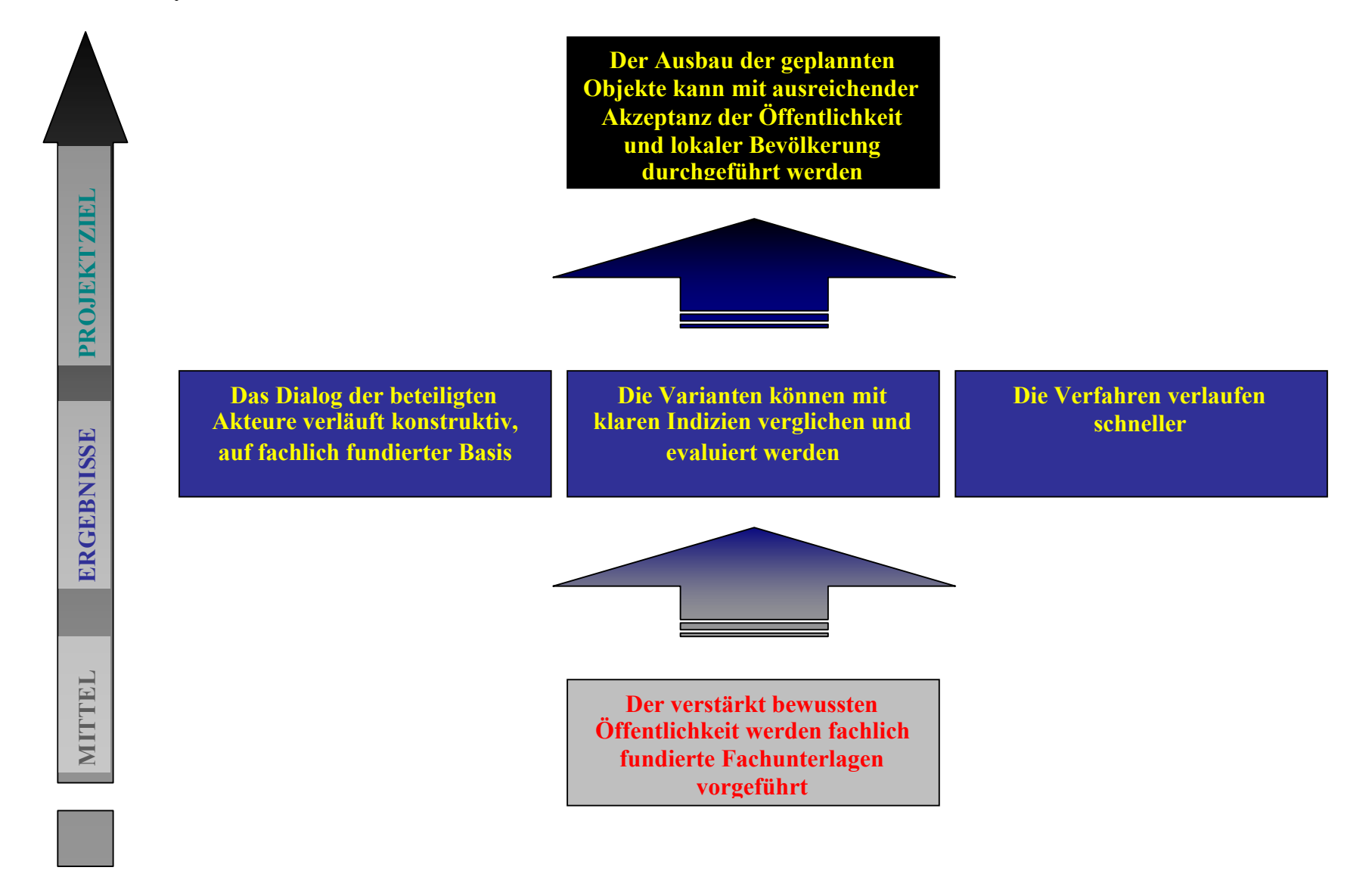

# **1.3 Festlegung der Projektziele**

## **1.3.1 Operative Projektziele und Projektnebenziele**

Mit der Sichtbarkeitsanalyse soll hier der »Ist Zustand« untersucht werden. Das heisst es wird nicht analysiert, wo die geplanten Objekte sichtbar sein würden, wenn sie gebaut werden, sondern welche Gebiete im jetzigen Zustand im Bereich des geplanten Ausbaus am meisten sichtbar und damit »verletzbar« sind.

## **Operative Projektziele**

Drei operative Ziele werden in der vorliegenden Arbeit verfolgt. Das erste Ziel ist Sichtbarkeitsanalyse an drei verschiedene Stufen von digitalnen Geländemodellen (DGM) für das Bearbeitungsgebiet zu berechnen und diese zu vergleichen. Dabei soll untersucht werden, wie stark sich die Ergebnise der Sichtbarkeitsanalyse in Hinsicht auf digitalnen Geländemodelle (DGM) unterscheiden. Dazu sollen Sichtbarkeitsanalysen an drei verschiedenen Geländemodellen durchgeführt:

- trianguliertes Geländehöhenmodell tr. GHM
- modifiziertes tr. GHM erhöhrte Waldgebiete (digitales Oberflächenmodell I -DOM I genannt)
- modifiziertes tr. GHM erhöhrte Waldgebiete und erhöhte Gebäude (digitales Oberflächenmodell II - DOM II genannt)

Zweites Ziel ist unter den drei berechneten Sichtbarkeitsraster (anhand der drei oben genannten DGM) einen auszuwählen, der der Realität am nächsten kommt.

Das dritte Ziel ist letztlich, den ausgewählten Sichtbarkeitsraster anschliessend in fünf Verwundbarkeitsstufen zu klassifizieren und damit jene Gebiete ausweisen, die mit Bezug auf Sichtbarkeit am meisten »verletzbar« sind. Damit wird eine »Verwundbarkeitskarte« erzeugt werden. Die beiden Trassenvarianten der Hochspannungsleitung sollen anhand dieser Karte vergliechen werden hinsichtlich der Verwundbarkeit der Gebiete, in denen sie verlaufen. Damit ist die günstigere Variante festlegbar.

Die Ergebnisse dieser Arbeit fliessen zusammen mit den anderen Fachunterlagen im weiteren Planungsprozess ein.

#### **Projektnebenziele**

Als Nebenziel ist es zu untersuchen, inwieweit die Sichtbarkeitsanalyse als Standardfachunterlage bei grösseren Bauprojekten anwendbar ist hinsichtlich des Aufwands. Werkzeuge zur Sichtbarkeitsberechnungen sind heute standardmässig in meisten gängigen GIS Anwendungen integriert. Positiv ausgedrückt, soll diese Arbeit zeigen, dass es mit gängigen Software und mit relativ billig erwerbbaren Daten der Vermessungsbehörde, die in vielen Büros teilweise schon ohnehin vorhanden sind, es relativ schnell eine Sichtbarkeitsanalyse durchzuführen ist. Es soll gezeigt werden, dass der Input/Output Verhältnis deutlich auf der Seite des Outputs liegt, das heisst dass die gewonnene Information sich auszahlt.

Da sich der Aufwand für die Generierung der drei Geländemodelle unterscheidet, ist es auch zu beurteilen, welches der drei Modelle in Hinsicht auf praktische Anwendbarkeit der Schtbarkeitsanalyse (Realitätsnähe) meist geeignet ist.

#### **1.3.2 Projektoberziele**

Der Oberziel dieser Arbeit ist eine Erhöhung der Transparenz des Planungsprozesses mit Hilfe der fundierten Fachunterlagen. Das Dialog zwischen den beteiligten Akteuren wird zunehmend konstruktiv und fundiert auf fachlicher Basis. Es können leichter Kompromisse bei der Wahl der Objektstandorte und –trassen erreicht werden, die aber dann heuristische Lösungen darstellen. Damit steigt auch die allgemeine Akzeptanz für die geplante Eingriffe aller betroffenen Seiten.

# **1.4 Hypotheseaufstellung**

Die Ausgangsvermutung ist, dass die Sichtbarkeitsraster, generiert mit dem triangulierten GHM, die höchste Sichtbarkeit infolge von Abwesenheit der Barrieren zeigen. Weiters ist anzunehmen, dass die Sichtbarkeitsraster, generiert mit dem (Wald und Gebäude erhöht), die niedrigste Sichtbarkeit zeigen, da sie visuelle Abschirmung der Gebäude untereinander teilweise berücksichtigen.

Hinsichtlich der Ermittlung der »verwundbaren« Gebiete im Bezug auf ihre Sichtbarkeit ist zu erwarten, dass nördliche Variante der Hochspannungsleitung in weniger sichtbaren Gebieten verläuft als die südliche Variante, die entlang des relativ stark besiedelten Drautals verläuft.

# **2 Ausgesuchte theoretische Grundlagen**

# **2.1 Allgemein**

Das verwendete Terminus »Sichtbarkeit« ist nicht nur im Sinne von sichtbarer Wahrnehmung gemeint, welche Objekte sind (von) wo sichtbar. Hinter diesem Terminus verstecken sich auch andere Anwendungen, die mit menschlichen visuellen Wahrnehmen nichts gemeinsam haben. Es geht aber in allen Fällen um die gleiche Grundfrage: Sind zwei Punkte auf einer Geländeoberfläche mit einer geraden Linen verbinbar, ohne dass die Verbindungslinie dabei auf ein höher gelegenes Objekt bzw. Geländeteil stosst?

Sichtbarkeitsanalyse ist eine der GIS Operationen, die ständig neue praktische Anwendungen findet (RANA und MORLEY, 2002). Ihre Anwendungen reichen von militärischen Anwendungen (FRANKLIN et al. 1994, in: RANA und MORLEY, 2002), Anwendugen in der Telephonie und Funktechnik (LEE, 1991, in: Rana und Morley, 2002), Landschaftsanalyse (O'SULLIVAN und TURNER, 2001, in: RANA und MORLEY, 2002) über Umweltmodellierung (WANG et al., 1999, in: Rana und Morley, 2002) zur Anwendungen in Archeologie (VAN LEUSEN, PIETER MARTIJN 2002).

Bei der Sichtbarkeitsanalyse wird unterschieden zwischen intervisibility analysis und viewshed analysis. Intervisibility analysis untersucht die Sichtbarkeit von »Punkt zu Punkt«, die viewshed analysis bestimmt dagegen die ganze *sichtbare Fläche* (engl. ) von einem oder mehreren *Beobachtungspunkten* (KIM, et al., 2004). Man spricht also von *Beobachtungspunkten* (engl. observer point oder viewpoint) und von **Zielpunkten** (engl. target points).

# **2.2 Digitales Geländemodell - DGM**

## **2.2.1 DGM Typen**

Der Begriff digitales Geländemodell wird hier als Überbegriff für alle Arten von digitalen Modellen verwendet, die eine Oberfläche darstellen. Ein DGM ist die Grundlage für die Sichtbarkeitsanalyse. Hier wurde er in zwei Gruppen unterteilt: in digitales Höhenmodell-DHM und digitales Oberflächenmodell-DOM. Das DOM wird später im Text näher definiert und beschrieben.

DE FLORIANI und MAGILLO, 2003, definieren das DHM als Modell des Geländes mit endlicher Anzahl von digitalen Daten. Die Geländedaten setzen sich aus Höhenmessungen für eine Menge von Punkten *S* auf einer Fläche *D*. Die Punkte *S* können dabei entweder verstreut oder geordnet in einem geordnetem Gitter vorliegen. Ein DHM, aus den Punkten *S* erstellt, repräsentiert eine Oberfläche, die die Höhenmessungen der Punkte *S* interpoliert oder approximiert.

Zwei Grundformen kommen in meisten Fällen zum Einsatz in Geoinformationssystemen (GIS):

- Triangulated Irregular Network (TIN)
- Gitterhöhenmodell GHM (engl. Regular Square Grid, RSG)

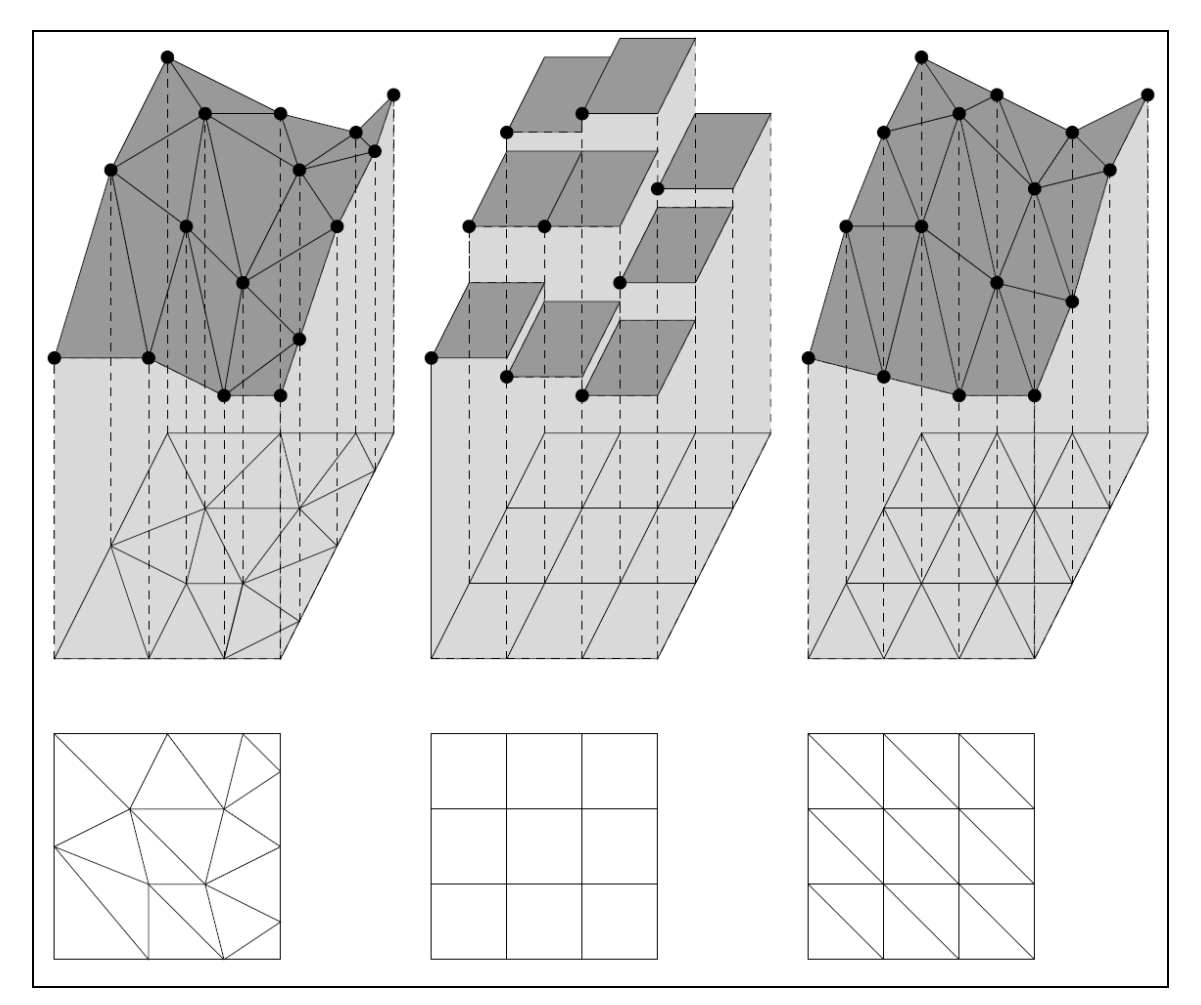

**Abbildung 2: Verschiedene Typen der Digitalen Höhemodellen Ein TIN, ein gestufter GHM und triangulierter GHM. Quelle: De Floriani und Magillo, 2003**

DE FLORIANI und MAGILLO (2003) definiernen einen  $T \in \mathbb{R}$  Trangulation *T* auf einer Fläche *D* mit Vertices in den Punkten *S.* Die Punkte *S* werden so verbunden, dass sie Dreiecke formen. Die Triangulation verläuft dabei nach bestimmten Regeln, sie wird Delaunay-Triangulation genannt. Bei dieser Triangulation werden aus den Punkten benachbarte, nichtüberlappende Dreiecke erstellt. Die Dreiecke sind mit der Bedingung definiert, dass innerhalb eines Umkreises um drei Punkte, die ein Dreieck bilden, kein weiterer Punkt liegt - Kriterium des leeren Umkreises [1]. Delaunay Triangulation maximiert somit den minimalen Winkel von allen Winkeln in den Dreiecken und vermidert die Bildung von »dünnen« Dreiecken (engl. sliver polygons).

Das Gitterhöhenmodell (engl. Regular Square Grid, RSG) definieren DE FLORIANI und MAGILLO (2003) als Unterteilung der Fläche *D* in Rechtecke gleicher Grösse. Ein mit konstanter Funktion wird gestufter Gitterhöhenmodell genannt. Die Rechtecke können auch in jeweils zwei Dreiecke geteilt werden und mit linearen Interpolationsfunktion definiert werden – ein solcher Modell heisst triangulierter Gitterhöhenmodell (tr.GHM).

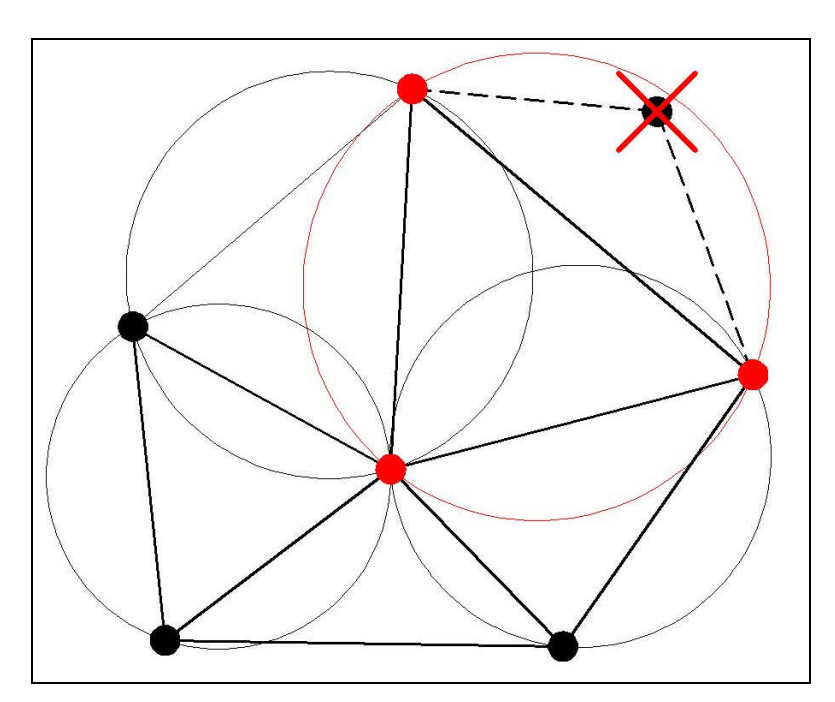

**Abbildung 3: Das Prinzip der Delaunay Triangulation. Die Situation mit einem Punkt innerhalb von Umfangskreis von anderen drei Punkten (hier ist der Punkt mit einem Kreuz gekennzeichnet) ist nach Delaunay nicht erlaubt, weil er nicht das Kriterium des leeren Umkreises erfüllt (roter Kreis)**

#### **2.2.2 Vergleich von DGM Typen in Hinsicht auf Sichtbarkeitsanalyse**

Bei einem Vergleich von oben angeführten DHM-Typen in Hinsicht auf die Anwendung bei der Sichtbarkeitsanalyse haben TINs einige Vorteile vor gestuften RSGs. Diese Unterschiede beziehen sich auf die Bearbeitung des DHM's und auf die erforderte Rechenzeit.

Ein TIN bietet viele Möglichkeiten zur Bearbeitung. Es können Triangulierungspunkte dazugegeben werden or entnommen werden, es können harte Bruchkanten dargestellt werden, es können ganze Flächen oder einzelne Objekte aus dem TIN erhöht werden u.a. Dagegen ist ein gestufter RSG auf seine Zellengrösse gebunden und erlaubt diese Möglichkeiten nicht.

Auch beim Rechenaufwand gibt es Unterschiede zwischen den DHM-Typen. Bei einem wird die Sichtbarkeit für jedes mögliches *Beobachtungspunkt* – *Zielpunkt*-Paar berechnet. Ein echter TIN dagegen ist so konstruiert, dass er flache Gebiete, wo die Triangulationspunkte herausgelassen werden können, mit weniger Triangulationspunkte darstellt und somit den Rechenaufwand hinuntersenkt. Eine Ausnahme ist triangulierter GHM, der aus einem regelmässigen Punkteraster generiert ist.

# **2.2.3 Verwendete Nomenklatur für digitale Höhenmodelle**

Um eine Verwirrung zwischen den vielen verschiedenen Begriffen zu verhindern, die für die digitale Geländedarstellung verwendet werden, sind die hier verwendeten Begriffe schematisch dargestellt und erläutert.

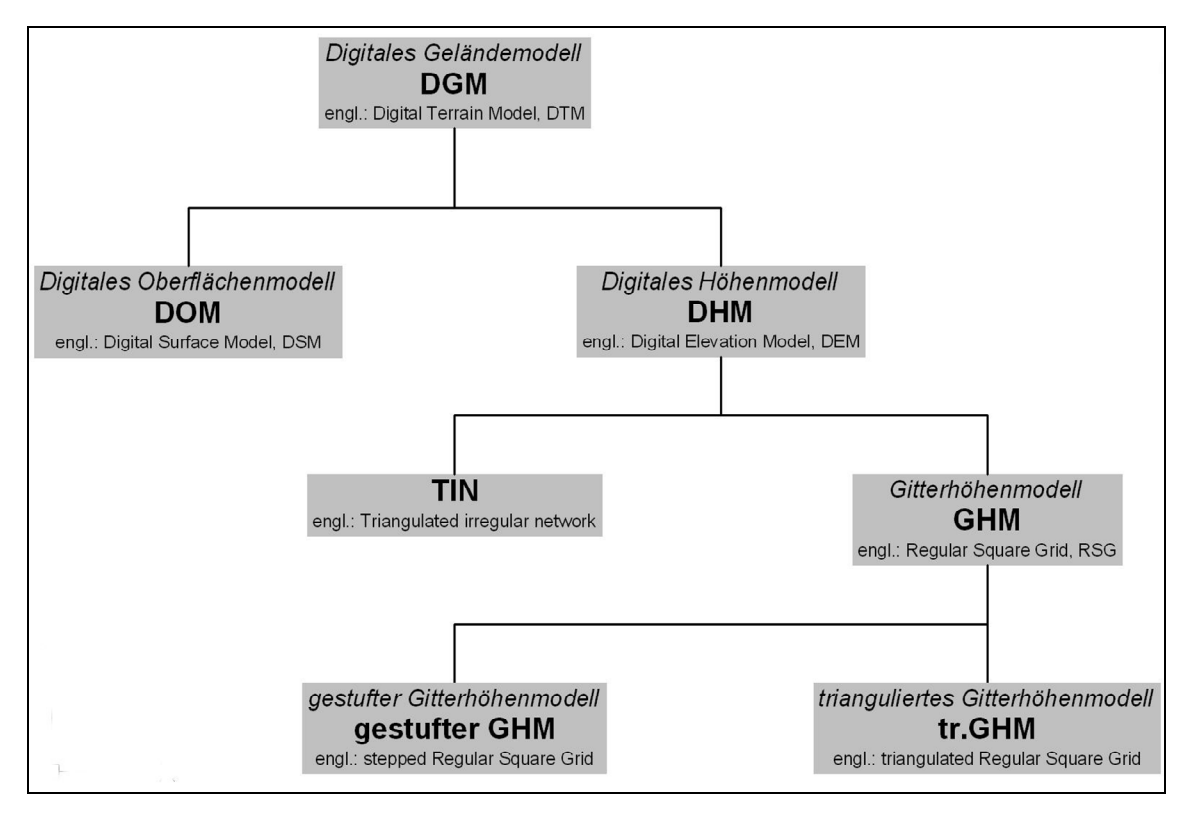

**Abbildung 4: Verschiedene Begriffe zur Modellierung der Geländeoberfläche**

Als Oberbegriff wurde hier das digitale-Geländemodell - DGM verwendet. Er kennzeichnet jede digitale Oberfläche. In der nächst unteren Ebene stehen sich digitales Oberflächenmodell und digitales Höhenmodell gegenüber.

Der englische Begriff digital surface model - DSM wird im deutschsprachigen Raum als digitales Oberflächenmodell - DOM bezeichnet (vgl. SUTER, HOFFMANN und NÜESCH 1996). Ein DOM stellt die natürliche Erdoberfläche dar, das heisst alle auf der Erdoberfläche befindlichen Objekte, wie beispielsweise Bäume, Gebäude usw. Ein DOM wird beispielsweise bei der LIDAR Aufnahmen erzeugt. Somit unterscheidet er sich von DHM, der nur die Geländeoberfläche darstellt.

Digitales Höhenmodell – DHM kann sowohl aus regelmässig als auch aus unregelmässig verteilten Geländepunkten bestehen [1]. Die unregelmässig verteilte Daten können mit Triangulation in ein TIN verbunden werden. Die regelmässig verteilte Daten, die normalerweise als regelmässiges Gitter vorliegen werden als bezeichnet.

Je nachdem, wie ein Gitterhöhenmodell - GHM interpoliert wird, unterscheiden DE FLORIANI und MAGILLO (2003) noch gestuften Gitterhöhnemodell und triangulierten Gitterhöhnemodell - tr. GHM (Abbildung 4).

## **2.3 Theorie zur Sichtbarkeitsanalyse**

## **2.3.1 Definition der Sichtbarkeitsanalyse**

Nach DE FLORIANI und MAGILLO (2003) sind zwei Punkte  $P_1$  und  $P_2$  dann gegenseitig sichtbar, wenn die Verbindungslinie zwischen diesen zwei Punkten auf ihrer ganzen Länge über der Geländeoberfläche liegt. Folglich ist die Bedingung nötig, dass beide Punkte *P*<sup>1</sup> und *P*<sup>2</sup> auf oder über der Oberfläche liegen.

Man spricht von *Beobachtungspunkten* (engl. observer oder viewpoints) und *Zielpunkten* (engl. ). Die genaue Lage und Anzahl der *Beobachtungspunkte* werden vor der Berechnung der Sichtbarkeitsanalyse festgelegt. Für jeden *Beobachtungspunkt* wird seine eigene sichtbare Fläche (engl. viewshed) berechnet. Je nach Anzahl der *Beobachtungspunkte* werden mehrere *sichtbare Flächen* ausgewiesen. RANA und MORLEY (2002) definieren die *sichtbare Fläche* als

*viewshed*(*v*) = 
$$
\{p \in D - p \text{ ist sichtbar von } v \}
$$
 {1}

wobei *v* der *Beobachtungspunkt* und *p* ein Punkt auf der Oberfläche *D* des DHM sind.

Die *sichtbare Flächen* können je nach verwendetem DHM und Software als Raster- oder Vektorlayer generiert werden, bzw. als kontinuirliche oder diskrete Flächen. Beide haben seine Vor- und Nachteile, je nach Anwendung.

# **2.3.2 Kontinuierliche Darstellung der sichtbarten Flächen**

Diese Darstellung eignet sich bei wenigen *Beobachtungspunkten* und ermöglicht genauere Untersuchungen, wo welcher *Beobachtungspunkt* sichtbar ist. Sie wird meistens für TINs benutzt. Jeder *Beobachtungspunkt* erhält eigene *sichtbare Fläche* als Polygonthema. Mit Verwendung von räumlichen Operatoren können mit den Kombinationen der berechneten *sichtbaren Flächen* verschiedene Informationen gewonen werden. RANA und MORLEY (2002) nennen diese Darstellung als continuous visibility map.

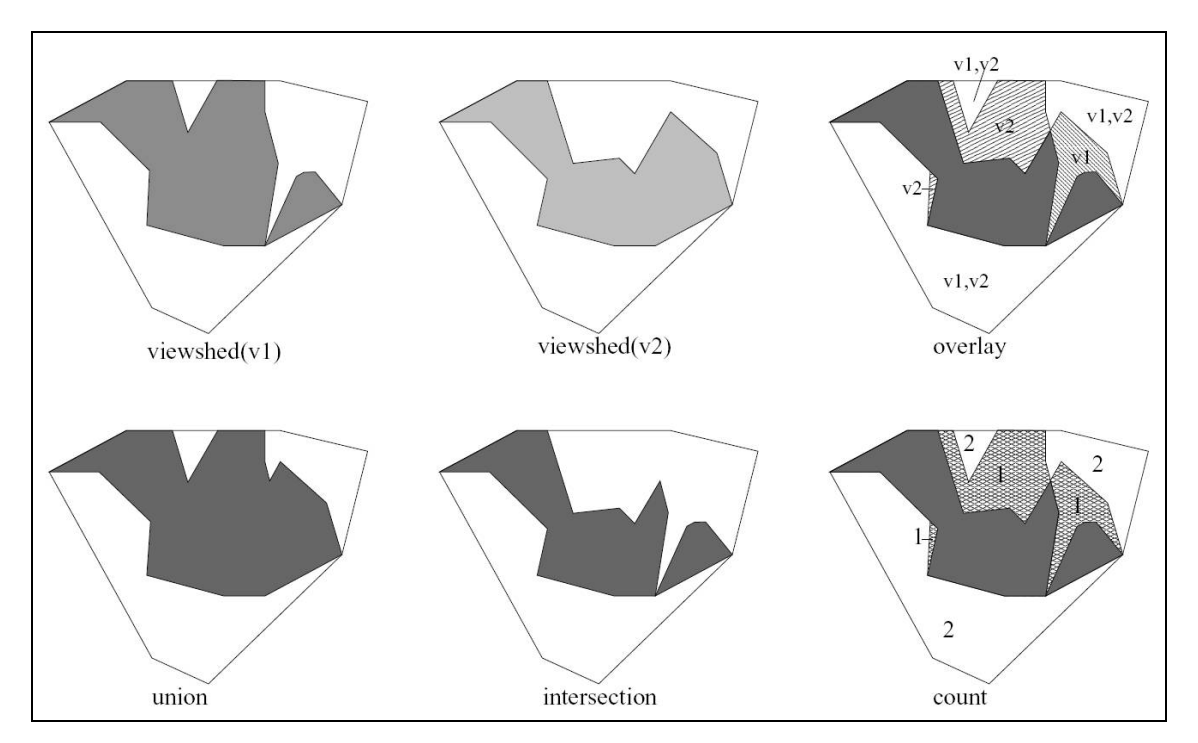

**Abbildung 5: Kontinuierliche Darstellung der sichtbaren Flächen**

Sichtbare Fläche von zwei Beobachtungspunkten  $v_1$  und  $v_2$  und ihre sichtbaren **Flächen als kontinuierliche Flächen (Vektor) dargestellt. Die Möglichkeiten der Verwendung von räumlichen Operatoren ist gezeigt. Quelle: Rana und Morley (2002)**

## **2.3.3 Diskrete Darstellung der sichtbarten Flächen**

Bei grossen Anzahl von *Beobachtungspunkten* werden die Raster vorteilhaft. Die Raster enthalten keine Information darüber, von welchen *Beobachtungspunkt*(*en*) ein *Zielpunkt* sichtbar ist, sie geben lediglich deren Anzahl an. Jede Gitterzelle wird auf diskrete Art als sichtbar/nicht sichtbar kodiert. Die resultierende Rasterkarte enthält Boolean'sche Werte, die für jede Zelle aufsummiert sind. RANA und MORLEY (2002) nennen solche Darstellung als discrete visibility map.

Diskrete Sichtbarkeitsdarstellungen können mit vielen Operationen, die die bietet, weiter analysiert werden.

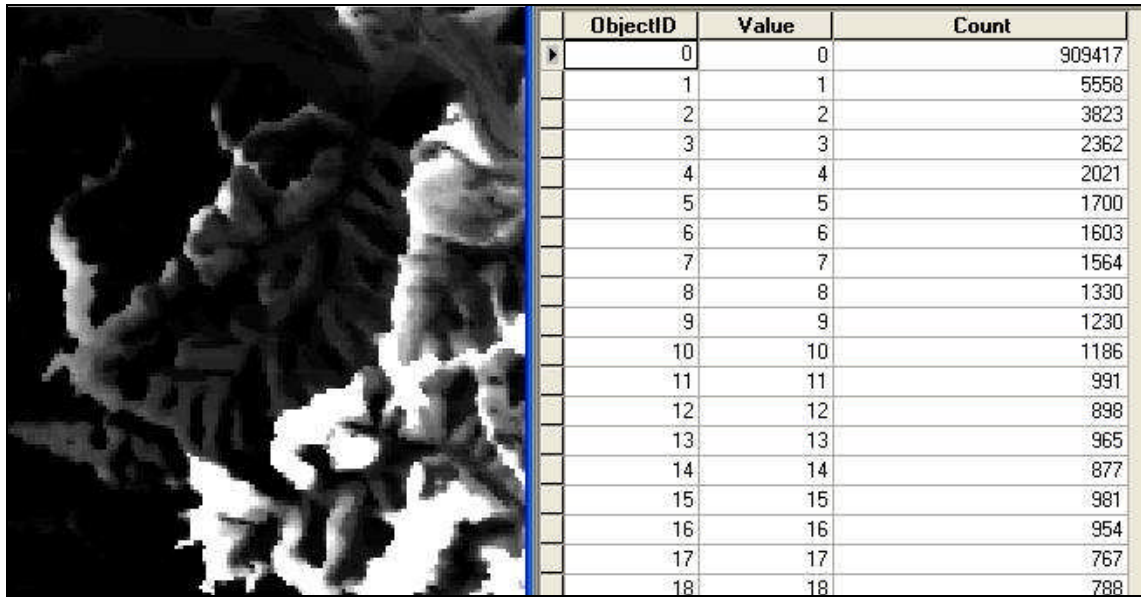

**Abbildung 6: Diskrete Darstellung der sichtbaren Flächen**

**Sichtbare Fläche von grosser Anzahl von Beobachtungspunkten mit der dazugehörenden Tabelle. Bei diskreter Darstellung wird für jeden Zielpunkt (in diesem Fall Zelle) die Anzahl der sichtbaren Beobachtungspunkten angegeben (Spalte »value«). In der Tabelle werden die Zellen mit gleicher Anzahl von sichtbaren Beobachtungspunkten summiert dargestellt (Spalte »count«).**

# **2.4 Beobachtungspunkte - Theoretische Überlegungen**

Die Sichtbarkeitsanalyse liefert die von bestimmten *Beobachtungspunkten* aus *sichtbare Fläche* (engl. viewshed).

Der Wahl der *Beobachtungspunkte* muss man sich eher kritisch annähern. *Beobachtungspunkte* sind in unserem Fall die Menschen, die ein bestimmtes Objekt sehen können. Die *Beobachtungspunkte* stellen somit ein Modell der Beobachter, also der Menschen dar.

Um sich die Kompexität der Frage bewusst zu werden, wie stark die Auswirkung der gebauten Objekte auf das Landschaftsbild und damit auf die Wohnqualität der betroffenen Bevölkerung sind, sind nachstehend einige theoretische Überlegungen dazu formuliert:

#### Beobachteranzahl

Wie viele Menschen können ein Objekt sehen? Die Antwort auf diese zentrale Frage gibt Auskunft über den Ausmass der Beeinträchtigung der Wohnqualität in Hinsicht auf das Landschaftsbild. Man kann gleich merken, dass hier der Mensch als »Mass der Dinge« im Zentrum steht. Dieses Kriterium ist sehr antropozentristisch. Er besagt, dass die Beeinträchtigung des Landschaftsbildes um so grösser ist, je mehr Menschen es wahrnehmen. Das »Landschaftsbild« ist auch eine Empfindung, die nur bei Menschen auftritt. Andere Lebewesen nehmen die Landschaft eher als ihr blosses Lebensraum dar, ohne ästhetischen Vorzeichen. Wie dem auch sei, dieses Kriterium (anzahl der Beobachter) wurde hier gewählt, weil die Problem- und Zielanalyse dieser Arbeit so ausgerichtet sind, das heisst sich auf jene Menschen richten, die sich in der Lage der potenziellen Beobachter vorfinden werden und störend davon beeinflusst sein werden.

In der Problem- und Zielanalyse handelt es sich um Verringerung der »Wohnqualität«. Theoretisch könnten viele verschiedene potentielle Beobachter in die Sichtbarkeitsanalyse aufgenommen werden wie Wanderer, Autofahrer, Siedler u.a. Die Auswahl wurde aber schon bei der Problemformulierung etwas eingeengt, indem die Wohnqualität der lokalen Bevölkerung als eine der zentralen Ursachen für die Problematik des Widerstandes gegen die Baueingriffe hervorgehoben wurde. Die Beobachter werden also auf wohnende Menschen begrenzt, das heisst auf die Bewohner.

#### Beobachtungszeit

Die Bewohner beobachten täglich den umgebenden Landschaftsbild, haben also die höchste *Beobachtungszeit*. Somit wird der nächste wichtige Mass für die Abschätzung der Beeinträchtigung der Wohnqualität durch das Landschaftsbildveränderung vorgestellt. Nicht nur die Anzahl der Betrachter, sondern auch ihre persönliche *Beobachtungszeiten* sind relevant. *Gesamtbeobachtungszeit* ist somit ein Produkt aus der Anzahl der Beobachter und *persönnlichen Beobachtungszeit*:

$$
Z_G = N * Z_P \tag{2}
$$

wobei:

*Z<sup>G</sup>* ………Gesamtbeobachtungszeit *N* ………..Anzahl der Beobachter *Z<sup>P</sup>* ……….persönnliche Beobachtungszeit

Es stellt sich die Frage, welche Personen die höchste *Beobachtungszeit* haben. Man kann sicherlich annehmen, dass die Bewohner in der Spitze stehen. Doch auch jene Menschen, die an einem Ort arbeiten, halten sich mehrere Stunden täglich hier auf. In manchen Fällen könnte ihre *Beobachtungszeit* fast gleichgesetzt werden mit jenen Bewohnern, die auf einem anderen Ort arbeitstätig sind. Somit sind neben den Bewohnern auch andere Menschen mit festen Arbeitsplatz zu beachten.

#### **Beobachtungsort**

Die Lokalisierung der Beobachter, auch wenn es sich ausschliesslich um Bewohner und ständig arbeitstätige Menschen handelt, ist extrem schwierig. Logische Beobachtungsorte wären sicherlich die Gebäude. Doch die Menschen halten sich natürlich auch ausserhalb dessen auf. Weiters ist auch Orientierung der Fenster von grosser Bedeutung, die Abschirmung der Fenster durch Nachbargebäude und die Entfernung von Objekten.

#### Individuelles Empfinden

Letzendlich ist auch individuelles Empfinden von grosser Bedeutung. Es geht hier um subjektives Empfinden der gebauten Objekte einerseits und Identifikation mit der umgebender Landschaft andererseits. Jemand kann wenig Zeit in seinem Geburtsort verbringen, fühlt sich aber für immer mit ihn verbunden.

Zusammenfassend haben wir bei der Wahl der *Beobachtungspunkte* mit vier Hauptkomponenten zu tun, die alle schwer zu quantifizieren sind:

- nummerische Komponente: die Anzahl der Beobachter
- zeitliche Komponente: die persönnliche *Beobachtungszeit*
- räumliche Komponente: die *Beobachtungsrichtung*, -ort, entfernung

 persönliche, subjektive Komponente: persönliches Verhältnis und Identifizierung mit der Landschaft

Es müssen zwingend starke Vereinfachungen angenommen werden, weil die meisten von diesen Komponenten nur in Ansätzen quantifizierbar sind.

# **3 Material und Methoden**

#### **3.1 Technische Beschreibung von geplanten hydroenergetischen Objekten**

Die technische Beschreibung des Oberbeckens, Unterbeckens und Maschinenraums sind hier nur Vollständigkeitshalber angefügt. Die vorliegende Arbeit konzentriert sich vor allem auf die Wahl der günstigeren Varianten der Hochspannungsleitung.

## **Das Oberbecken**

Das Oberbecken ist ein künstlich eingerichteter Speichersee auf der Bergkuppe »Kolarjev vrh«, auf einer Meereshöhe um 1000 m.ü.A. liegend. Das Becken ist mit einem Staudamm umgeben, deren Krone 21 m über dem Beckengrund liegt. Auf der Beckenaussenseite beträgt die Dammhöhe 25 bis 70 m, gemessen von der Dammkrone bis zum Schnittpunkt der Dammböschung mit dem Gelände. Das Becken misst insgesamt 880 x 400 m und besitzt einen Gesamtspeichervolumen von 2.9 Mio m<sup>3</sup>.

#### **Das Druckrohr**

Das Druckrohr, der das Oberbecken mit Unterbecken verbindet, verläuft in seiner ganzen Länge unterirdisch, weshalb er bei der Sichtbarkeitsanalyse keine Rolle spielt.

#### **Turbinenschacht und Krafthaus**

Der Druckrohr mündet im Turbinenschacht, der cca. 80 tief unter dem Gelände verläuft. Der Schacht hat einen Durchmesser von 30 m und ist völlig unter dem Gelände verborgen. Über dem Schacht steht das Krafthaus.

## **Das Unterbecken**

Das Unterbecken stellt die Drau, genauer der bestehende Speicherbecken des Kraftwerks Fala.

#### **Die Hochspannungsleitung**

Die Anbindung an das öffentliche Netz erfolgt über eine 400 kV Hochspannungs(frei)leitug. Die Trasse dieser Leitung ist noch nicht festgelegt, es wird zwischen zwei Varianten abgewogen (Abbildung 7).

Die nördliche Variante verläuft in ihrem ersten Teil über die Bergkette von »Kozjak«, überquert die Autobahn Maribor – Graz und setzt auf den Hügelland von Slovenske

gorice fort. Hier biegt die Trasse langsam nach süden ab, überquert die Drauebene »Dravsko polje« und die Drau östlich von Maribor und schliesst sich an die bestehende Trafostation an. Diese Variante verläuft bis zur Überquerung der Autobahn vorwiegend in Waldgebieten von Kozjak Gebierge, anschliessend im Weinbaugebiet von Slovenske gorice, letzter Abschnitt liegt in dichter besiedelten Ebene Dravsko polje.

Südliche Variante der Hochspannungsleitung verläuft vorerst gegen südosten und kürzt somit den grossen Draumäander vor der Ortschaft Ruše. Wenn die Trasse im Drautal ankommt, biegt sie gegen Osten, überquert anschliessend die Drau und verläuft weiter im Drautal auf ihrer rechten Ufer. Dann biegt die Trasse nach Südosten, umgeht Maribor von Süden und schliesst sich letztlich an die bestehende Trafostation an.

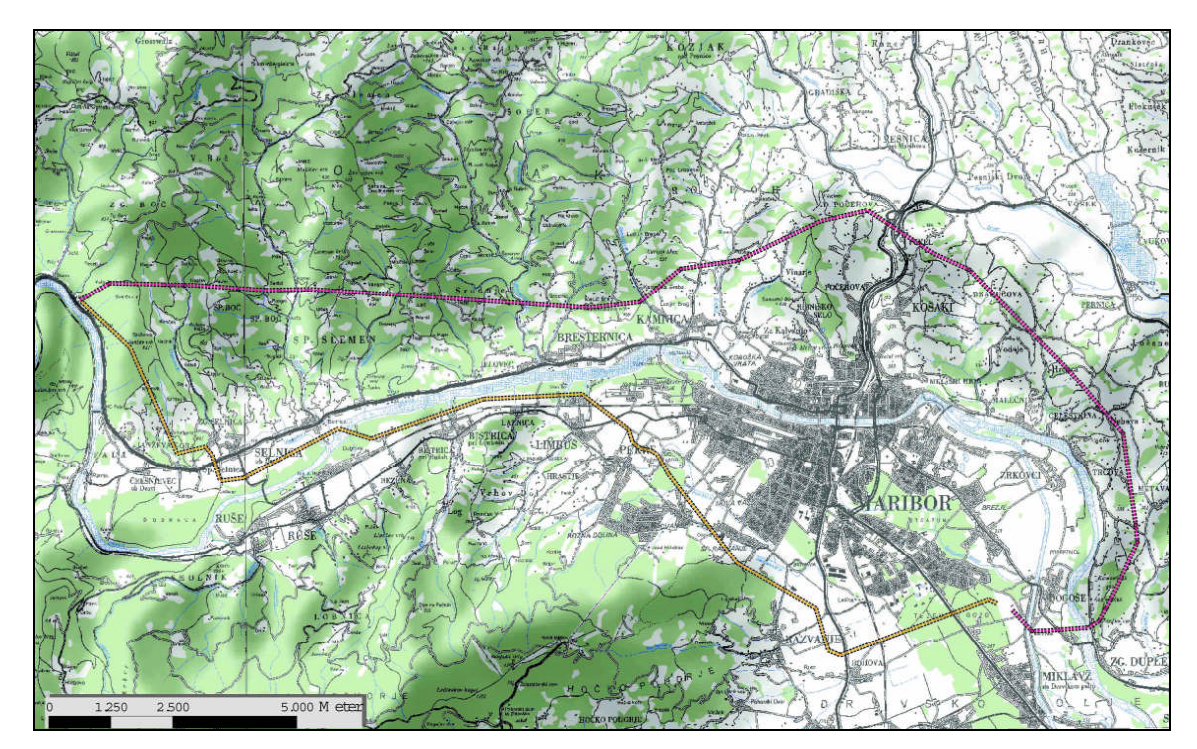

**Abbildung 7: Die beiden Varianten der Trasse der Hochspannungsleitung Variante – Nord ist in Magenta und Variante – Süd in Braun eingezeichnet**

# **3.2 Datensatz**

# **3.2.1.1 Auswahlkriterien für GHM**

Bei der Wahl der Daten, die für die Generierung von Gitterhöhenmodell (GHM) und weiter für die beide digitalen Oberflächenmodelle DOM I und DOM II verwendet wurden, sind folgende Kriterien berücksichtigt worden:

die Daten sind vergleichsweise billig erwerbbar

- die Daten sind schon weit verbreitet und tlw. in vielen Planungsbüros schon erworben (aus anderen Projekten)
- die Daten besitzen genügende Genauigkeit für die Fragestellung

Die zu Verfügung stehenden Alternativen sind in folgender Tabelle aufgelistet.

| <b>DATEN</b>       | <b>ZELLEN-</b><br><b>WEITE</b> | <b>PREIS</b> <sup>a</sup> | <b>DATEN-</b><br><b>VERBREITUNG</b> <sup>b</sup> | <b>HÖHEN-</b><br><b>GENAUIGKEIT</b> <sup>c</sup> |
|--------------------|--------------------------------|---------------------------|--------------------------------------------------|--------------------------------------------------|
| InSAR GHM25 (ESA)  | $25 \text{ m}$                 | 89                        | niedrig/unbekannt                                | $1,9 \text{ m} / 5,2 \text{ m} / 13,8 \text{ m}$ |
| InSAR GHM100 (ESA) | $100 \text{ m}$                | 30                        | niedrig/unbekannt                                | $2,5 \text{ m} / 6,5 \text{ m} / 16,0 \text{ m}$ |
| DOF5 GHM12.5       | $12.5 \text{ m}$               | 100                       | mittel/bekannt                                   | $1,5 \text{ m} / 3 \text{ m} / 6,5 \text{ m}$    |
| DOF5 GHM25         | $25 \text{ m}$                 | 89                        | mittel/bekannt                                   | $1,5 \text{ m} / 3 \text{ m} / 6,5 \text{ m}$    |

*<sup>a</sup> Wertpunkte/Kartenblatt (Topolologische Grundkarte M 1:5000*

*b vom Autor erfahrungsgemäss geschätzte Grösse*

*<sup>c</sup> Angaben für: flaches Gelände / bewegtes Gelände / Bergland*

#### **Tabelle 1: Die von der slowenischen Vermessungsbehörde angebotenen GHM-Daten Es sind auch die aktuelle Preise und die geschätzte aktuelle Verbreitung der Daten im Planungsbüros dargestellt. Quelle: Geodetska uprava Republike Slovenije [2]**

Vier verschidene Höhendaten werden von der slowenischen Vermessungsbehörde angeboten Tabelle 1). Die ersten zwei Zeilen sind interferometrische Radardaten von der European Space Agency (ESA) und unterscheiden sich sowohl in der Zellenweite wie auch im Preis untereinander. Die InSAR Daten sind in Planungsbüros nach Erfahrung des Authors noch relativ unbekannt.

Die zweiten Datenkategorien stammen aus der Herstellung von digitalen Orthophotos im Massstab von 1:5000 (DOF5). Diese Daten sind weit verbreitet und weitgehend bekannt im breiteren Fachumkreis.

Bei der Auswahl für die Fragestellung und für die vorhandene Gegebenheiten wurden alle vier Kriterien herangzogen.

#### **Kriterium Zellenweite:**

Bei der Zellenweite musste ein Kompromiss gefunden werden zwischen dem Detailierungsgrad und der Rechenaufwand. Die Sichtbarkeitskarten werden im Massstab von 1:50.000 ausgedruckt und verwendet. Die Gesamtgrösse des Bearbeitungsgebiets beträgt 604 km 2 , es werden 26.674 *Beobachtungspunkte* eingesetzt. Bei den Zellenweiten 100m/25m/12.5m kommt es somit theoretisch auf 60.400/966.400/3.865.600 Zellen. Das Bearbeitungsgebiet liegt tlw. in einem Bergland, mit relativ steilen Berghängen und schmalen Tälern und mit Höhenunterschieden von

bis zu 700 m. Eine 100 m Zellenweite wäre für solche Verhältnisse zu ungenau. Auf der anderen Seite ist der Rechenaufwand bei der Zellenweite von 12.5 m so beträchtlich, dass diese auch weniger geeignet für vorhandene Gegebenheiten ist. In Hinsicht auf das Kartenmassstab und Zellenanzahl scheint die Zellenweite von 25 m meist geeignet. Nach dem Kriterium der Zellenweite kommen somit die Datentypen InSAR DHM25 und DOF5 DHM25 in Frage.

#### **Kriterium Preis:**

Der presigünstigste Datentyp sind die InSAR100 Daten. Die anderen drei Datentypen können in die gleiche Preiskategorie eingestuft werden.

#### **Kriterium Datenverbreitung:**

Die inferometrische Radardaten sind nach Erfahrung des Authors der breiteren Fachpublikum noch relativ unbekannt im Unterschied zu den »klasischen« GHM Daten, die allgemein verbreitet und dem breiteren Fachpublikum bekannt sind.

#### **Kriterium Höhengenauigkeit:**

Die DOF5 GHM Daten erreichen laut Angabe genauere Höhenwerte.

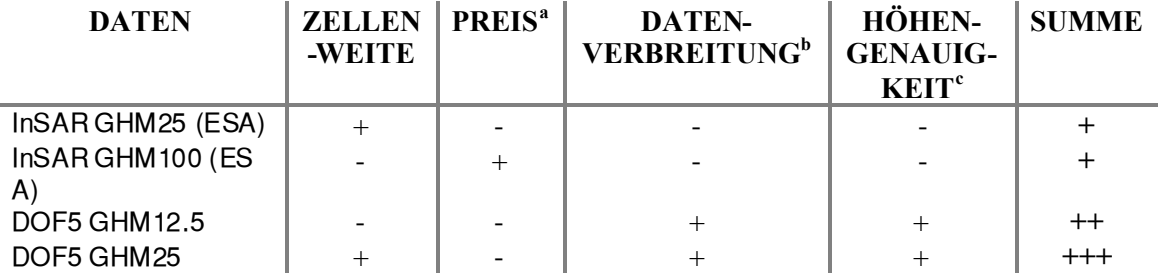

<sup>a</sup> *Wertpunkte/Kartenblatt (Topolologische Grundkarte M 1:5000* b

*vom Autor erfahrungsgemäss geschätzte Grösse*

<sup>c</sup> *Angaben für: flaches Gelände / bewegtes Gelände / Bergland*

#### **Tabelle 2: Ein Vergleich der verschidenen angebotenen Daten zur Erstelllungvon GHM**

## **3.2.1.2 DOF5 GHM25 Daten**

Nach den oben genannten Kriterien wurden als meist geeignete Datentypus die DOF5 GHM25 Daten gewählt. Die Daten wurden von der slowenischen Vermessungsbehörde im ASCII Format geliefert. Um sie in ArcGIS importieren zu können, musste ein header mit x, y und z dazugeschrieben werden.

#### **3.2.2 Gebäudekataster**

Es wurde der Gebäudekataster der slowenischen Vermessungsbehörde benutzt. Gebäudedaten für 12 Gemeinden im Rahmen des Bearbeitungsgebiets wurden verwendet. Die Daten wurden als Shape Vektorthema bezogen. Sie bestehen aus Polygonen der Gebäudegrundrisse und dazugehörenden Attributdaten. Die Daten beinhalten die meisten Gebäudearten, von Wirtschaftsgebäuden, Schuppen, Fabriken u.a.

## **3.2.3 Waldflächendaten**

Die Daten über bewaldete Gebiete wurden vom »Zavod za gozdove Republike Slovenije« bezogen. Die Daten liegen im ESRI Shape Format als Polygonthema vor. Die Attribute beziehen sich auf Funktionen der einzelnen Waldgesellschaften und enthalten keine direkten Angaben über die Waldhöhen, die für diese Fragestellung nützlich sein würden.

#### **3.3 Methoden**

#### **3.3.1 Das Bearbeitungsgebiet**

Die Wahl des Bearbeitungsgebiets ist bei dieser Fragestellung insofern wichtig, da es eine Abwägung zwischen Vollständigkeit der Durchführung der Sichtbarkeitsanalyse (im Sinne der Einbeziehung aller möglichen Beobachter) einerseits und dem Erreichen der Grenze an Rechenressourcen andererseits ist.

Aus diesem Grund ist es hinsichtlich der Höhe der Objekte sinnvoll zu untersuchen, bei welcher Beobachtungsdistanz noch Objekte von menschlichem Auge als signifikant bzw. störend wahrgenommen werden. Dabei ist an dieser Stelle anzumerken, dass die störende Wirkung sehr subjektiv ist und nicht nur von Objekteigenschaften abhängt, sondern auch von persönnlichen Wahrnehmungen und Empfindungen der Beobachter.

Es sollte deshalb zuerst untersucht werden, welche Grösse der Objekte in Abhängigkeit von ihrer Entfernung von menschlichen Auge noch erkannt wird. Arnberger (ARNBERGER und KRETSCHMER, 1975 in: STÜBER 2005) berechnet aus metrisch

definierten Mindestgrössen den zugehörigen (minimalen, Anm. d. A.) Sehwinkel. Da dieser konstant ist, können somit auch die Mindestgrössen von geometrischen Formen in Abhängigkeit von der Betrachtungsentfernung berechnet werden. Dieser Sehwinkel lässt sich mit

$$
\tan \sigma = \frac{G}{g} \quad \text{bzw.} \quad \sigma = \arctan \frac{G}{g} \approx \frac{G}{g} \tag{3}
$$

berechnen, wobei *G* die Gegenstandsgrösse, *g* die Gegenstandsweite (Gegenstandsentfernung, Anm.d. A.) und  $\sigma$  den Sehwinkel bezeichnet.

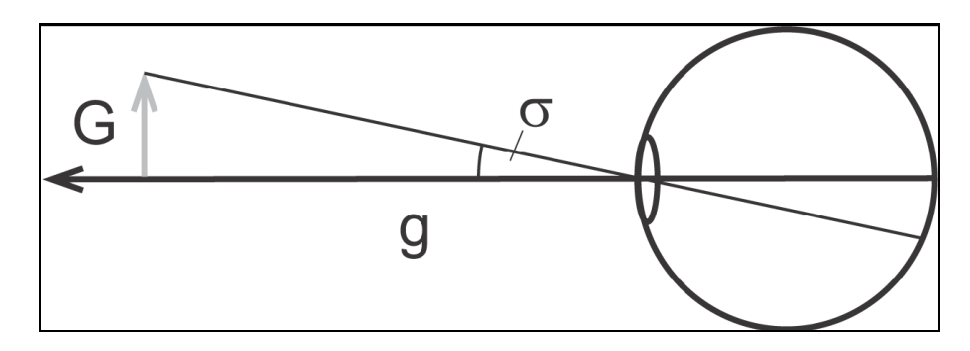

**Abbildung 8: Der Sehwinkel Der Sehwinkel als Funktion von Gegenstandsgrösse** *G* **und Gegestandsweite** *g* **(Gegenstands- entfernung, Anm. D. A.). Quelle: Stüber, 2005**

Jedoch bedingen ausser der Objektgrösse und –entfernung auch andere Faktoren die Wahrnehmung und Erkennbarkeit der Objekte. Arnberger (ARNBERGER und KRETSCHMER, 1975 in: STÜBER 2005) gibt deshalb Mindestgrössen für Geometrien mit verschiedenen Kontrasten zur Umgebung an. Er unterscheidet zwischen reinem Schwarz-Weiss-Kontrast einerseits und unterschiedlichen Helligkeits- und Farbgewichtsunterschied andererseits. Für die reale natürliche Verhältnisse ist der Schwarz-Weiss-Kontrast nicht geeignet, weil er unter den normalen optischen Verhältnissen nicht auftritt. In der nachstehenden Tabelle sind daher nur die Werte für den in der Natur auftretenden Fall der unterschiedlichen Helligkeits- und Farbgewichtsunterschiede angezeigt.

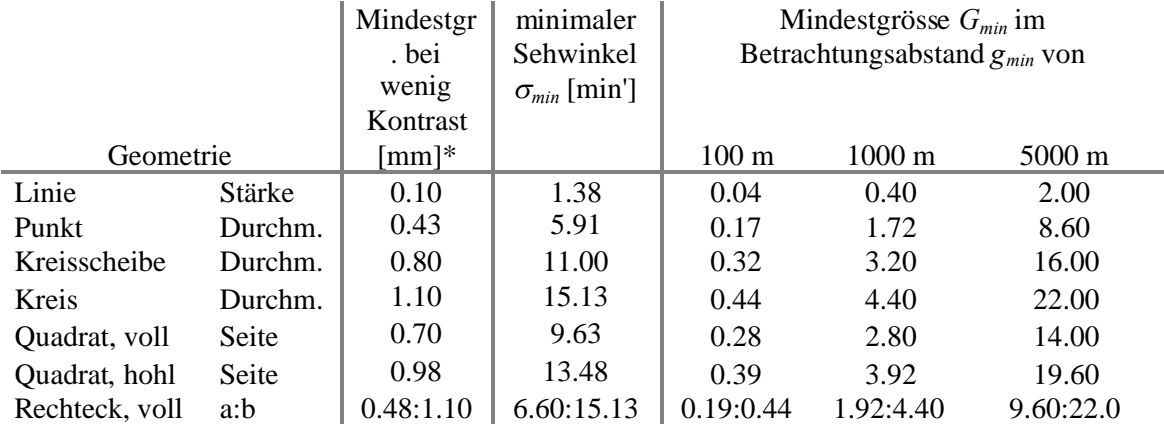

*\* in der Kartographie definierten Mindestgrössen grafischer Formen (beim üblichen Leseabstand einer Handkarte von 25cm)*

**Tabelle 3: Mindestgrössen für grössere Betrachtungsabstände Für verschiedene Betrachrungsabstände und Geometrien sind Mindestgrössen der Geometrien angeführt (in Abhängigkeit von Betrachtungsabstand), die von menschlichen Augen noch erkennbar und unterscheidbar sind. Quelle: Stüber, 2005 (leicht modifiziert)**

Folgende Variablen sind in der obigen Tabelle anwesend:

- min *minimaler Sehwinkel* bei dem ein Objekt noch erkennbar und unterscheidbar ist. Dieser Winkel ist physiologisch bedingt und ist konstant
- *G*min *minimale Objektgrösse* in Abhängigkeit von der Betrachtungsdistanz, die noch eine Erkennung und Unterscheidung des Objekts erlaubt
- *g*min *minimale Betrachtungsdistanz* in Abhängigkeit von der Objektrgrösse, bei der ein Objekt noch erkennbar und unterscheidbar ist.

Es ist klar, dass diese Werte in Abhängigkeit von verschiedenen Faktoren in der Natur sehr schwanken können. Sie bieten aber zumindest eine grobe Schätzung der Grössenverhältnisse, die für unsere Fragestellung relevant sind.

In Anlehnung an oben dargestellten Daten ist solche Betrachtungsdistanz zu wählen, bei der ein Objekt bestimmter Grösse nicht mehr störend wahrgenommen wird. Diese Distanz wurde hier *Störungsdistanz* genannt:

*g*<sup>s</sup> *Störungsdistanz* in Abhängigkeit von der Objektrgrösse, bei der ein Objekt nicht mehr störend wahrgenommen wird
Da diese Schwelle für *Störungsdistanz* sehr subjektiv ist, wurde einfach angenommen, dass die *Störungsdistan*z der doppelten *minimalen Betrachtungsdistanz* gleicht. Das bedeutet, dass bei der *Störungsdistanz* ein zweifacher *minimaler Sehwinkel* auftritt.

Die *Störungsdistanz* muss an jenen Objekten festgelegt werden, die die grössten Dimensionen aufweisen. Diese sind eindeutig die Tragmasten der Hochspannungsleitung (Abbildung 9).

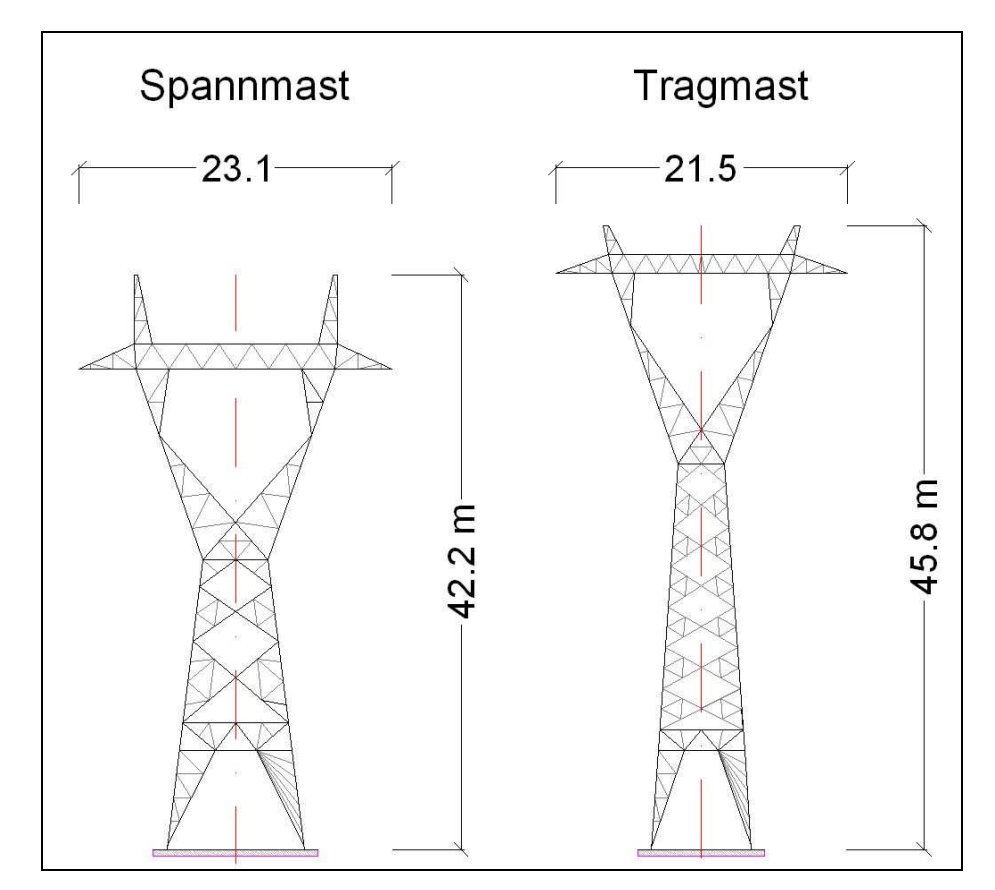

**Abbildung 9: Die Masse von karakteristischen Typen von eingesetzten Hochspannungsmasten Die Spannmaste, die an Linienänderungen und Endpunkten der Hochspannungsleitung eingesetzt werden, sind aus Stabilitätsgründen niedriger und breiter als die Tragmasten. Quelle: Idejni projekt ČHE Kozjak, IBE d.d., Projektnr. IBKO-A301/120A, März 2005**

Bezugnehmend auf die Tabelle 3 kann dem Spannmast der Geometrietyp »Quadrat, hohl« zugeschrieben werden. Die Berechnung der *Störungsdistanz* geht aus der Formel 3 hervor, mit Einsetzung des doppelten *minimalen Sehwinkels*  $\sigma_{\text{min}}$ :

$$
g_s = \frac{G_{\min}}{\tan 2\sigma_{\min}} \tag{4}
$$

Die berechneten *Störungsdistanzen* sind in nachstehender Tabelle angeführt.

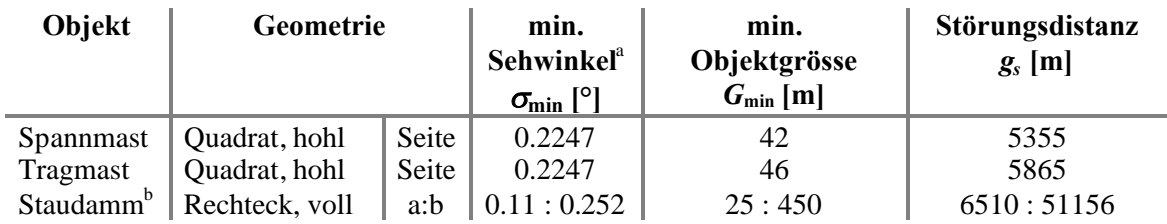

*a der Sehwinkel aus der Tabelle 3, konvertiert in Grad*

*b das Seitenverhältnis aus der Tabelle 3 stimmt mit dem hier angeführten Seitenverhältnis für den Staudamm nicht überein. Diese Werte sind nur wegen der Volsständigkeit berechnet und angezeigt*

### **Tabelle 4: Maximalen berechneten Störungsdistanzen als Richtwerte**

In Hinblick auf die obige Tabelle ist die *Störungsdistanz* für Spann- und Tragmasten zwischen 5 und 6 km. Bei der Sichtbarkeitsanalyse wurde deshalb eine einheitliche Störungsdistanz von 5 km verwendet.

Es wurde eine Bufferfläche von 5 km um die relevanten Objekte erzeugt. Da aber die Ergebnisse als Raster generiert werden, wurde ein Umschliessungsrechteck (engl. bounding box) um den Bufferpolygon gemacht.

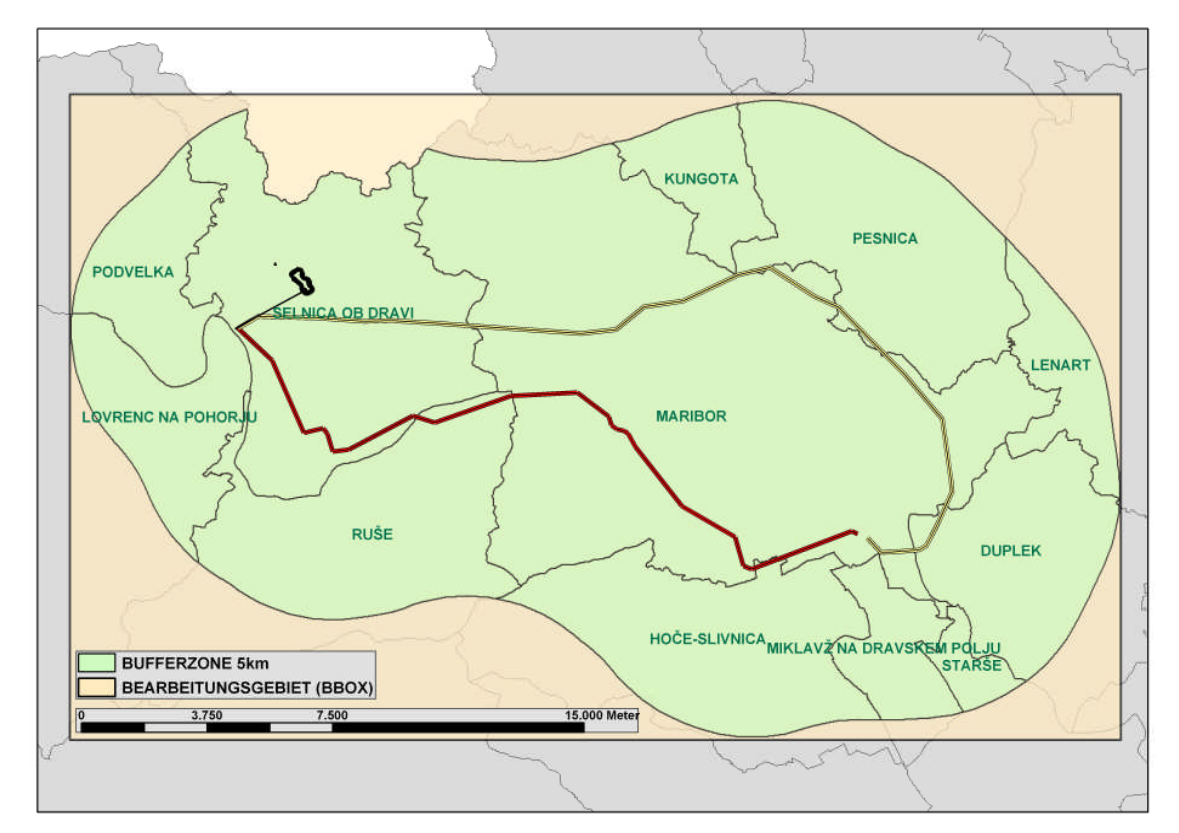

#### **Abbildung 10: Das Bearbeitungsgebiet**

**Zuerst wurde ein Buffer von 5 km (***Störungsdistanz***) der geplanten Objekte gebildet. Das Buffergebiet erstreckt sich über elf Gemeinden. Nur Gebäude aus dem Buffergebiet wurden für dir Sichtbarkeitsanalyse verwendet. Die DGM wurden für das »Bounding box« von Buffergebiet erzeugt, der im Text als »Bearbeitungsgebiet« angeführt wird.**

# **3.3.2 Generierung von digitalen Geländemodellen - DGM**

### **3.3.2.1 Allgemein**

Wie es in den Projektzielen angeführt ist, wird die Sichtbarkeitsanalyse an 3 verschiedenen Stufen in Hinsicht auf die Verarbeitung von DGM durchgeführt:

- trianguliertes Gitterhöhenmodell tr.GHM
- digitales Oberflächenmodell I DOM I: erhöhrte Waldgebiete
- digitales Oberflächenmodell II DOM II: erhöhte Waldgebiete und erhöhte Gebäude (*Beobachtungspunkte*)

Die Generierung dieser Modelle erfordert verschiedene Aufwandsstufen. Das triangulierte GHM ist direkte Triangualtion der DMR25 DOF5 Daten, wie sie geliefert werden. Keine zusätzliche Daten sind erforderlich. Das DOMI erfordert zusätzlich Walddaten und ihre Integration in das TIN. Das DOM II erfordert letzendlich noch Integration der Gebäudehöhen in das TIN.

Die allgemeinen Angaben zur drei DGM sind in nachstehender Tabelle angeführt.

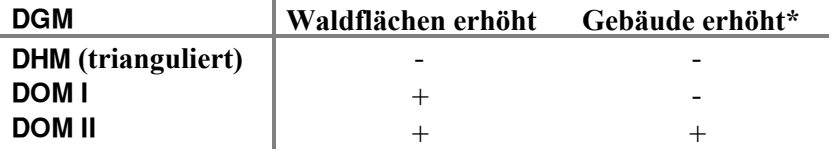

\* damit wurden auch die Beobachterpunkte erhöht, die an Gebäuden plaziert wurden

#### **Tabelle 5: Eigenschaften der verwendeten DGM**

Alle Modelle wurden mit der Software ArcMAP (©ESRI), und dazugehördenden Extension 3DAnalyst durchgeführt.

# **3.3.2.2 Bildung von TINs in ArcMAP**

ArcMAP bietet mehrere Möglichkeiten zur Bearbeitung von TINs. Es gibt aber einige Begrenzungen bei der Bearbeitung von TINs in ArcMAP (auf dem Niveau von Normalanwender). Es können beispielsweise keine TINs verschmolzen werden, ebensowenig kann ein bestehendes TIN in seiner räumlichen Ausdehnung erweitert werden. Die für unsere Fragestellung entscheidende Unzulänglichkeit (Waldflächenerhöhung) ist die, dass keine Lücken im TIN gefüllt werden können. Daraus folgt, dass sich auch bestehende Oberflächenformen innerhalb eines nachträglich nicht mehr durch neue ersetzen lassen. Es wird auch keine Überlagerung von neuen triangulationspunkten nützlich, da alte Triangulationspunkte erhalten bleiben und bei der Neutriangulierung miteinbezogen werden.

Die Lösung, die hier dafür gefunden wurde, die aber mit mehr Aufwand verbunden ist, ist die, dass das TIN in Punkte (engl. nodes) zurückverwandelt wird. Diese werden entsprechend bearbeitet und anschliessend wieder in das neue TIN trianguliert.

Der genaue Algorithmus zur Bildung der TIN in ArcMAP ist weder in der ArcMAP-Hilfe noch in der konsultierten Literatur angegeben und kann deshalb hier nicht vorgestellt werden.

### **3.3.2.3 Generierung von digitalen Gitterhöhenmodell - GHM**

GHM Daten liegen als ASCII Dateien vor. Um sie ins ArcMAP zu importieren mussten die entsprechenden Header mit Koordinatennamen x, y und z angegeben werden. Nach der Einlesung wurde aus den Punkten trianguliertes Gitterhöhenmodell - tr.GHM generiert und auf das Bearbeitungsgebiet ausgeschnitten. Bei einem triangulierten Gitterhöhenmodell sind die Gitterpunkte in Rechtecke trianguliert, was ihn prinzipiell zu einem macht. Bei einem »echten« TIN sind die Triangulierungspunkte unregelmässig verteilt.

### **3.3.2.4 Generierung von digitalen Oberflächenmodell I – DOM I**

Beim DOM I wurde ins bestehende TIN Waldpolygonthema integriert um die Waldflächen zu erhöhen und somit realistischeres Szenario für Sichtbarkeitsanalyse zu ermöglichen.

Als erstes wurden die Waldpolygone dem TIN als »soft breaklines« dazugegeben und als nodes von TIN in ein point shape exportiert. Um die Waldpolygone zu erhöhen, wären im nächsten Schritt alle Punkte innerhalb von Waldpolygonen zu erhöhen (mit veränderten z-Attributwerten), dazu wären die Randpunkte der Polygone noch zu kopieren, damit ein vertikaler Waldrand entstehen würde (Abbildung 11, links). Anschliessend wäre ein neues TIN zu generieren. Dieser Schritt ist jedoch nicht

möglich, da zwei verschiedene z-Werte an einer x,y-Stelle nicht erlaubt sind [3]. TIN ist eine 2.5D-Darstellung der Oberfläche (VERBREE und OOSTEROM 2001). Somit unterstützt er keine Punkte, die sich nur in der z-Koordinate unterscheiden, das heisst dass sie Übereinander liegen.

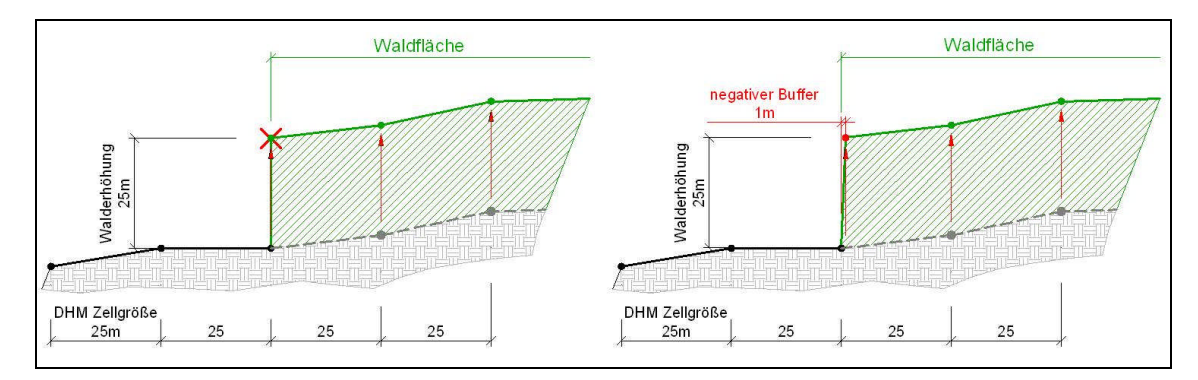

#### **Abbildung 11: Walderhöhung**

**Links: der erste Hebungspunkt muss kopiert werden um den vertikalen Waldrand darzustellen. Dabei sind zwei Punkte innerhalb einer x,y Domäne nicht erlaubt (Kreuz).**

**Rechts: Durch einen minimalen negativen Buffer kann der erste Hebungspunkt kopiert und erhöht werden. Alle anderen nodes sind mitgehoben werden.**

Wenn man nodes innerhalb der Polygone erhöht und Waldpolygonrandpunkte zusätzlich noch kopiert, wie in Abbildung 11 links dargestellt ist, wird bei neuer Triangulation jeweils nur einer von den beiden Punkten mit gleicher x und y Koordinate in die Triangulation einbezogen (Abbildung 12). Das kann auch überprüft werden indem man die Anzahl der Input nodes ins TIN (mit »doppelten« nodes) und die Anzahl der anschliessend wieder exportierten Punkten aus dem TIN vergleicht. Dabei ist die Anzahl der Input-Masspunkte höher als die Anzahl der exportierten Punkte aus dem um genau die Anzahl der Punktepaare mit gleichen x und y Koordinaten.

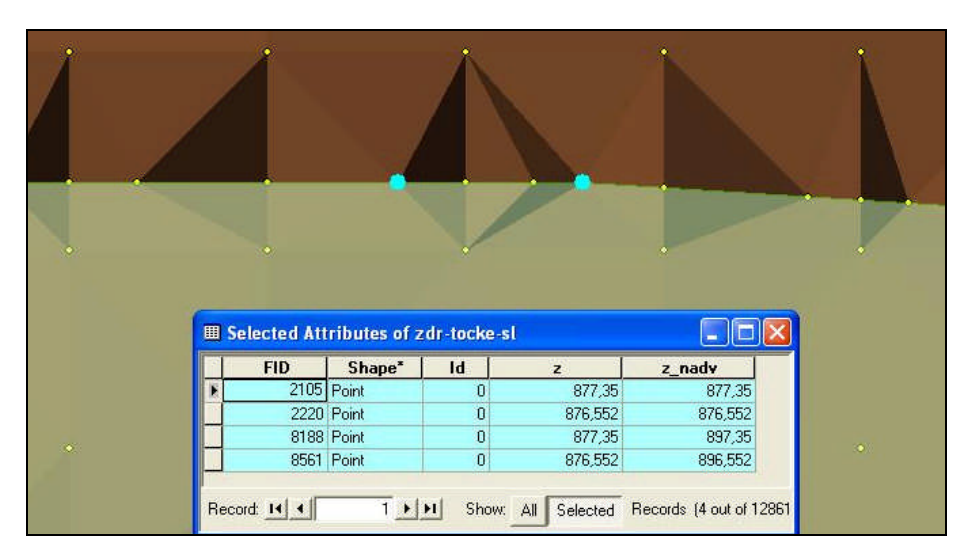

#### **Abbildung 12: Ausschnitt aus der Randtriangulierung**

**Als Beispiel sind 4 Punkte selektiert, jeweils zwei übereinanderliegende Punktepaare mit gleichen x und y Koordinaten (im Grundriss sind deswegen nur zwei Punkte sichtbar, im Tabellenauschnitt jedoch alle vier). Bei neuer Triangulation wurde jeweils nur ein Punkt des Punktepaars in die Triangulation einbezogen**

Als alternative Lösung wurde eine minimale Verschiebung der Waldoberkante durchgeführt (Abbildung 11, rechts). Aus den Waldpolygonen wurde ein negatives Buffer von 1 m Breite generirert und als soft line zum TIN hinzugefügt (Abbildung 13). Es wurden alle nodes aus diesem neuen TIN exportiert. Dann wurden jene nodes gelöscht, die sich zwischen dem Waldpolygonrand und seinem Buffer befanden. Anschliessend wurden die Höhenwerte der nodes, die innerhalb oder am Rand der Buffer von Waldpolygonen lagen in der Attributtabelle um 25 m erhöht und wieder ein neues TIN trianguliert. Somit wurde der DOM I generiert.

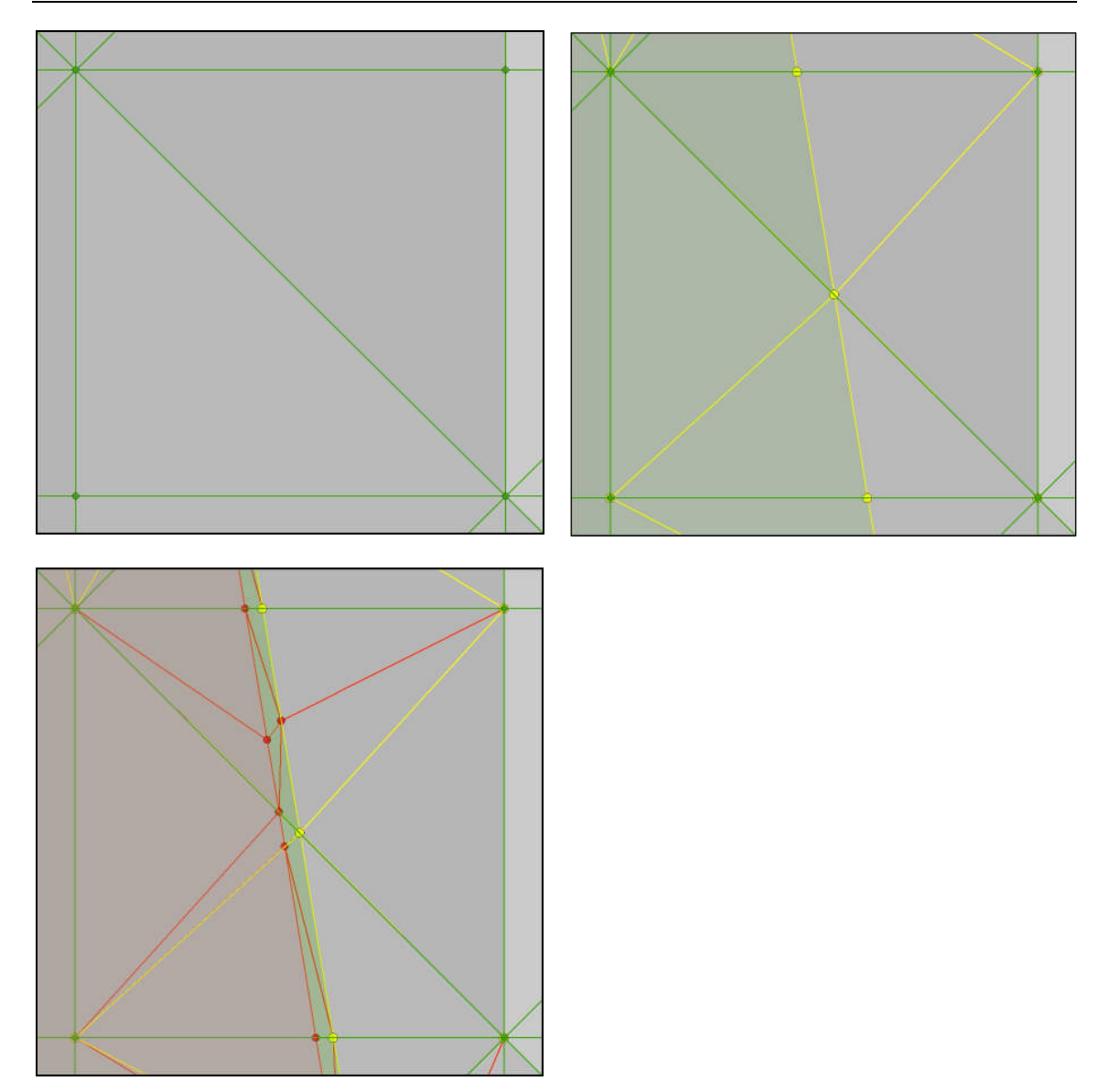

**Abbildung 13: Sequenz der Aufbereitung des TIN von den reinen triangulierten GHM-Ausgangspunkten stufenweise zur Erhöhung der Waldflächen**

> **Links oben: TIN mit Ausgangspunkten aus dem tr.GHM. Die Ausgangspunkte sind in den Ecken des Bildes mit sichtbaren Triangulationslinien verbunden (beides grün) Rechts oben: TIN mit zusätzlichen Triangualtionspunkten. Bei der Zugabe eines Waldpolygons (durscheinend grün) als »soft line« werden neue Triangulationspunkte und –linien erzeugt (gelb).**

> **Unten: TIN mit zusätzlichen Triangualtionspunkten bei der Zugabe eines 1m (negativen) Buffers (durscheinend rot) als »soft line«, wo zusätzliche Triangulationspunkte und –linien erzeugt werden (rot)**

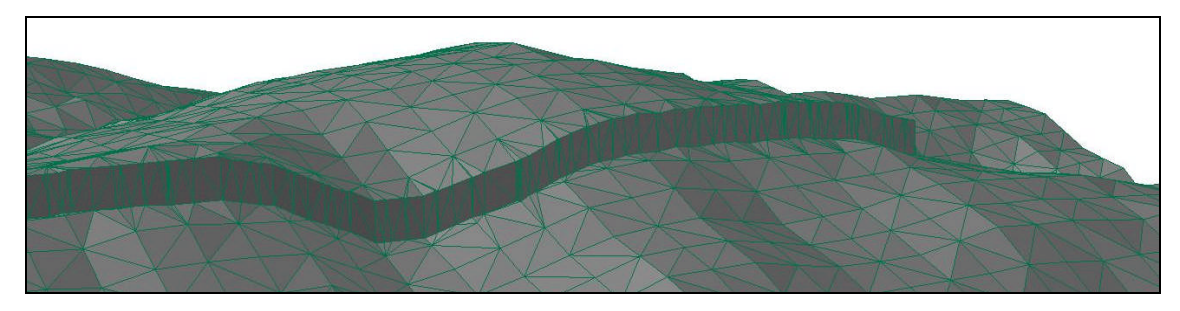

**Abbildung 14: Das Ergebnis der Waldpolygonhebung Aus dem TIN wurden Waldpolygone für 25 über die ursprüngliche TIN Oberfläche gehoben**

# **3.3.2.5 Generierung von digitalen Oberflächenmodell II – DOM II**

Für das DOM II wurde der DOM I als Input verwendet. Um die Sichtbarkeitsanalyse noch realistischer durchzufüheren, wurden zusätzlich zum Wald noch Gebäude ins integriert. Somit war zumindest teilweise die Abschirmung der *Beobachtungspunkte* an niedrigeren Gebäuden durch höhere Gebäude berücksichtigt.

Die Gebäude wurden mit dem ArcObjects Zusatzwerkzeug Add buildings to TIN erhöht [3]. Das Werkzeug erhöht das Grundriss des Gebäudes um den spezifisierten Attributwert. Der Grundrissrand wird vorher automatisch zum TIN als breakline dazutrianguliert.

Die Einstellungsmöglichkeiten von Add buildings to TIN sind in nachstehender Tabelle dargestellt.

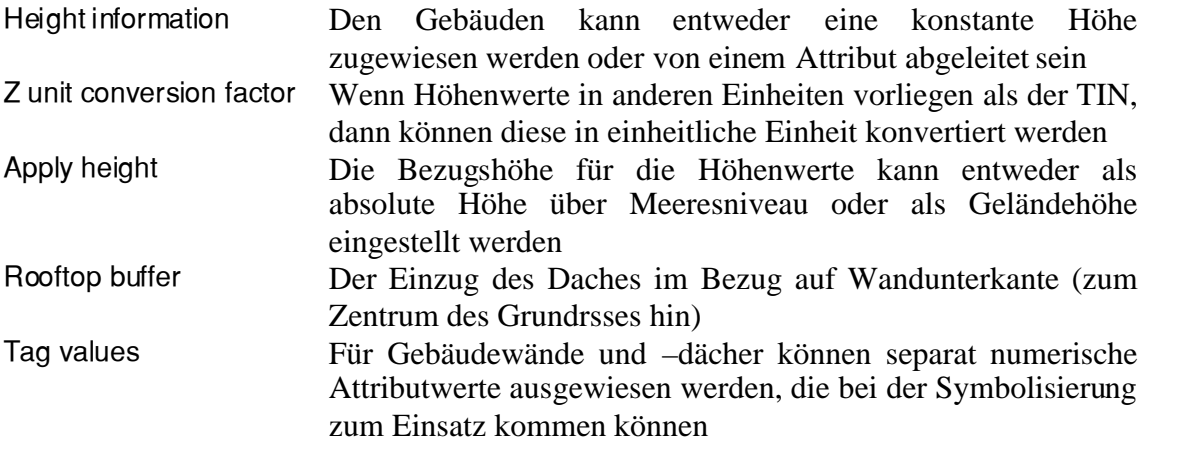

#### **Tabelle 6: Einstellungsmöglichkeiten von Add buildings to TIN Werkzeug**

Der Rooftop buffer muss angewandt werden, da die Interpolationspunkte nicht übereinander liegen dürfen, wie schon oben erwähnt.

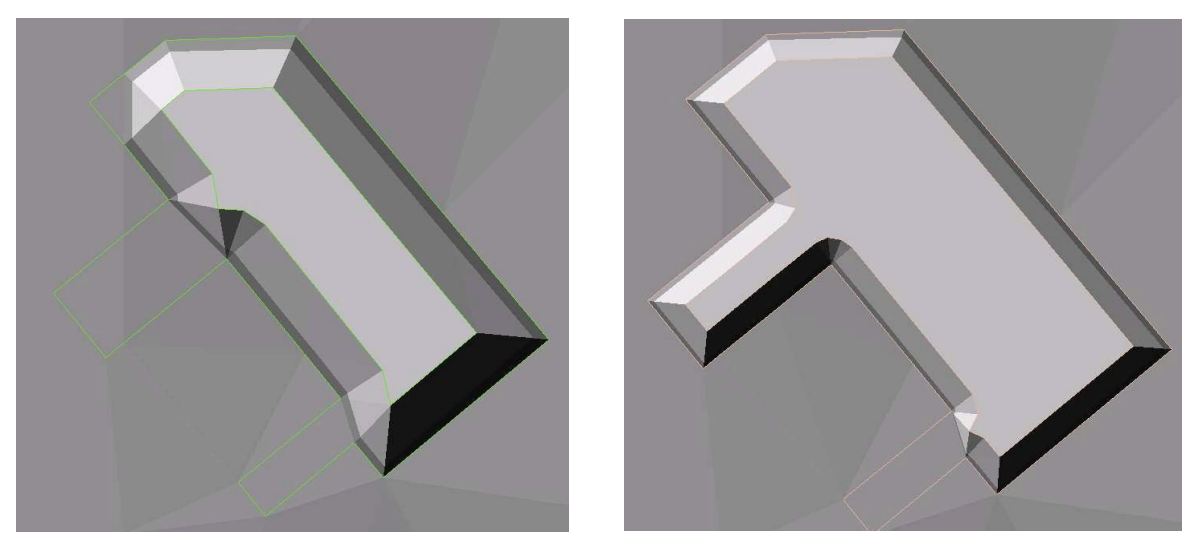

**Abbildung 15: Beispiele der Gebäudeerhöhung Links: hier wurde Rooftop buffer von 0.2 gewählt. Die Wandneigung ist dementsprechend flacher. Einige Gebäudeteile können nicht erhöht werden, da die oberen Wandränder vor dem Erreichen der Gebäudehöhe zusammenkommen. Rechts: hier wurde Rooftop buffer von 0.1 gewählt, die Gebäudewände sind steiler.**

Das Gebäudekataster umfasst viele Gebäudetypen, auch jene, die für unsere Fragestellung nicht relevant sind. Deshalb mussten die Daten filtriert werden, um nur die für die Sichtbarkeitsanalyse entsprechende Gebäudearten herauszufiltern - die ständig bewohnten Gebäude. Das Attribut, der dieses Kriterium relativ direkt anspricht, ist die Hausnummer. Es wurde eine Annahme gemacht, dass nur Gebäude mit Hausnummer bewohnt sind. Die Gebäude wurden nach dem Vorhandensein des Hausnummers gefiltert.

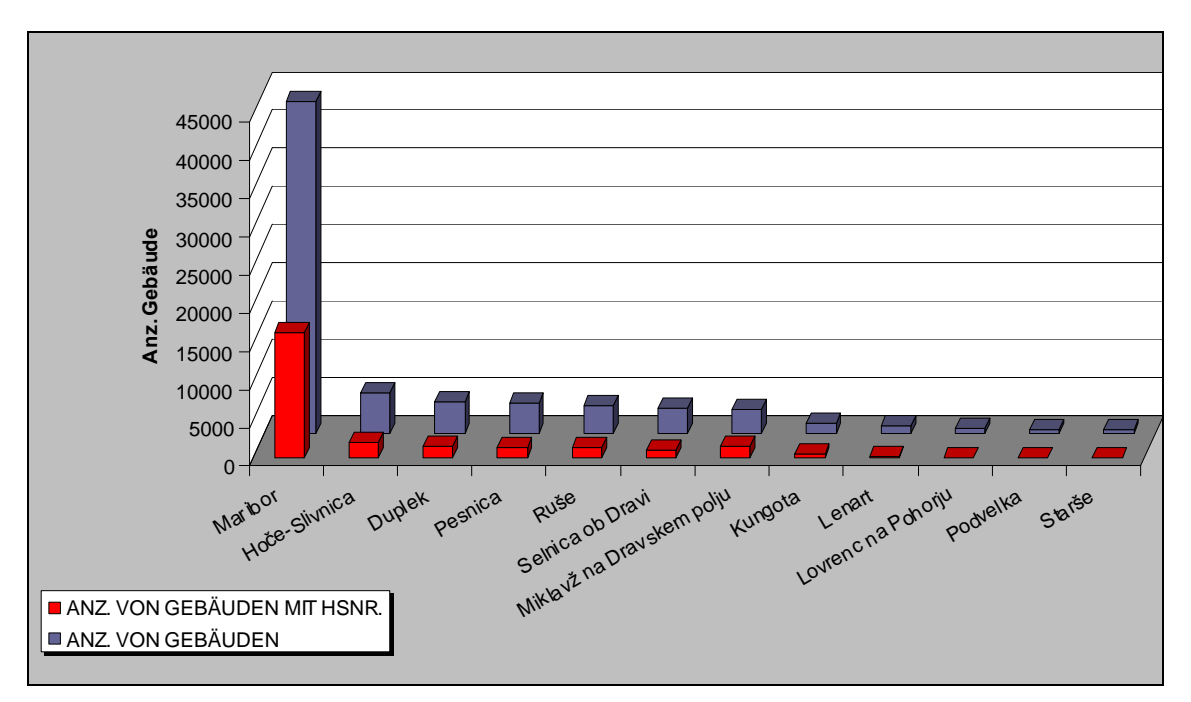

**Abbildung 16: Anzahl der Gebäude und Anteil an Gebäuden mit Hausnummer Anzahl von Gebäuden innerhalb von Bearbeitungsgebiet nach Gemeinden sortiert und daraus gefilterten Gebäuden mit Hausnummer**

# **3.3.3 Die Lozierung der Beobachtungspunkte**

Nach den oben angeführten theoretischen Überlegungen wurden für die Lozierung der Baobachtunhspunkte Gebäudegrundrisse gewählt. Es ist wichtig, dass der jeweilige *Beobachtungspunkt* auf dem Gebäude aufliegt. Für diese Aufgabe wurde eine Extension fur ArcView 3.x (© ESRI) zur Generierung von Zentroidpunkten auf Polygonthemen (JENNESS 2006) benutzt. Nach JENNESS (2006) gibt es zwei Möglichkeiten die Zentroidpunkte zu berechnen. Die erste ist eine Berechnung von Massenschwerpunkten (engl. centers of mass), auch Zentroiden genannt, die zweite ist die von ESRI übernommene Berechnung der Labelpunkte.

Die Berechnung von Massenschwerpunkten kann bei einem Thema, wie Gebäude, zu unerhoften Ergebnisen führen. Bei den Gebäuden, die in ihrem Grundriss »Löcher« enthalten oder einen exzentrischen Grunriss besitzen, liegt der Massenschwerpunkt ausserhalb des Grunrisses (Abbildung 17).

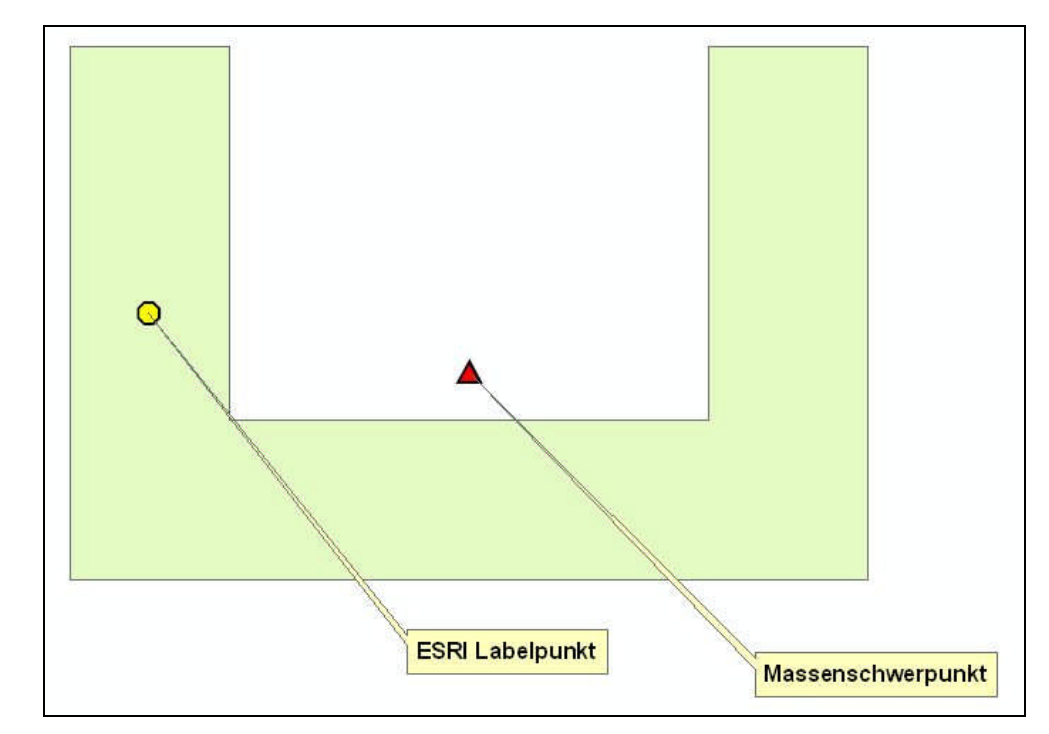

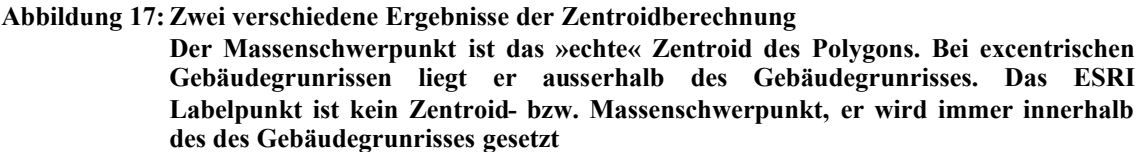

Die Berechnung von ESRI Labelpunkten setzt dagengen den Punkt immer innerhalb des Polygons, das heisst innerhalb des Geländegrundrisses. Der Nachteil ist der, dass der Labelpunkt oft nicht in die Mitte der Polygonfläche gesetzt wird.

Bei der Abwägung dieser beiden Berechnungswege ist eindeutig die Berechnung der Labelpunkte vorzuziehen. Bei der Berechnung der Sichtbarkeit müssen in unserem Fall alle Punkte innerhalb des Grundrisses liegen, da sie sonst nicht auf der Höhe des Gebäudes gesetzt werden (bei der berechnung der Sichtbarkeit mit gehobene Gebäudegrundrissen – DOM II).

## **3.3.4 Sichtbarkeitsanalyse**

#### **3.3.4.1 Reduzerung des Rechenaufwandes**

Bei einem Bearbeitungsgebiet mit ungefähr 1 Million Triangulationspunkten (*Zielpunkten*) und mit über 26.600 *Beobachtungspunkten* ist es entscheidend, eine Strategie zur Reduzierung des Rechenaudwandes zu wählen. RANA und MORLEY (2002) sprechen über zwei Gruppen von Strategien zur Reduktion des Rechenaufwandes. Eine Gruppe der Strategien versucht die Anzahl der *Beobachtungspunkte* (engl. viewpoints) zu reduzieren, die zweite Gruppe versucht dagegen die Anzahl der *Zielpunkte* (engl. ) zu reduzieren. Der Rechenzeit hängt proportionall mit beiden zusammen:

$$
O(o * t) \tag{5}
$$

wobei *O* die Rechenzeit darstellt, *o* die Anzahl der *Beobachtungspunkte* und *t* die Anzahl der *Zielpunkte*.

Jede Strategie, die zur Reduktion angewendet wird, bringt zwangsläufig einen gewissen Mass an Unsicherheit mit sich. Bei den Strategien mit Reduktion der *Beoabachtungspunkten* wird die tatsächliche Anzahl der Beobachter ungewiss, bei Strategien mit Reduktion der *Zielpunkten* dagegen die tatsächliche *sichtbare Fläche* (engl. viewshed).

Hier wurde die Strategie der Reduktion der *Zielpunkte* gewählt. Es wurde ein Suchradius angegeben, der den oben ermittelten *Störungsdistanz* der Objekte entspricht.

Die Sichtbarkeitsanalyse wurde mit dem Programmpaket ArcView 3.1 mit der Extension 3DAnalyst v1.0 von ESRI durchgeführt. Die Informationen über dem Algorithmus, den der ArcView für die Sichtbarkeitsanalyse verwendet, sind nicht öffentlich zugänglich (Rana und Morley (2002).

Arc View bietet verschiedene Optionen zur Anpassung der Sichtbarkeitsberechnung (ArcMAP Help).

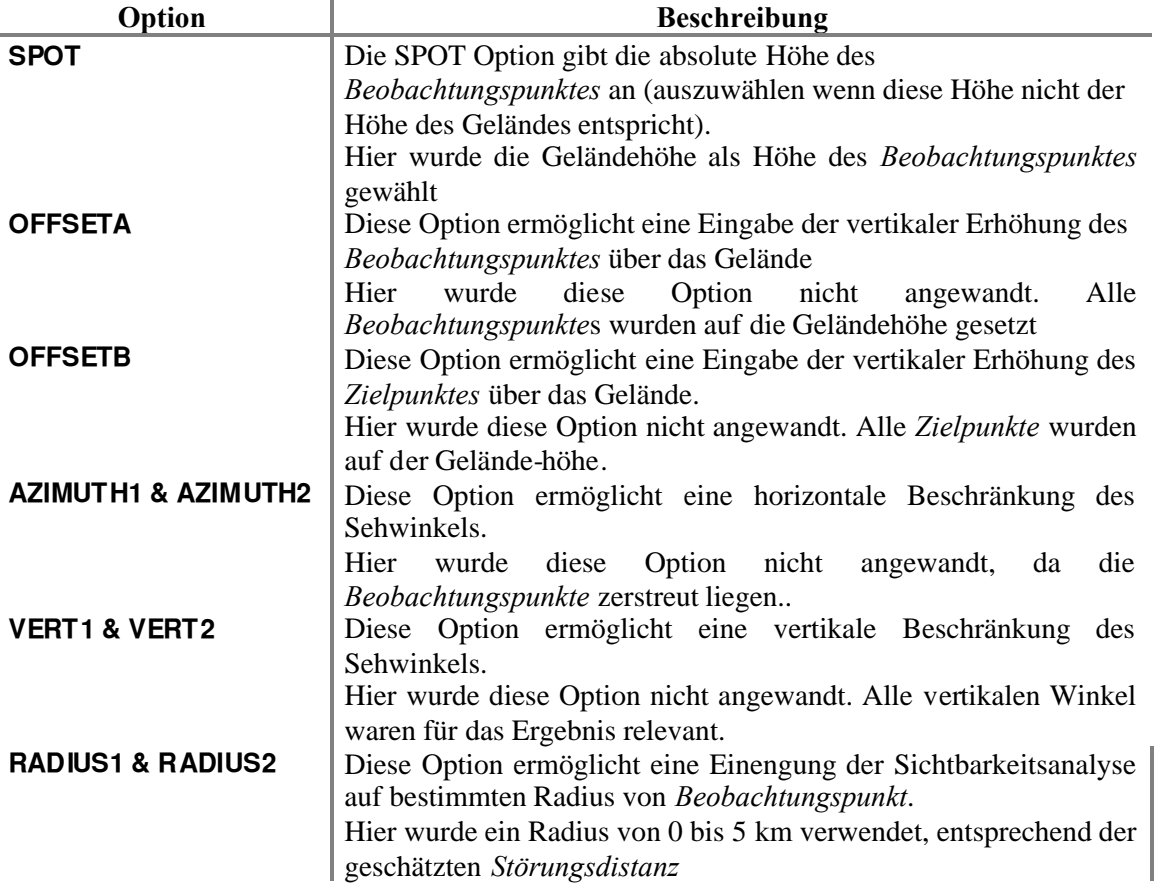

### **Tabelle 7: Optionale Parameter bei der Sichtbarkeitsanalyse in ArcView**

In der unterenstehenden Abbildung sind die optionalen Parameter noch graphisch dargsetellt nach RANA und MORLEY (2002).

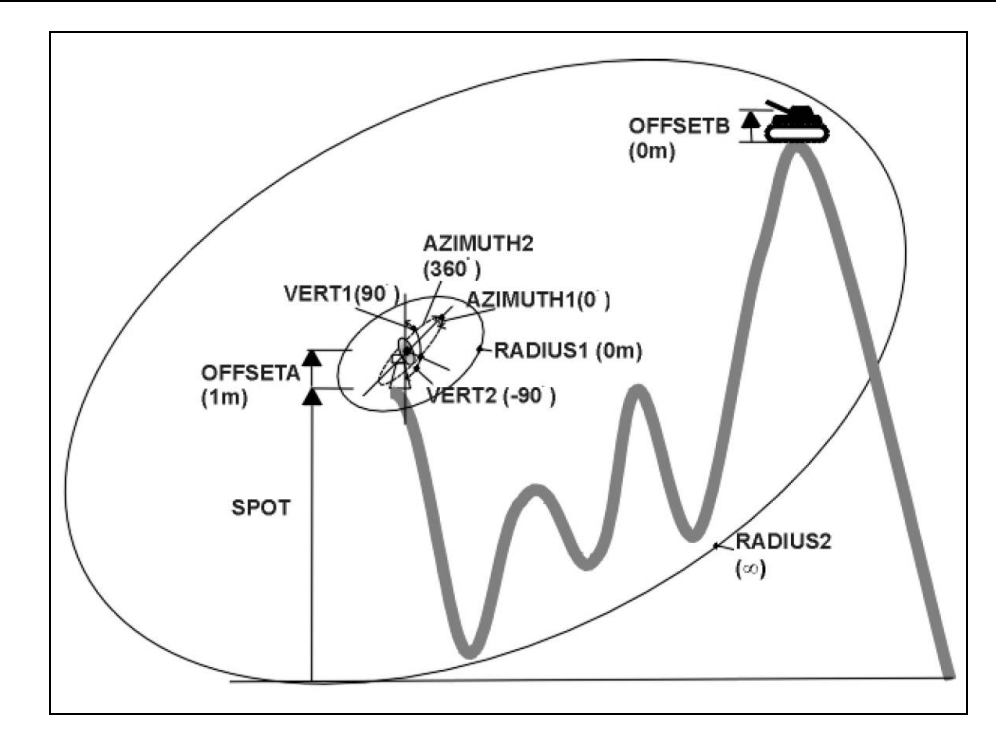

**Abbildung 18: Graphische Darstellung der optionalen Parameter zur Sichtbarkeitsanalyse in ArcView**

# **3.3.4.2 Kartenmassstab und Auflösung**

Bei der Auflösung der Sichtbarkeitsraster wurde das Ziel verfolgt, Informationsverlust durch zu grobe Auflösung zu verhindern und gleichzeitig Rechenzeiten nicht unnotig zu verlängern. Die Eingangszellengrösse von DHM war 25 m, daher wurde die gleiche Zellengrösse für die Sichtbarkeitsraster gewählt unabhängig davon, dass der erforderte Kartenmassstab von 1:50.000 eine Zellenweite von 50 m erlauben würde.

### **3.3.4.3 Durchführung der Sichtbarkeitsanalyse**

Um die Rechenzeiten in Grenzen zu halten, wurde die Berechnung der Sichtbarkeit für jede der 12 Gemeinden separat durchgeführt, jeweils für die drei verschidene DGM. Insgesamt wurden somit 36 Sichtbarkeitsraster erzeugt. Diese Raster wurden in weiterer Folge analysiert und interpretiert.

Die Berechnung der Sichtbarkeitsraster aus einem TIN erfolgt in ArcVIEW in zwei Schritten:

• interpolating grid: Zuerst wird der TIN in einen Raster interpoliert mit angegebener Zellengrösse (engl. cell size) und innerhalb von angegebenen Gebiet (engl. analysis extent). Hier wurde Zellegrösse von 25 m gewählt und Gebiet auf das Bearbeitungsgebiet beschränkt (Abbildung 10). Die Berechnung der Sichtbarkeit wurde zusätzlich auf 5 km Radius von jeweiligen *Beobachtungspunkt* beschränkt.

• calculating viewshed: danach wird für jeden Rasterzelle-*Beobachtungspunkt*-Paar seine Sichtbarkeitsbeziehung (engl. line of sight) berechnet. Dabei wird die Rasterzelle mit Boolean'schen Wert 0/1 besetzt, 0 für nicht sichtbar und 1 für sichtbar. Das gleiche wird für nächste Rasterzelle-*Beobachtungspunkt*-Paare fortgesetzt, dabei werden die Boolean'schen Werte der einzelnen Rasterzellen addiert. Wenn beispielsweise eine Zelle in der Rastertabelle (engl. VAT-value attribute table) den Wert 5 besitzt, bei Berechnung mit 15 *Beobachtungspunkten*, bedeutet das, dass die Zelle von 5 *Beobachtungspunkten* sichtbar und von 10 nicht sichtbar ist.

# **4 Ergebnisse und Diskussion**

### **4.1 Vergleich der Sichtbarkeitsraster anhand der Realitätsnähe**

Alle drei verwendeten DGM, die zur Berechnung der Sichtbarkeit dienten, sind grobe Annäherungen an reale Verhältnisse in der Landschaft. Es soll hier empirisch geschätzt werden, welche der drei Modelle sich diesem Idealzustand am meisten nähert. Nicht hinsichtlich der Realen Geländedarstellung, sondern der realen Sichtbarkeiotsverhältnissen.

Eine wissenschaftlich fundierte Untersuchung der drei bezüglich ihrer Sichtbarkeit würde Überprüfungen im Gelände erfordern, in genügender Anzahl, dass die Aussagen statistisch untermauert sein könnten. Das würde den Rahmen dieser Arbeit überschreiten, deshalb wurde hier nur ein visuell-empirischer Vergleich durchgeführt.

Die nachstehenden drei Abbildungen zeigen in der Reihenfolge drei Sichtbarkeitsraster, das Produkt der Sichtbarkeitsanalyse an drei Geländemodellen, an triangulierten Gitterhöhenmodell  $-$  tr. GHM, an digitalen Oberflächenmodell  $-$  DOM I (aufgehöhte Waldflächen) und am digitalen Oberflächenmodel II - DOM II (aufgehöhte Waldflächen und Gebäude). Zur besseren Vorstellung sind in den Abbildungen bei DOM I die Waldflächen und beim DOM II die Beobachtungspunkte angezeigt. Alle drei Raster haben einheitliche Histogrammkurve, damit die Sichtbarkeitsunterschiede deutlicher werden. Die Histogrammkurve hat bei allen drei Sichtbarkeitsraster drei Punkte (Eingang/Ausgang): 0/0, 8/255, 255/255. Damit ist zwar kein absoluter Vergleich der Helligkeiten möglich, trotzdem sind aber deutliche Tendenzen sichtbar.

Beim Vergleich von ersten zwei Sichtbarkeitsraster Abbildung 19 und 20) fällt als erstes grosser Helligkeitsunterschied im östlichen Teil des Bildes ein. Beim Sichtbarkeitsraster mit erhöhten Waldflächen ist der Drautal im östlichen Teil des Bildes wegen Waldflächen zwischen dem Flusslauf und urbanisierten Gebiet westlich davon deutlich weniger sichtbar. Dieselbe Waldflächen schirmen auch die Berghänge östlich der Drau bei ihren Nord-Süd Verlauf ab. Diese zeigen hier niedrigere Sichtbarkeit als beim Sichtbarkeitsraster auf Basisi von tr. GHM. Andere Berghänge an der linken Drauufer zeigen dagegen fast keine Unterschiede.

Beim Vergleich von zweiten und dritten Sichtbarkeitsraster (Abbildung 20 und 21) merkt man eine allgemeine Sichtbarkeitsverminderung beim Sichtbarkeitsraster auf Basis von DOMII. Besonders auffällig ist dieser Unterschied im Stadtbereich im zentralen Teil des Bildes, die beim Sichtbarkeitsraster auf Basis von DOM II sehr dunkel

ist, was logischerweise die Abschirmung durch Gebäude zwischeneinander wiederspiegelt. Karakteristisch sind hier auch hellere Gebiete am Rand der dichteren Siedlungskeren.

Die hellste Gebiete im Stadtzentrum, die in ersten zwei Rastern vorkommen, sind erfahrungsgemäss nicht realistisch. Empirisch scheint sich der Sichtbarkeitsraster auf Basis von DOM II der Realität am meisten zu nähern. Aus diesem Grunde wird dieser in letzten Teil dieses Kapitels in die Klassifikation einbezogen.

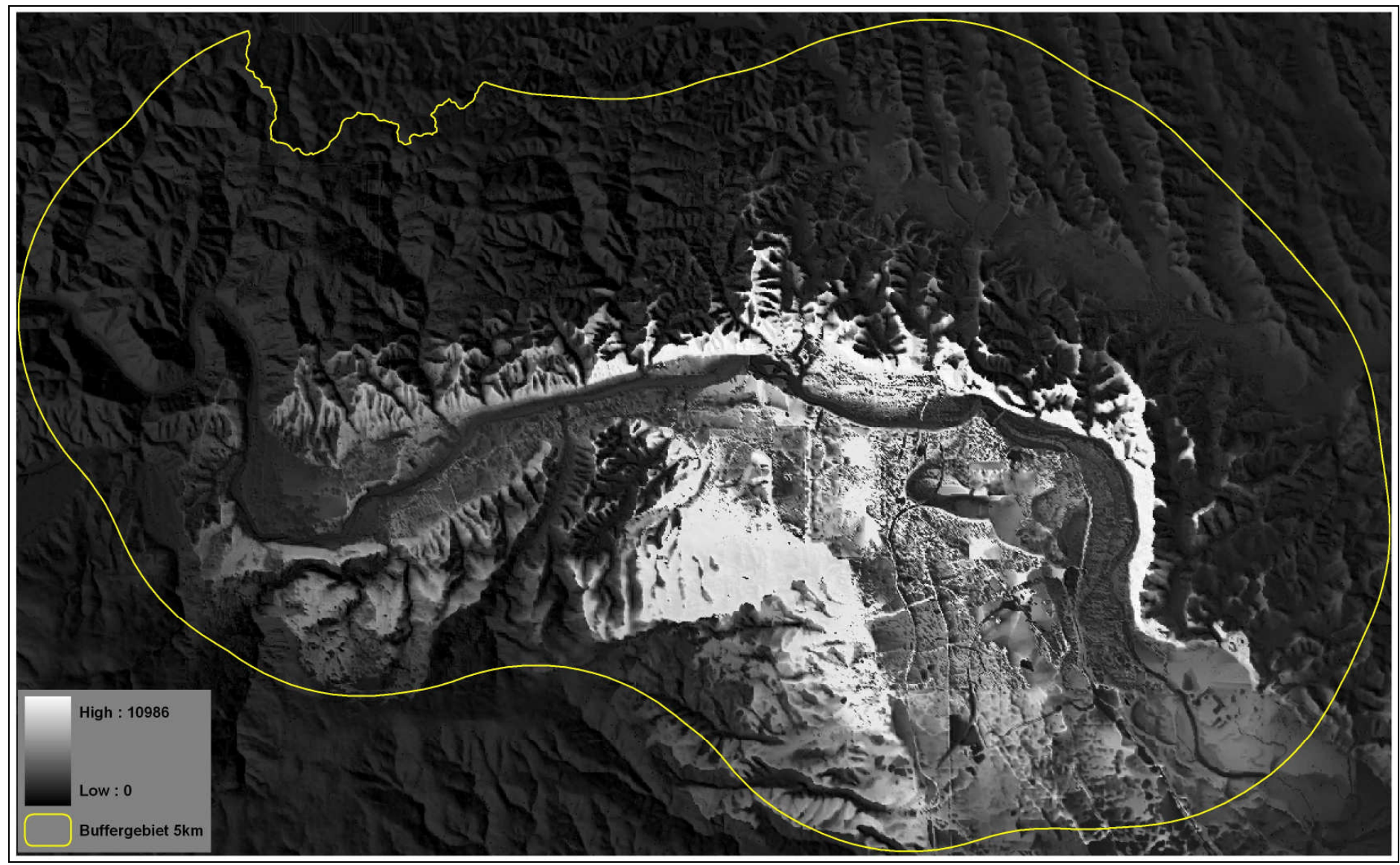

**Abbildung 19:Sichtbarkeitsraster auf Basis des trinagulierten Gitterhöhenmodell - tr. GHM**

**In der Legende ist die Spanne der Sichtbatkeitswerte (engl. value) angezeigt. Helle Bereiche sind stark sichtbar, dunkle wenig (GHM ist zur besseren Vorstellung halb-transparent überlagert)**

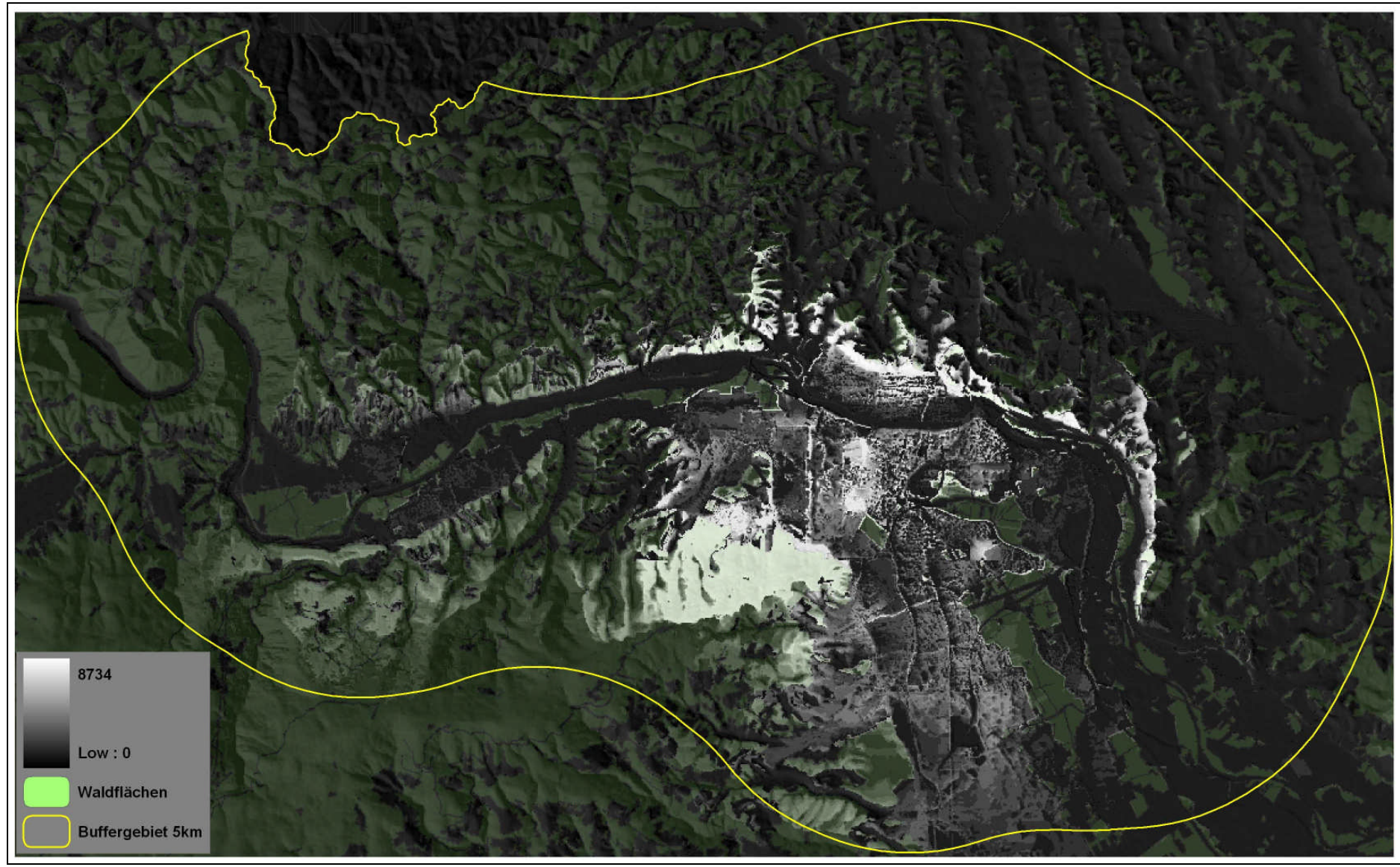

**Abbildung 20:Sichtbarkeitsraster auf Basis des digitalen Oberflächenmodells I . DOM I (erhöhte Waldflächen)**

**In der Legende ist die Spanne der Sichtbatkeitswerte (engl. value) angezeigt. Helle Bereiche sind stark sichtbar, dunkle wenig (Waldflächen und GHM sind zur besseren Vorstellung halb-transparent überlagert)**

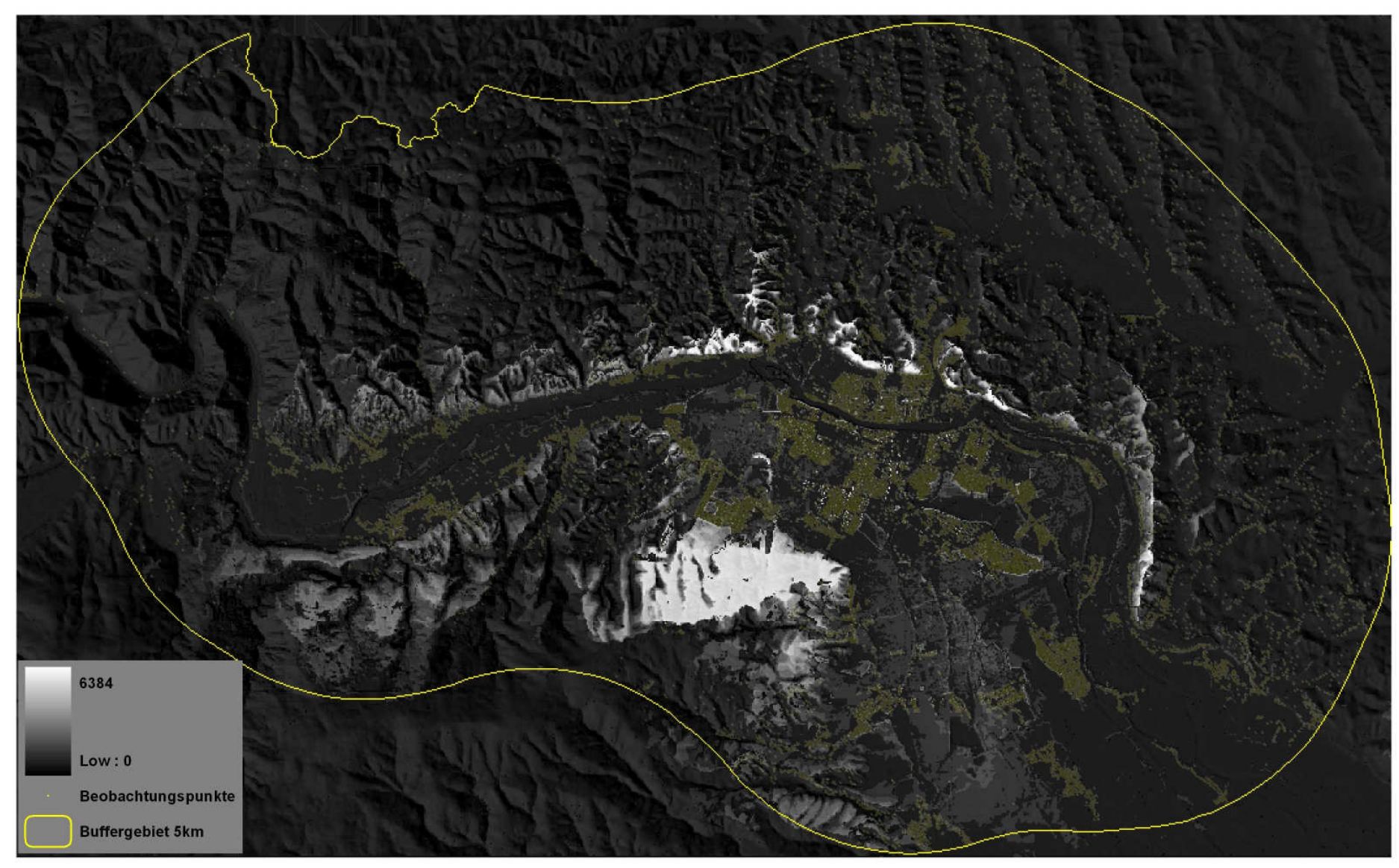

**Abbildung 21:Sichtbarkeitsraster auf Basis des digitalen Oberflächenmodells II . DOM II (erhöhte Waldflächen und Gebäude) In der Legende ist die Spanne der Sichtbatkeitswerte (engl. value) angezeigt. Helle Bereiche sind stark sichtbar, dunkle wenig (Beobachtungspunkte und GHM sind zur besseren Vorstellung halb-transparent überlagert)**

# **4.2 Vergleich des Sichtbarkeitsgrads der Sichtbarkeitsraster**

Als zweites wurde der Sichtbarkeitgrad zwischen den Sichtbarkeitsrastern an den drei verwendeten DGM untersucht. Die direkt zugängliche Information über die Sichtbarkeit in der Rastertabelle, sogenannte VAT (engl. Value Atrribute Table) ist das Count-Wert und das Value-Wert. In unserem Fall gibt das Count die Anzahl der Zellen an, die von betimmter Anzahl der *Beobachtungspunkten* (Value) sichtbar sind (Abbildung 6). Beispielsweise bedeuten ein Value von 5 und Count von 1000, dass in einem Sichtbarkeitsraster 1000 Zellen von 5 *Beobachterpunkten* sichtbar sind. Daraus kann eine Grösse, das *Sichtbarkeitsprodukt* – *SP* erstellt werden, der ein Produkt zwischen Count und Value darstellt

$$
SP = Value * Count
$$
 (6)

Bei einem Value von 5 und Count von 1000 würde das Sichtbarkeitsprodukt 5000 betragen. Das bedeutet, dass von 5 Beobachtungspunkten insgesamt 5000 Zellen »gesichtet« worden sind.

Das *Sichtbarkeitsprodukt* kann eine begrentzte Wertespanne annehmen zwischen zwei Extremfällen. Der erste wäre gegeben, wenn alle Zellen von allen *Beobachtungspunkten* sichtbar sein würden. Bedienung für diesen Fall ist, dass kein Suchradius bei der Berechnung verwendet wird. In diesem Fall wäre der Fall des *maximalen Sichtbarkeitsprodukts* erreicht. Dieser wäre ein Produkt aus Spalten-, Zeilen- und Beobachterpunkteanzahl:

$$
SP_{\text{max}} = nrows * ncols * b \tag{7}
$$

wobei *nrows* Zeilenanzahl, *ncol*s die Spaltenanzahl und *b* die Anzahl der *Beobachtungspunkten* sind.

Der zweite Extremfall wäre erreicht, wenn keine Zelle von keinen *Beobachtungspunkt* sichtbar sein würde. Somit wäre der Fall des *minimalen Sichtbarkeitsprodukts* erreicht. Dieser wäre ein Produkt aus Spalten- und Zeilenanzahl des Sichtbarkeitsrasters.

$$
SP_{\min} = nrows *ncols
$$
 (8)

In einem Sichtarkeitsraster wie unserem mit Zeilenanzahl von 770 und Spaltenanzahl von 1255 wäre *SP*min 966350. *SP*max kann wegen der Verwendung des Suchradius in unserem Fall nicht erreicht werden.

Um zu untersuchen, welche der drei DGM die höchste Sichtbarkeit aufweist, ist es sinnvoll, einen Raster der *Sichtbarkeitsdifferenzen* zwischen den Sichtbrakeitsraster für jedes Modell zu berechnen. Dazu wurden die Sichtbarkeitsraster der einzelnen Gemeinden mit Hilfe lokaler arithmetischen Operatoren vorerst addiert (*LocalSum*), getrennt nach jedem Geländemodell, für den sie berechnet wurden (Abbildung 22).

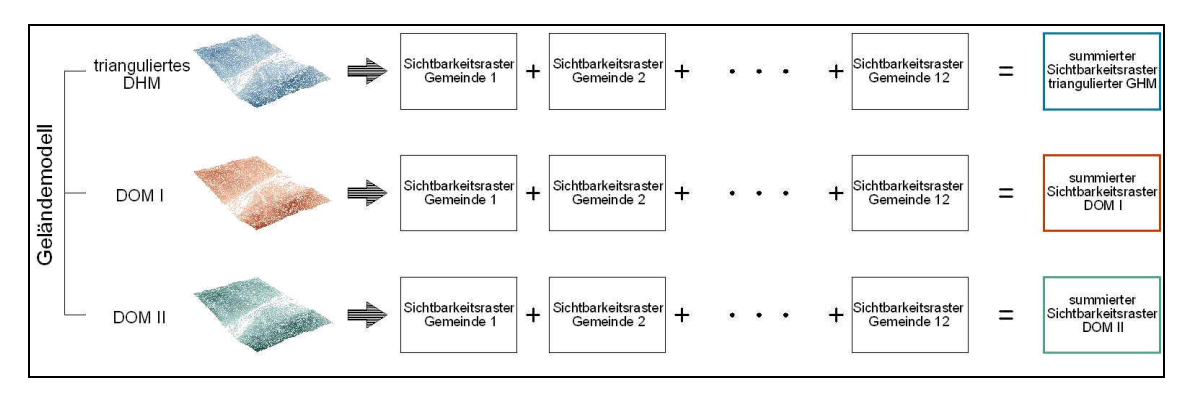

**Abbildung 22: Addition von berechneten Sichtbarkeitsrastern**

Anschliessend wurden die *Sichtbarkeitsdifferenzen* berechnet (*LocalDifference*).

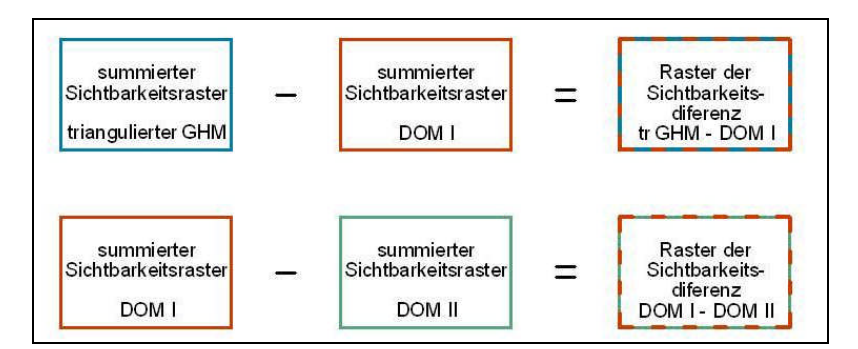

**Abbildung 23: Substraktion von summierter Sichtbarkeitsrastern – Raster der Sichtbarkeitsdifferenzen**

Raster der *Sichbarkeitsdifferenzen* sagen sehr viel über die Sichtbarkeit aus.

Ein Raster der *Sichbarkeitsdifferenzen* beinhaltet sowohl Zellen mit negativen wie auch mit positiven Werten (Value). Positiver Wert einer Zelle bedeutet, dass diese Zelle im ersten (Input-) Raster von grösseren Anzahl der *Beobachtungspunkten* »gesichtet« war und umgekehrt, negativer Wert bedeutet, dass der zweite (Input-) Raster von grösseren Anzahl der *Beobachtungspunkten* »gesichtet« war. In den Abbildungen 24 und 25 sind zwei Differenzraster abgebildet.

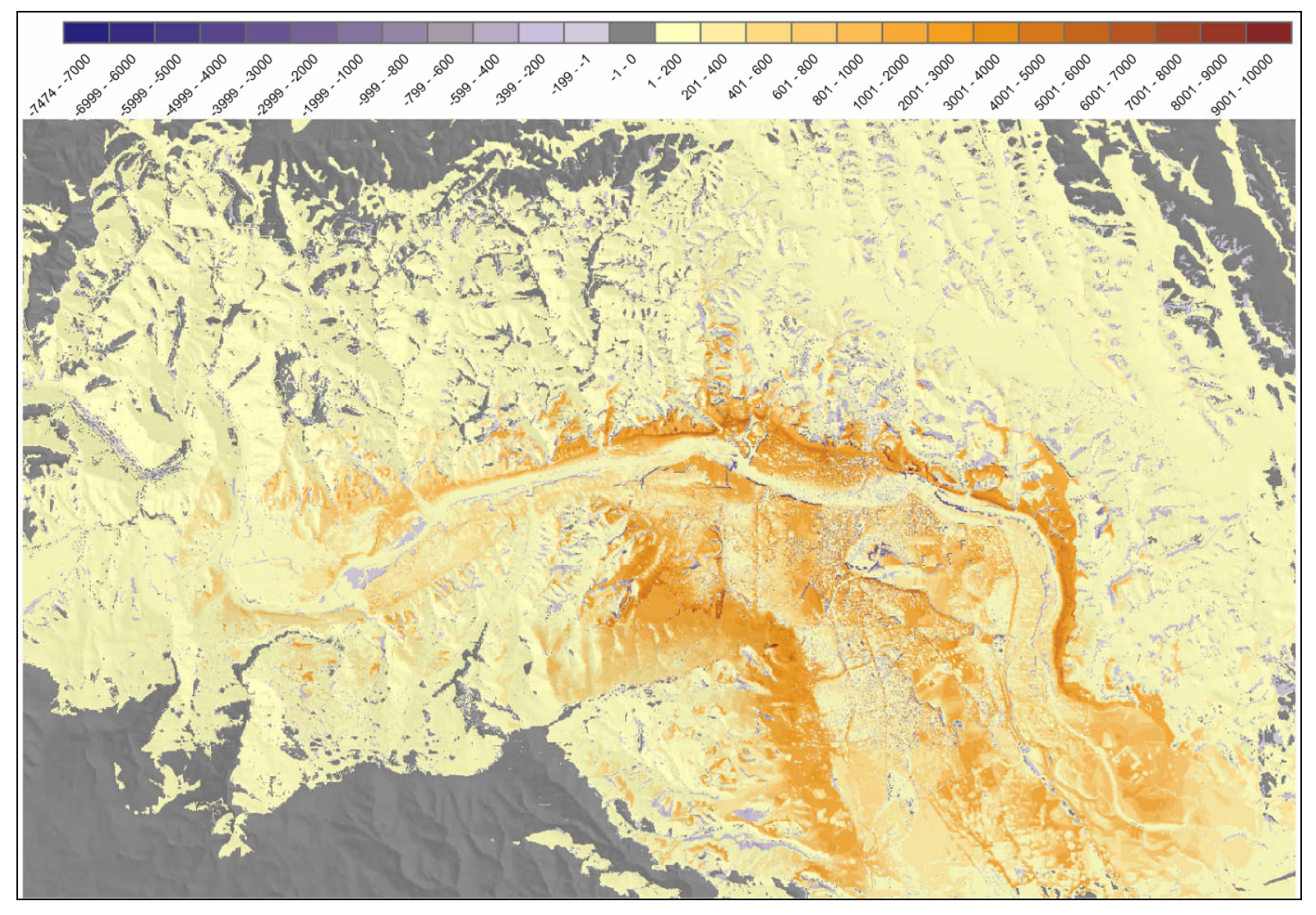

**Abbildung 24:Raster der Sichtbarkeitsdifferenz zwischen triangulierten tr.GHM und DOM I (tr.GHM–DOM I) Alle bläulichen Farbstufen zeigen Gebiete mit negativen Sichtbarkeitsdifferenz, das heisst Gebiete, die bei der Sichtbarkeitsberechnung auf Basis des triangulierten DHM von weniger Beobachtungspunkten sichtbar sind als Gebietemit Berechnung auf Basis von DOM I. Grau sind Gebiete ohne Sichtbarkeitänderung dargestellt (GHM ist zur besseren Vorstellung halb-transparent überlagert)**

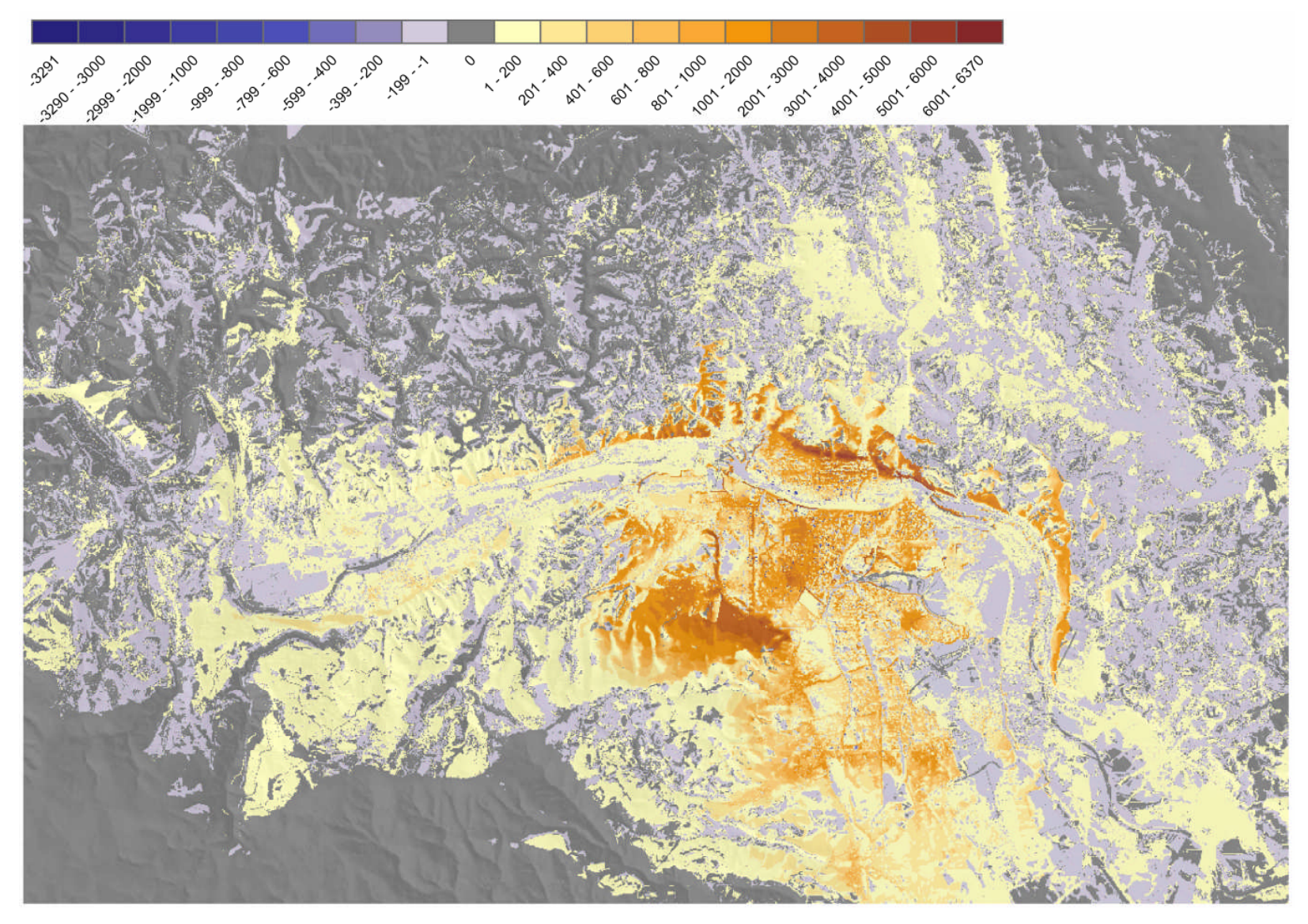

**Abbildung 25:Raster der Sichtbarkeitsdifferenz zwischen DOM I und DOM II (DOM I–DOM II)**

**Alle bläulichen bis grauen Farbstufen zeigen Gebiete mit negativen Sichtbarkeitsdifferenz, das heisst Gebiete, die bei der Sichtbarkeitsberechnung auf Basis des DOM I von weniger Beobachtungs-punkten sichtbar sind als Gebietemit Berechnung auf Basis von DOM II. Grau sind Gebiete ohne Sichtbarkeitänderung dargestellt (GHM ist zur besseren Vorstellung halbtransparent überlagert)**

Abbildung 24 lässt erkennen, dass der Grossteil des Bearbeitungsgebiets bei der Sichtbarkeitsanalyse auf Basis des triangulierten GHM sichtbarer ist. Oder mit anderen Worten, bei der Sichtbarkeitsanalyse am triangulierten GHM ist grössere Anzahl von Zellen von mehreren *Beobachtungspunkten* sichtbar.

Im Unterschied dazu erscheint die Sichtbarkeitsdifferenz zwischen DOM I und DOM II weniger ausgeprägt (Abbildung 25). Es gibt ausgedehntere blaue Gebiete im Vergleich zur Abbildung 24. Es ist jedoch erkennbar, dass die meisten dieser Gebiete in Abbildung 25, die in DOM II weniger sichtbar sind, in die Sichtbarkeitsdiferenzklasse -199 bis -1 gehören, was eine relativ geringe Sichtbarkeitsdifferenz zu bedeutet. Umgekehrt gibt es auf der positiven Seite nicht nur gelbliche Gebiete, sondern auch orange- bis braungefärbte, die in Sichtbarkeitsklasse bis zu +6000 angehören, wo die Sichtbarkeitsdifferenz viel grösser ist.

In beiden Abbildungen sind absichtlich Gebiete ohne Differenz (Zellenwerte gleich 0) grau dargestellt. Es mag erscheinen, dass es relativ ausgedehnte Gebiete gleiche Sichtbarkeit bei den drei Geländemodellen aufweisen. Wenn aber die Lozierungen der Beobachtungspunkte und das 5 km Buffergebiet von den geplanten hydroenergetischen Objekten dazu nimmt, erkennt man, dass die meisten grauen Gebiete ausserhalb des Buffergebiet liegen. Ausserhalb des Buffergebiets wurden keine Beobachtungspunkte mehr hingesetzt. Tatsächlich sind diese Bereiche als »nicht sichtbar« klassifiziert worden (Abbildung 26).

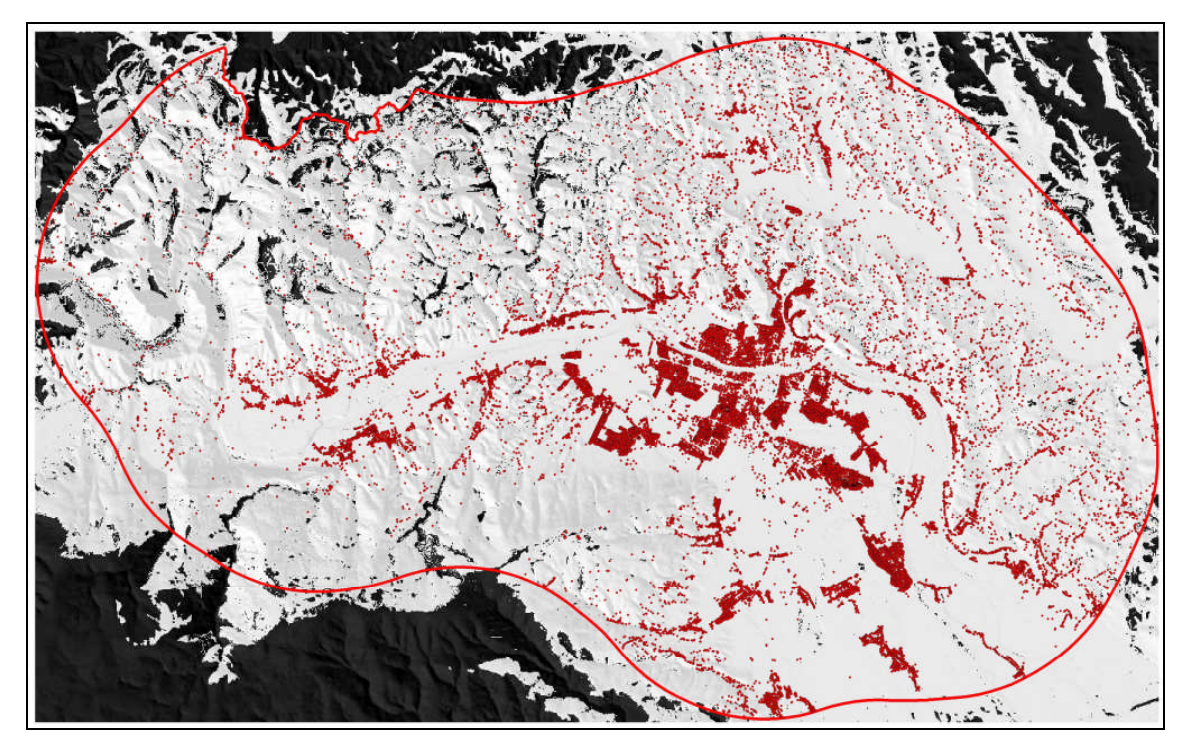

**Abbildung 26: Die Gebiete ohne Differenz in der Sichtbarkeit zwischen tr.GHM und DOM I**

**Rot punktiert sind die einzelnen Beobachtungspunkte, die rote Linie zeigt den 5 km Buffergebiet, ausserhalb dessen keine Beobachtungspunkte mehr gesetzt sind. Schwarz sind die Gebiete ohne Sichtbarkeitsdifferenz dargestellt (GHM ist zur besseren Vorstellung halbtransparent überlagert)**

Um die beiden Sichtbarkeitsdifferenzen quantitativ vergleichen zu können, ist es nötig, die Berechnung der *Summe der Sichtbarkeitsprodukts* - *sumSP* durchzuführen.

$$
sumSP = \sum_{j=1}^{k} (value_j * count_j)
$$
 (9)

wobei *k* die Zeilenanzahl der VAT darstellt.

Wenn für ein Raster der *Sichbarkeitsdifferenzen* die *Summe des Sichtbarkeitsprodukts* berechnet wird, ist es möglich Aussagen zu machen, ob, wie stark und in welche Richtung sich die Sichtbarkeit von beiden Input-Rastern geändert hat.

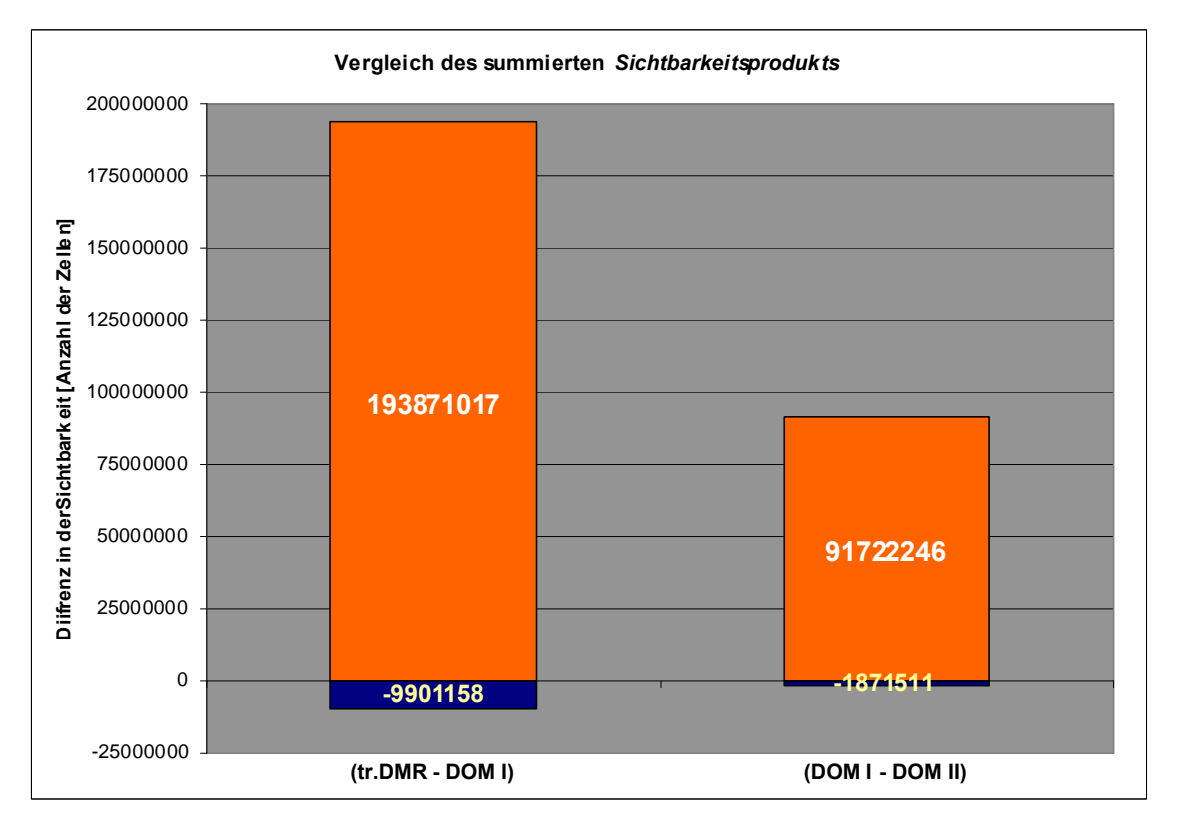

**Abbildung 27: Vergleich des summierten Sichtbarkeitsprodukts für beide Raster der Sichtbarkeitsdifferenz**

> **Links: Der Blaue Anteil bedeutet summiertes Sichtbarkeitsprodukt der Rasterzellen des Differenzrasters zwischen Sichtbarkeit auf der Basis von triangulierten DHM und DOM I, der rote Anteil zeigt summiertes Sichtbarkeitsprodukt für Zellen mit positiven Werten**

> **Rechts: Analog wie links, die Werte sind für zweites Differenzraster zwischen DOM I und DOM II dargestellt.**

Abbildung 27 zeigt deutlich, dass sowohl Sichtbarkeit auf Basis von triangulirten im Vergleich zu DOM I und Sichtbarkeit auf Basis von DOM I im Vergleich zu DOM II viel höher ist.

Es ist bei Vergleichen von Sichtbarkeit zwischen verschiedenen Sichtbarkeitsrastern eine wichtige Tatsache zu beachten. Die Sichtbarkeitsanalysen wurden mit einem Suchradius von 5 km durchgeführt. Das hat zur Folge, dass die jeweilige Berechnung der Sichtbarkeit pro *Beobachtungspunkt* nur für Zellen innerhalb von angegebenen Suchradius stattgefunden hat. Alle anderen Zellen innerhalb von Bearbeitungsgebiet wurden von ArcMAP als nicht sichtbar klassifiziert (Abbildung 28). Die Information, wieviele nicht sichtbare Zellen sich innerhalb und wie viele ausserhalb des Suchradius befinden ist leider aus der VAT nicht möglich zu bekommen.

Ein zusätzliches Problem tritt auf, wenn ein Beobachtungspunkt weniger als 5 km von Grenze des Bearbeitungsgebietes entfernt ist. Somit bleibt ein Teil von seinen Suchradius leer, wie beispielsweise in der Abbildung 28, wo fast ein Drittel der Fläche des roten Suchkreises ausserhalb des Bearbeitungsgebietes liegt. Das hat zur Folge, dass dieser *Beobachtungspunkt* weniger sichtbare Zellen besitzt als potenziell möglich wäre, wenn sein Suchradius voll in die Berechnung einbezogen sein würde.

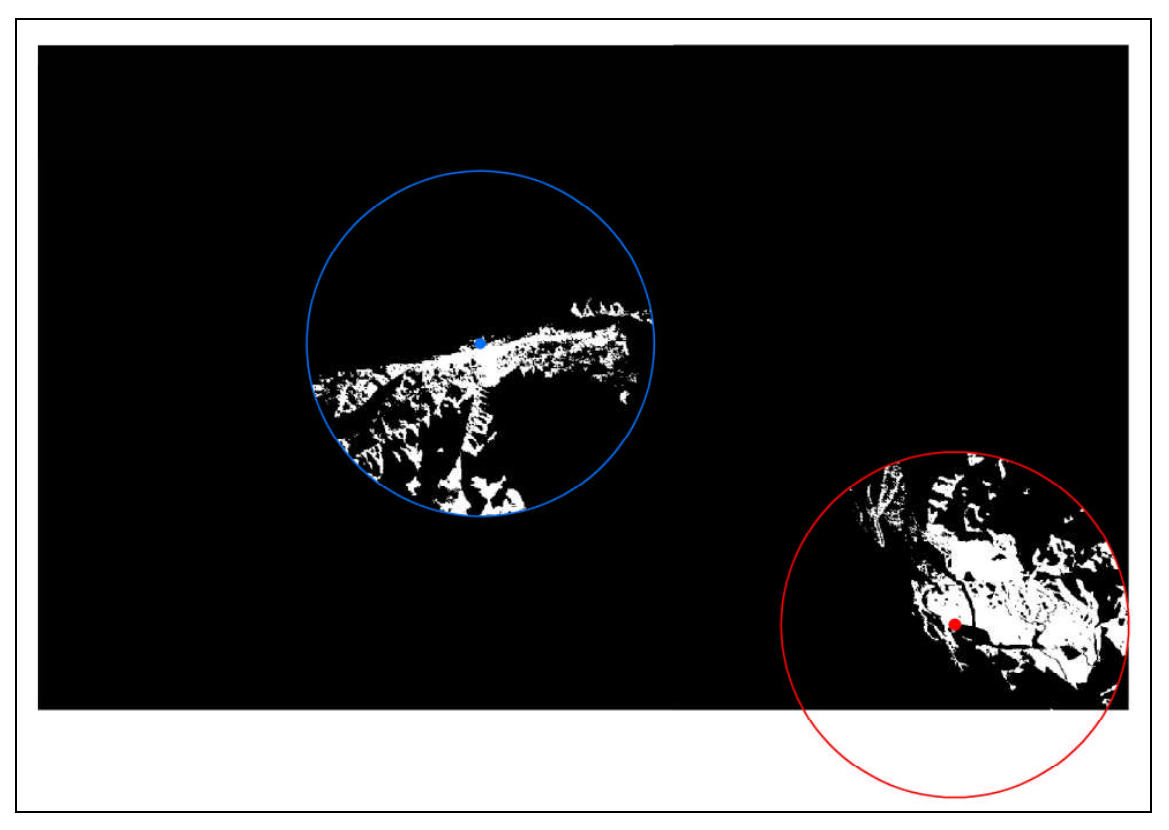

**Abbildung 28: Beispiel der Suchradien bei der Berechnung der Sichtbarkeit Nur die Zellen innerhalb von 5 km Suchradius von jedem Beobachtungspunkt werden klassifiziert, alle anderen innerhalb von Bearbeitungsgebiet werden als nicht sichtbar klassifiziert (weiss ist sichtbar, schwarz nicht sichtbar). Für die Beobachtungspunkte, deren Suchradius teilweise ausserhalb des Bearbeitungsgebiets liegt (roter Kreis), wird nur der innerhalb des Bearbeitungsgebiets liegende Fläche klassifiziert.**

Daher ist ein direkter statistischer Vergleich der Sichtbarkeit auf der horizontaler Ebene, beispielsweise zwischen einzelnen Gemeinden, wegen verschiedenen Suchgebieten mancher *Beobachtungspunkte* nicht korrekt. Ein Vergleich ist dagegen auf vertikaler Ebene durchaus möglich, weil sich hier die Anomalien in der Zellenanzahl der Suchkreise gleich sind (Abbildung 29).

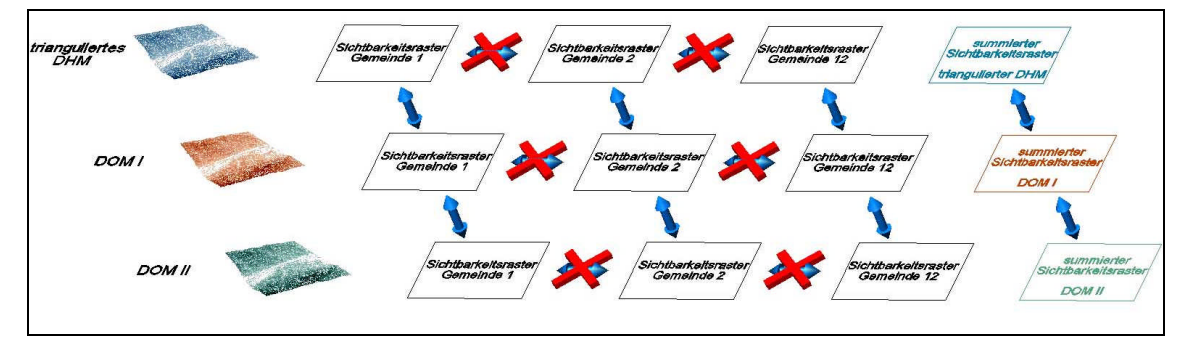

**Abbildung 29: Shema derkorrekten Vergleiche zwischen den einzelnen Sichtbarkeitsrastern**

# **4.3 Bewertung der Trassenvarianten der Hochspannungsleitung**

## **4.3.1 Allgemein**

Zweiter operative Ziel dieser Arbeit war ein Trassenvergleich der beiden Varianten der Hochspannungsleitung in Hinsicht auf die Sichtbarkeit. Es sollte aus dem Sichtbarkeitsraster eine sogenannte »Verletzbarkeitskarte« der Umwelt erstellt werden. Die Verletzbarkeitskarte ist ein Begriff aus der slowenischen raumplanerischen Gesetzgebung und bedeutet die graphische Gestaltung des Ergebnisses der »Verletzbarkeitsstudie«. Diese ist muss bei grossen Projekten für jeden Umwelt- und Raumplanungssektor einzeln durchgeführt werden,. Die einzelnen Verletzbarkeitsstudien werden schliesslich zusammengefügt und die geplanten Eingriffe sektorenübergreifend evaluiert. In unserem Fall soll die Verletzbarkeitskarte erstelt werden, die Gebiete hinsichtlich der visuellen Verletzbarkeit in Verletzbarkeitsklassen klassifiziert.

### **4.3.2 Klassifikation**

Zur Klassifikation wurde der summierte Sichtbarkeitsraster von DOM II herangezogen. Dieser kommt den realen Sichtbarkeitsverhältnissen am nächsten. Er wurde in fünf Klassen klassifiziert, von 0 bis 4:

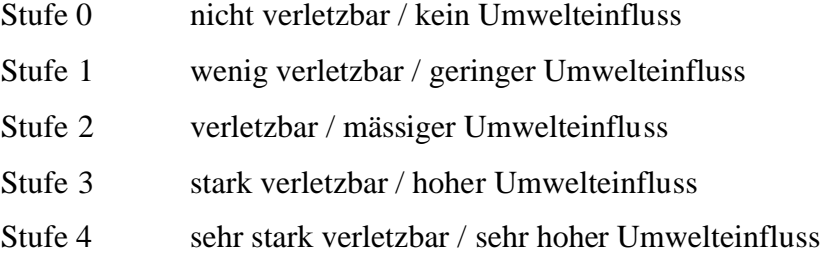

Demnächst war zu überlegen, welche Klassifikation für die Daten anwendbar wäre. Abbildung 30 zeigt die Häufigkeitsverteilung der Sichtbarkeitswerte für die den summierten Sichtbarkeitsraster. Die Verteilung hat einen ausgeprägten Maximum in linken Ecke des Diagramms, der dann rasch abfällt – eine L-förmige Verteilung. Die ersten (niedrigsten) 10 Sichtbarkeitswerte nehmen zsammen Gesamtanzahl von 228.797 Rasterzellen an.

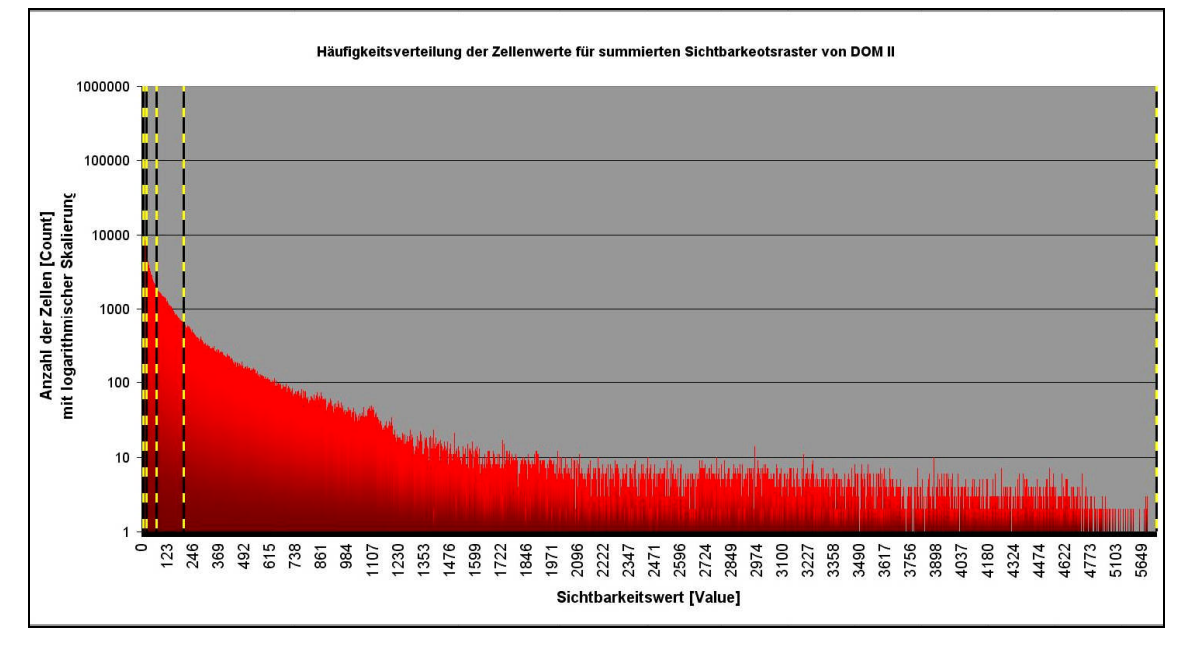

**Abbildung 30: Häufigkeitsverteilung der Zellenwerte für summierten Sichtbarkeotsraster von DOM II Die Ordinate ist wegen der grossen Werteunterschiede in logarithmischer Skalierung dargestellt. Die Klassengrenzen sind mit vertikalen Linien gekennzeichnet**

Wenn bei solcher Verteilung die Spanne der Sichtbarkeitswerte in 5 Klassen geteilt würde, hätte man mehr als 99% aller Rasterzellen in der ersten Klasse.

Daher wurde nicht nach den Sichtbarkeitswerten, sondern nach der Anzahl der Zellen klassifiziert. Sie konnten jedoch nicht einfach in fünf gleiche Klassen aufgeteilt werden, weil ein überproproportionaler Anteil an Zellen in summierten Sichtbarkeitsrater als »nicht sichtbar« klassifiziert ist (Abbildung 31).

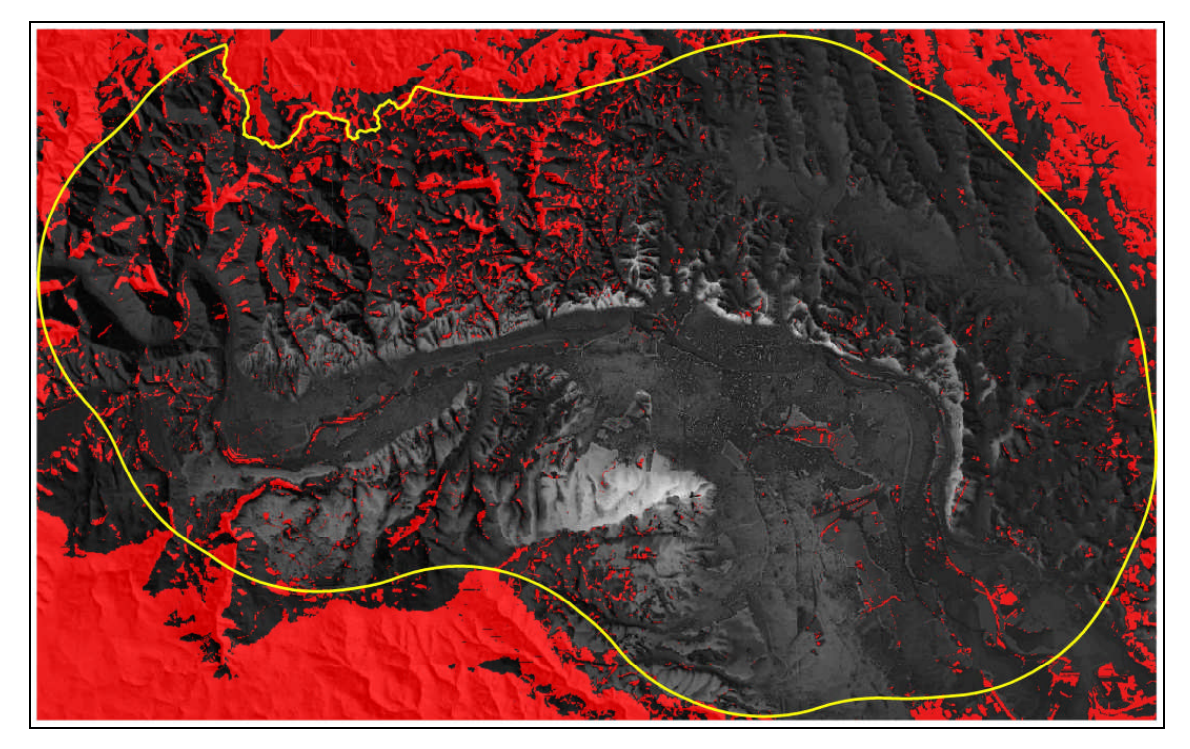

**Abbildung 31: Die als »nicht sichtbar« klassifizierte Gebiete in summierten Sichtbarkeitsraster von DOM II Die als »nicht sichtbar« klassifizierte Gebiete sind in roter Farbe dargestellt (GHM ist zur besseren Vorstellung halbtransparent überlagert)**

Dabei handelt es sich um Gebiete ausserhalb des 5km Buffergebiets, die warscheinlich nicht tatsächlich »nicht sichtbare« sind sondern sind diese Gebiete als »nicht sichtbar« klassifiziert mangels *Beobachtungspunkten*, die hier nicht mehr gesetzt wurden. Es wäre demnach nicht korrekt, diese alle »nicht sichtbare« Zellen in die Klassifikation der Verwundbarkeitskarte einzubeziehen. Umgekehrt wird auch ein Fehler begangen, wenn diese Gebiete ganz aus der Klassifikation herausgelassen würden. Dieser Fehler wäre aber warscheinlich kleiner.

Vollkommen korrekte Klassifikation wäre, wenn nur der Innenteil des summierten Sichtbarkeitsrasters in die Klassifikation einfliessen würde und zwar so, dass die Aussenränder dieses Innenteils mindestens 5 km (beachte Suchradius) entfernt sein würden von den äussersten Beobachtungspunkt. In unserem Fall fliessen aber die Sichtbarkeitswerte der am Rand gelegenen Rasterzellen mit in die Koassifizierung ein und verfälschen somit das Ergebnis der Klassifikation. Die Randgebiete haben nämlich unterschätzte Sichtbarkeitswerte, weil weiter aussen keine Beobachtungspunkte mehr gesetzt sind.

Die vollkommen korrekte Klassifikation kann in unserem Fall nicht angewendet werden, da das Bearbeitungsgebiet selbst nur 5 km von den geplanten Objekten entfernt ist. Deshalb wurde die Klassifikation mit der Ausschliessung der »nicht sichtbaren« Zellen angewandt, bei der der Fehler warscheinlich kleiner ist als bei der Klassifikation

aller Rasterzellen. In der Tabelle 8 sind Parameter dargestellt für eine (quasi)

äquidistante Klassifikation der Daten.

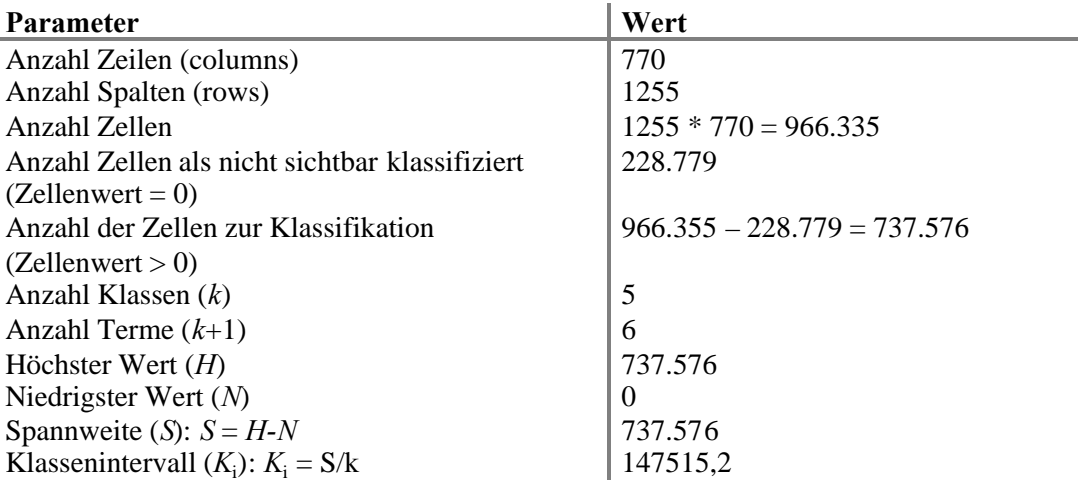

### **Tabelle 8: Die Parameter zur Klassifikation des summierten Sichtbarkeitsraster DOM II**

In der Tabelle 9 wurden die äquidistante Klassengrenzen für Klassifizierung der »sichtbaren« Rasterzellen, das heisst die Zellen mit dem Sichtbarkeitswert grösser 0. Dabei wurde nicht nach Sichtbarkeitswert (Value) klassifiziert sondern nach der Summe von Häufigkeiten (Count) für jedes Sichtbarkeitswert.

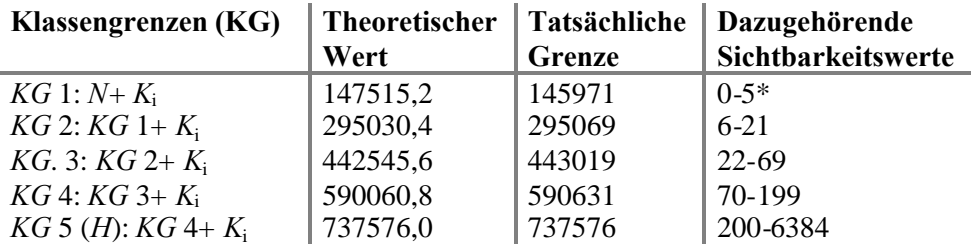

*\* die »nicht sichtbaren« Zellen mit dem Sichtbarkeitswert gleich 0 wurden nach der Klassifikation der 1.Klasse hinzugefügt (deshalb eine quasi äquidistante Klassifikation)*

**Tabelle 9: Die Klassengrenzen zur Klassifikation des summierten Sichtbarkeitsraster DOM II Es wurde nach der Summe von Häufigkeiten klassifiziert**

Die Klassifikation wurde mir SpatialAnalyst (ESRI®) durchgeführt. Der summierte Sichtbarkeitsraster wurde nach den angeführten Klassengrenzen (Tabelle 9) reklassifiziert.

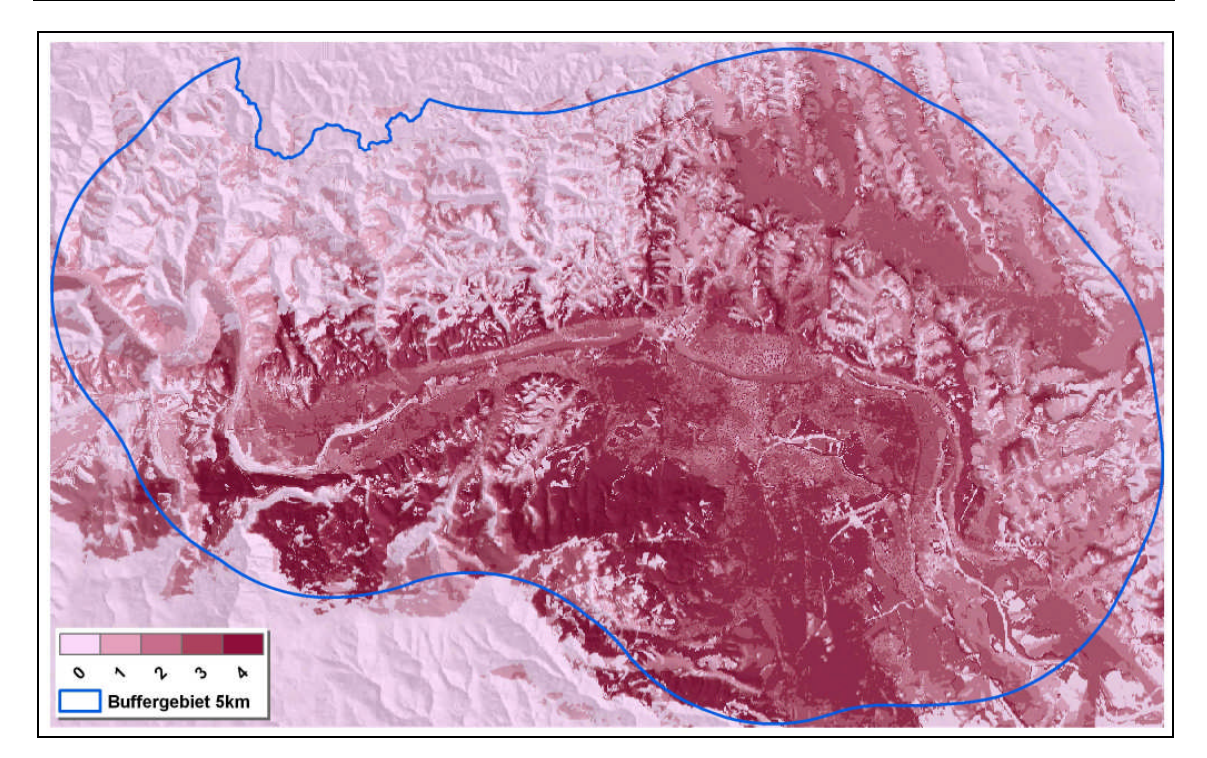

**Abbildung 32: Verwundbarkeitskarte in 5 Verwundbarkeitsstufen klassifiziert (GHM ist zur besseren Vorstellung halbtransparent überlagert)**

Die Abbildung 32 zeigt die Verwundbarkeitskarte in Bezug auf Sichtbarkeit. Die zentrale Niederungsgebiete sind dichter besiedelt und daher auch stärker verwundbar. Auch die talwärts orientierte Berghänge sind stark verwundbar. Die inneren Teile der Siedlungsgebiete (vgl. Abbildung 21) sind als Stufe 2 bis 3 klassifiziert worden. Das ist auf die Abschirmung durch Gebäude untereinander zurückzuführen. Im Unterschied dazu sind die Siedlubgsrandgebiete in der Stufe 4, stark verwundbar.

# **4.3.3 Vergelich der Trassenvarianten**

Die Beiden Trassenvarianten der Hochspannungsleitung sollen auf ihren Verlauf innerhalb von klassifizierten Gebiete im Bezug auf Verwundbarkeit vergliechen werden.

Um den Vergleich durchzuführen, wurde eine Schnitt (intersection) von beiden Trassenvarianten mit Verwundbarkeitskarte zu machen. Dazu wurde die Verwundbarkeitskarte vom der Rasterthema in eine Vektor-Polygonthema transformiert. Anschliessend wurde der Schnitt zwischen der Linienthema (Trassenvarianten) und Polygonthema (Verwundbarkeitskarte) durchgeführt. Das Linienthema wurde dabei in Abschnitte zerteilt, die mit den Verlauf über verschiedenen Verwundbarkeitsstufen zusammenfallen, gleichzeitig wurden automatische diese

Abschnitte mit neuen Attribut belegt, mit der Zahl der Verwundbarkeitsstufe. Anschliessend wurde für die Linienabschnitte noch die Länge berechnet.

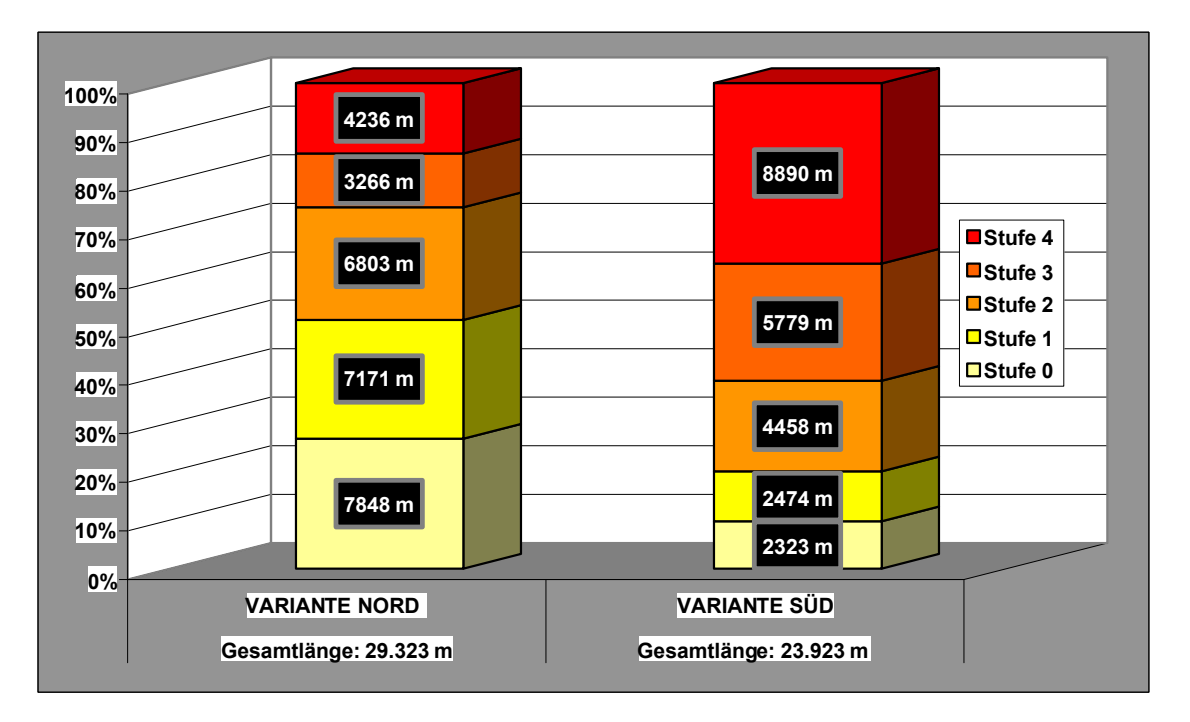

**Abbildung 33: Streckenanateile in verscheidenen Verwundbarkeitsstufen für beide Trassenvarianten Der relative Anteil der Streckenverläufe in verschiedenen Verwundbarkeitsstufen ist**

**dargestellt. Zusätzlich sind absoluten Streckelängen und Gesamtlängen der einzelnen Trassen angegeben**

Aus der Abbildung 33 ist ersichtlich, dass die Variante – Nord eindeutig den weniger Verwundbaren Gebieten entlang verläuft als Variante Süd. Auch die absoluten Streckenlängen favorisieren die Variante Nord.

# **5 Schlussfolgerungen, Kritikpunkte und mögliche Ausbesserungen**

Die am Anfang dieser Arbeit gesetzten operativen Projektziele wurden erreicht. Die Sichtbarkeitsanalysen anhand drei verschiedenen digitalen Geländemodellen wurden durchgeführt, die Ergebnisse wurden verglichen. Als Sichtbarkeitsraster, der der Realität am nächsten kommt hat sich der Sichtbarkeitsraster auf Basis von digitalen Oberflächenmodel II erwiesen. Dieser wurde anschliessend in fünf Verwundbarkeitsstufen klassifiziert und daraus eine Verwundbarkeitskarte erzeugt. Die beiden Trassenvarianten der Hochspannungsleitung wurden anhand dieser Karte an ihren Verlauf in stärker/weniger verwundbaren Gebieten vergliechen.

Mit dem Abschluss dieser Arbeit wurden genügend Informationen gewonnen, sowohl qualitative als auch quantitative, um sich hinsichtlich der am Anfang gestellten Hypothesen zu äussern. Die Ausgangsvermutung, dass die Sichtbarkeitsraster, die auf Basis von triangulierten GHM generiert wurden, die höchste Sichtbarkeit infolge von Abwesenheit der Barrieren zeigen, hat sich als richtig herausgestellt, wie die summierten Sichtbarkeitsprodukte der Differenzraster zeigen. Auch die nächste Vermutung, dass durch die visuelle Abschirmung der Gebäude untereinander der Sichtbarkeitsraster, generiert auf Basis von digitalen Oberflächenmodell II (Wald und Gebäude erhöht), die niedrigste Sichtbarkeit zeigt, hat sich als korrekt erwiesen. Das bestätigen die summierten Sichtbarkeitsprodukte der Differenzraster.

Die Erwartungen bezüglich der Verwundbarkeitskarte waren zutreffend, wie es der Schnitt der Trassen mit der Verwundbarkeitskarte gezeigt hat. Es wurde gezeigt, dass die Variante–Nord sowohl in ihren relativen als auch in absoluten Streckenanteilen in weniger verwundbaren Stufen verläuft. Die Variante-Süd, die in dichter besiedelten Gebiet des Drautals verläuft, liegt in erwartungsgemäss stärker verwundbaren Gebieten. Die Verwundbarkeitskarte wird demnächst mit den Fachunterlagen von anderen raumplanerischen Sektoren ins Entscheidungsprozess zusammenfliessen.

Einer der Nebenziele dieser Arbeit war zu untersuchen, inwieweit die Sichtbarkeitsanalyse als Standardfachunterlage bei grösseren Bauprojekten anwendbar ist hinsichtlich des Aufwands. Vor allem zwei Hauptschwachpunkte haben sich herausgestellt. Erstens die Rechenzeiten, die unabhängig von verwendeten Geländemodell im Bereich von mehreren (Zehn-) Stunden reichen. Dabei ist noch zu betonen, dass, wie in den letzten Kapitel gezeigt wurde, die Beobachtingspunkte noch in einem etwas breiteren Buffergebiet herangezogen werden sollten, um korrekte Sichtbarkeitsverhältnisse zu berechnen – korrekte im Rahmen der Tatsache, dass der Suchradius bei der Berechnung der Sichtbarkeit verwendet wird. Allerdings wären die Rechenressourcen dabei noch stärker gefordert.

Der zweite Schwachpunkt ist mit relativ hohen Aufwand zur Generierung der beiden digitalen Oberflächenmodelle verbunden. Durch die begrenzten Editiermöglichkeiten von TINs im ArcMAP ist die Generierung von DOM viel aufwändiger als anfangs angenommen wurde. Vor allem die Erhöhung der Waldgebiete ist zeitzerrend.

Die Abwägung der praktischen Anwendbarkeit der drei Sichtbarkeitsraster mit der erfordeten Aufwand ist schwer zu treffen. Vor allem müsste der Genauigkeitsgrad bzw. die Realitätsnähe der drei Sichtbarkeitsraster quantitativ beurteilt werden, auch im Gelände, um die Aussage zu wagen, ein DGM ist des Aufwands wert. Erfahrungsgemäss ist aber die Sichtbarkeit bei blossen Geländehöhenmodell (tr. GHM) deutlich überschätzt.

Der Erfolg hinsichtlich der Erreichung der Projektoberziele kann hier und jetzt nicht evaluiert werden. Vor allem fangen die Aktivitäten diesbezüglich nach der Abschluss d betonen er Arbeit an. Es ist geplant, diese Arbeit noch den breiteren Fachkreisen vorzustellen und so einen Beitrag zur allgemeineren Vorstellung der Möglichkeiten der Sichtbarkeitsanalysen, die heute noch relativ selten in der täglichen Praxis angewendet wird.

Einige Kritikpunkte waren schon im Text erwähnt und werden hier noch einmal kurz zusammengefasst.

Um korrekte Sichtbarkeitsverhältnisse darzustellen, sollte bei Verwendung von Suchradius mindestens eine Radiuslänge Buffergebiet um das eigentliche Interessensgebiet (samt Beobachtungspunkten) gebildet und berechnet werden. Sonst werden die Randgebiete unterschätzt hinsichtlich der Sichtbarkeit. Dieser Fehler fliesst dann ein in die Klassifikation der Sichtbarkeitskarte und in die Darstellung der Verwundbarkeitskarte.

Das digitale Geländemodell muss dieser Erweiterung folgen, mehr noch, um statistische Vergleiche zwischen den Beobachtungspunkten bzw. –gruppen zu ermöglichen, musse er noch minimal um ein Suchradius breiter angelegt werden. Damit liegen die äussersten Beobachtungspunkte mit ihren Suchradien vollständig innerhalb des digitalen Geländemodells und haben den selben »Stichprobenumfang«.

Das Ergebnis kann nur so gut sein, wie die Eingangsdaten sind. Der »schwächste Glied« der Eingangsdaten waren hier sicherlich die Waldflächendaten, vor allem wegen ihrer (nicht) Aktualität. Die Dynamik der Flächennutzungsveränderung und damit der Verbuschung und Bewaldung der ehemaligen Grünflächen ist sehr intensiv. Im Gegensatz zu den Katasterdaten, die laufend aktualisiert werden, können die Waldflächendaten viel älter sein. Das ist sicherlich ein Faktor der Unsicherheit, der beachtet werden soll. Dabei ist nur das Vorhandensein/Nichtvorhanedensein einer Waldfläche von Bedeutung, sondern auch seine Höhe, die bei Jungwald schnell anwächst.

Auch andere Lanschaftselemente, die die Sichtberkeit beeinflussen, sind in den vorgestellten DOM nicht vorhanden. Das hätte den Rahmen solcher Anwendung weit überschritten.

Der auffwändigste Schritt im Generierung war hier sicherlich die Waldflächenerhöhung. Eine Alternative dafür wäre Anwendung von SRTM Daten, die vorhandenen oberflächlichen Landschaftselemente schon beinhalten. Dabei treten aber wieder neue Probleme auf, von der unzureichenden Auflösung der SRTM Daten (90 m) über die Aufbereitung der Rohdaten bis zur Aktualität. Demzufolge wäre sicherlich die direkteste Lösung, den Normalanwenderrahmen zu überschreiten und sich in die TIN-Editierungsmöglichkeiten einzuarbeiten.

Ein begründeter Kritikpunkt wäre sicherlich auch der menschorientierte, antropozentrische Zugang zur Problemstellung. Dieser Zugang sugeriert, dass Mensch in unbesiedelten, wenig sichtbaren Gebieten alles tun darf. Sichtbarkeitsanalyse ist kein direktes Instrument für die Ausweisung landschaftlich bedeutender Gebiete, sie kann hier nur als zusätlicher Instrument zur Erkennung der visuellen Einflüsse helfen. Jedoch ist an dieser Stelle eine Ausbesserungsmöglichkeit zu nennen. Das wäre die Einbeziehung visuell ausgesetzter und gleichzeitig landschaftlich bedeutender topographischen Elementen. Das sind vor allem Berggipfel, -sattel und –kämme. Diese Elemente könten ausgesondert werden (wie beispielsweise mit von Landserf [4]) und als »Stufe 4« Gebiete zur Verwundbarkeitskarte dazugefügt werden.
Am Schluss ist zu festzustellen, dass grosse Projekte von einer Sichtbarkeitsanalyse sicherlich profitieren, auch wenn der Einwand für ihre Generierung ein wenig grösser ist. Vor allem im Verhältnis zum finanziellen Rahmen solcher Grossprojekte zahlt sich eine Sichtbarkeitsanalyse hinsichtlich der erbrachter fachlicher Unterlage und eventuell verbesserten Kommunikation mit der Bevölkerung sowie allgemeiner Akzeptanz der Projektlösungen zweifellos aus.

## **6 Literatur- und Quellenverzeichnis**

Arnberger, E., und Kretschmer I. (1975):

Wesen und Aufgabe der Kartographie - Topographische Karten. Band I der Enzyklopädie der Kartographie und ihrer Randgebiete, Wien

Buchman, E., Pietsch, M., Lepcsik, M. und Jede, I. (2005):

GIS-gestützte Sichtbarkeitsanalyse am Beispiel der Himmelscheibe von Nebra, In: Strobl, Blascke, Griesebner (Hrsg.): Angewandte Geoinformatik 2005. Beiträge zum 17. AGIT-Symposium Salzburg, 82-87. Wichmann, Heidelberg

De Floriani, und L., Magillo, P. (2003):

Algorithms for visibility computation on terrains: a survey. Environment and Planning B - Planning and Design, 30(5)

Franklin, W.M., C.K. Ray, und Mehta, S. (1994)

Geometric algorithms for siting of air defense missile batteries, Technical Report, Contract No. DAAL03-86-D-0001, Battelle, Columbus Division, Columbus, Ohio

## Idejni projekt ČHE Kozjak, 2005

Idejni projekt ČHE Kozjak, IBE d.d., Projektnr. IBKO-A301/120A, März 2005

Jenness, J. (2006):

Center of Mass, v. 1.b, ArcView Extension URL: http://www.jennessent.com/arcview/arcview\_extensions.htm (10/2006)

Kim, Y-H., Rana, S. und Wise, S., 2004:

Exploring multiple viewshed analysis using terrain features and optimisation techniques. Computers & Geosciences 30 (9–10)

Lee, J., (1992):

Visibility dominance and topographical features on digital elevation models. Proceedings of the 5th International Symposium on Spatial Data Handling, Vancouver, Canada

O'Sullivan, D. und Turner A. (2001): Visibility graphs and landscape visibility analysis. International Journal of Geographical Information Systems, 15(3)

Rana, S. und Morley, J. (2002):

Optimising visibility analyses using topographic features on the terrain. In: Working Paper Series, Centre for advanced spatial analysis, Paper 44

Stüber, R. (2005)

Generalisierung von Gebäudemodellen unter Wahrung der visuellen Richtigkeit, Inaugural-Dissertation. In: Heft 32 der Schriftenreihe des Instituts für Kartographie und Geoinformation der Rheinischen Friedrich-Wilhelms-Universität Bonn, Bonn 2005

Suter, M., Hoffmann, H. und Nüesch, D. (1996):

Visuelle Simulation realer Landschaften als Basis für ein virtuelles GIS. In: Dollinger und Strobl (Hrsg.): Angewandte geographische Informationsverarbeitung VIII, Beiträge zum AGIT-Symposium 1996

Van Leusen, Pieter Martijn (2002):

Pattern to Process: Methodological Investigations into the Formation and Interpretation of Spatial Patterns in Archaeological Landscapes. PhD Dissertation, Rijksuniversiteit Groningen

## Verbree, E. und Oosterom, P. (2001)

Scanline forced Delaunay TENs for surface representation. International Archives of Photogrammetry and Remote Sensing, XXXIV-3/W4, 2001

Zöfel, P. (1992):

Statistik in der Praxis. Dritte, überarbeitet und ergänzte Aufl., Gustav Fischer Verlag

Wang, J., White K. und Robinson G. (1999):

Estimating surface net solar radiation by use of Landsat-5 TM and digital elevation models. International Journal of Remote Sensing, 21(1)

- [1] GI-Lexikon, Universität Rostock. URL: http://www.geoinformatik.uni-rostock.de (10/2006)
- [2] Geodetska uprava Republike Slovenije: URL: http://www.gu.gov.si/index.php?id=9909&no\_cache=1#c13332 (10/2006)
- [3] ArcObjects Online, Add buildings to TIN Command URL: http://edndoc.esri.com/arcobjects/8.3/default.asp?URL=/arcobjects/8.3/samples/ 3d%20analyst/surface%20analysis/add%20buildings%20to%20tin/addbuildingst otin.htm (10/2006)
- [4] Wood, J.: LandSerf Free GIS for the visualisation and analysis of terrain URL: http://www.soi.city.ac.uk/~jwo/landserf/ (10/2006)